#### ФЕДЕРАЛЬНОЕ АГЕНТСТВО СВЯЗИ

#### ФЕДЕРАЛЬНОЕ ГОСУДАРСТВЕННОЕ БЮДЖЕТНОЕ ОБРАЗОВАТЕЛЬНОЕ УЧРЕЖДЕНИЕ ВЫСШЕГО ОБРАЗОВАНИЯ «САНКТ-ПЕТЕРБУРГСКИЙ ГОСУДАРСТВЕННЫЙ УНИВЕРСИТЕТ ТЕЛЕКОММУНИКАЦИЙ ИМ. ПРОФ. М. А. БОНЧ-БРУЕВИЧА» (СПбГУТ)

Санкт-Петербургский колледж телекоммуникаций

#### Документ подписан простой СПбГУ электронной подписью

Сертификат: 00fd759708ffd39703 владелец: Бачевский Сергей Викторович<br>Действителен с 15.03.2021 по 14.03.2026

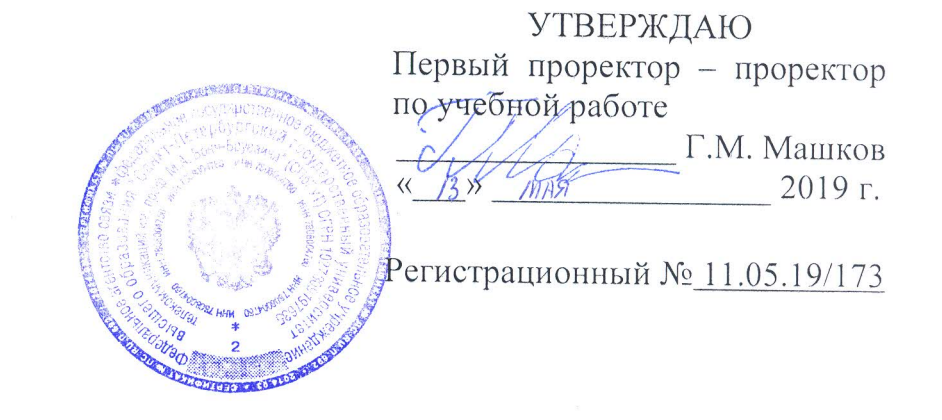

#### РАБОЧАЯ ПРОГРАММА

# РАЗРАБОТКА, ВНЕДРЕНИЕ И АДАПТАЦИЯ ПРОГРАММНОГО ОБЕСПЕЧЕНИЯ ОТРАСЛЕВОЙ НАПРАВЛЕННОСТИ

(наименование профессионального модуля)

программа подготовки специалистов среднего звена

09.02.05 Прикладная информатика (по отраслям) (код и наименование специальности)

> квалификация техник-программист

Санкт-Петербург

2019

Рабочая программа составлена в соответствии с ФГОС среднего профессионального образования и учебным планом программы подготовки специалистов среднего звена (индекс - ПМ.02) среднего профессионального образования по специальности 09.02.05 Прикладная информатика (по отраслям), утверждённым ректором ФГБОУ ВО «Санкт-Петербургский государственный университет телекоммуникаций им. проф. М.А. Бонч-Бруевича» 27 июня 2019 г., протокол № 6.

Составитель:

Преподаватель

СОГЛАСОВАНО Главный специалист НТБ УИОР

(подпись)

Н.В. Кривоносова

Р.Х. Ахтреева

ОБСУЖДЕНО

на заседании предметной (цикловой) комиссии № 5 (информатики и программирования в компьютерных системах) «10» апреля 2019 г., протокол № 8

Председатель предметной (цикловой) комиссии:

(подпись)

(подпись)

Н.В. Кривоносова

ОДОБРЕНО

Методическим советом Санкт-Петербургского колледжа телекоммуникаций «17» апреля 2019 г., протокол № 4

Зам. директора по УР колледжа СПб ГУТ

О.В. Колбанёва

(полпись

СОГЛАСОВАНО

Директор колледжа СПб ГУТ

(подпись)

Т.Н. Сиротская

СОГЛАСОВАНО

Начальник учебно-методического управления

(полпись)

В.И. Аверченков

СОГЛАСОВАНО

### СОГЛАСОВАНО

# **СОДЕРЖАНИЕ**

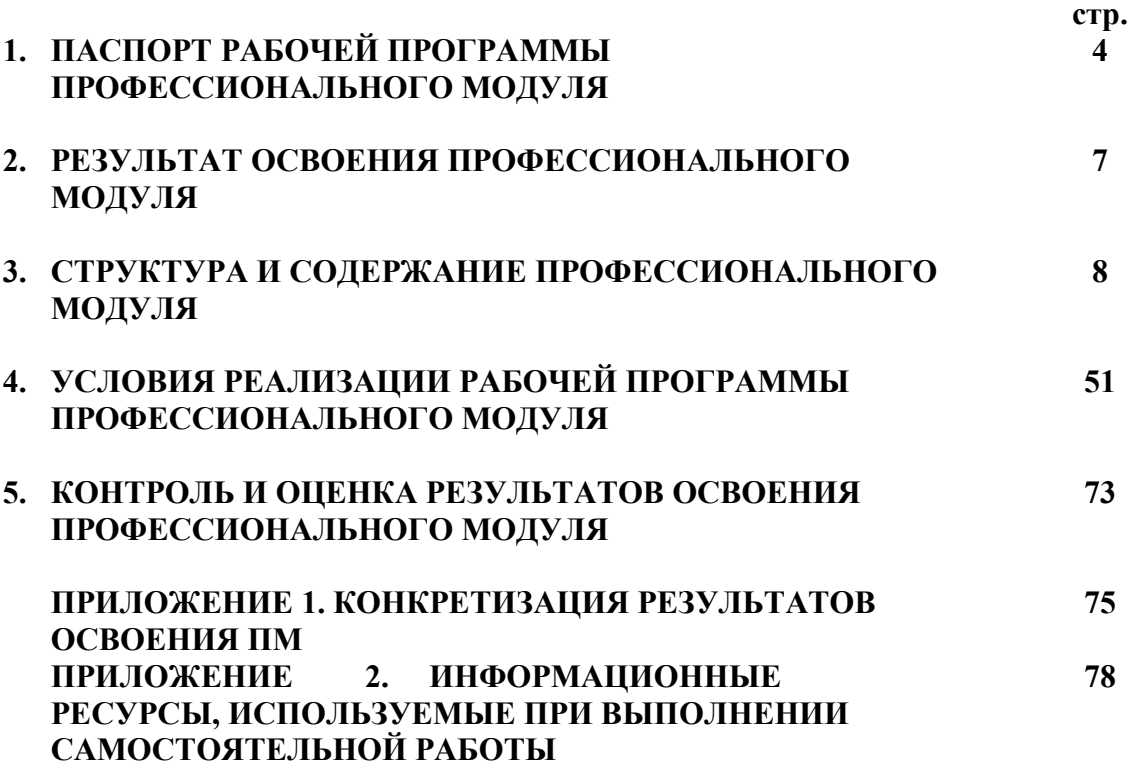

### **1. ПАСПОРТ РАБОЧЕЙ ПРОГРАММЫ ПРОФЕССИОНАЛЬНОГО МОДУЛЯ**

#### **1.1. Область применения программы**

Рабочая программа профессионального модуля «**Разработка, внедрение и адаптация программного обеспечения отраслевой направленности»** (далее программа) является частью основной образовательной программы: программы подготовки специалистов среднего звена (ППССЗ).

Программа в соответствии с ФГОС по специальности СПО **09.02.05 «Прикладная информатика (по отраслям)»** (базовой подготовки) способствует освоению вида деятельности: **«Разработка, внедрение и адаптация программного обеспечения отраслевой направленности»** и соответствующих профессиональных компетенций (ПК):

ПК 2.1. Осуществлять сбор и анализ информации для определения потребностей клиента.

ПК 2.2. Разрабатывать и публиковать программное обеспечение и информационные ресурсы отраслевой направленности со статическим и динамическим контентом на основе готовых спецификаций и стандартов.

ПК 2.3. Проводить отладку и тестирование программного обеспечения отраслевой направленности.

ПК 2.4. Проводить адаптацию отраслевого программного обеспечения.

ПК 2.5. Разрабатывать и вести проектную и техническую документацию.

ПК 2.6. Участвовать в измерении и контроле качества продуктов

Она является единой для всех форм обучения. В программу включен тематический план и содержание профессионального модуля, направленные на формирование у обучающихся компетенций, необходимых для качественного освоения ООП СПО на базе среднего общего образования: программы подготовки специалистов среднего звена (ППССЗ).

Рабочая программа служит основой для разработки контрольно-оценочных средств (КОС) профессионального модуля.

Программа профессионального модуля может быть использована:

- в дополнительном профессиональном образовании и профессиональной подготовке в области телекоммуникаций при наличии среднего (полного) общего образования, опыт работы не требуется;
- при организации курсов повышения квалификации и переподготовке работников связи при наличии профессионального образования.

#### **1.2. Цели и задачи модуля – требования к результатам освоения модуля**

С целью овладения указанным видом деятельности и соответствующими профессиональными компетенциями обучающийся в ходе освоения профессионального модуля должен:

#### **иметь практический опыт:**

- − сбора и анализа информации для определения потребностей клиента;
- − разработки и публикации программного обеспечения отраслевой направленности со статическим и динамическим контентом на основе готовых спецификаций и стандартов;
- − отладки и тестирования программного обеспечения отраслевой направленности;
- адаптации программного обеспечения отраслевой направленности;
- разработки и ведения проектной и технической документации;
- − измерения и контроля характеристик программного продукта; **уметь:**
- − проводить анкетирование и интервьюирование;
- − строить структурно-функциональные схемы;
- анализировать бизнес-информацию с использованием различных методик;
- − формулировать потребности клиента в виде четких логических конструкций;
- − участвовать в разработке технического задания;
- − идентифицировать, анализировать и структурировать объекты информационного контента;
- − разрабатывать информационный контент с помощью языков разметки;
- − разрабатывать программное обеспечение с помощью языков программирования информационного контента;
- − разрабатывать сценарии;
- − размещать информационный контент в глобальных и локальных сетях;
- − использовать инструментальные среды поддержки разработки, системы управления контентом;
- − создавать анимации в специализированных программных средах;
- − работать с мультимедийными инструментальными средствами;
- − осуществлять выбор метода отладки программного обеспечения;
- − формировать отчеты об ошибках;
- − составлять наборы тестовых заданий;
- − адаптировать и конфигурировать программное обеспечение для решения поставленных задач;
- − осуществлять адаптивное сопровождение программного продукта или информационного ресурса;
- − использовать системы управления контентом для решения поставленных задач;
- − программировать на встроенных алгоритмических языках;
- − составлять техническое задание;
- − составлять техническую документацию;
- − тестировать техническую документацию;
- − выбирать характеристики качества оценки программного продукта;
- − применять стандарты и нормативную документацию по измерению и контролю качества;
- − оформлять отчет проверки качества;

### **знать:**

- − отраслевую специализированную терминологию;
- − технологии сбора информации;
- − методики анализа бизнес-процессов;
- − нотации представления структурно-функциональных схем;
- − стандарты оформления результатов анализа;
- − специализированное программное обеспечение проектирования и разработки информационного контента;
- − технологические стандарты проектирования и разработки информационного контента;
- − принципы построения информационных ресурсов;
- − основы программирования информационного контента на языках высокого уровня;
- − стандарты и рекомендации на пользовательские интерфейсы;
- − компьютерные технологии представления и управления данными;
- − основы сетевых технологий;
- − языки сценариев;
- − основы информационной безопасности;
- − задачи тестирования и отладки программного обеспечения;
- − методы отладки программного обеспечения;
- − методы тестирования программного обеспечения;
- алгоритмизацию и программирование на встроенных алгоритмических языках;
- − архитектуру программного обеспечения отраслевой направленности;
- − принципы создания информационных ресурсов с помощью систем управления контентом;
- − архитектуру и принципы работы систем управления контентом;
- − основы документооборота;
- − стандарты составления и оформления технической документации;
- − характеристики качества программного продукта;
- − методы и средства проведения измерений;
- − основы метрологии и стандартизации;

### **1.3. Количество часов на освоение программы модуля**׃

всего – **1152 часа**, в том числе:

обязательной аудиторной учебной нагрузки обучающегося **672 часов**; учебной и производственной практики **72** + 72 часа; самостоятельной работы обучающегося **336 часов.**

# **2. РЕЗУЛЬТАТЫ ОСВОЕНИЯ ПРОФЕССИОНАЛЬНОГО МОДУЛЯ**

Результатом освоения программы профессионального модуля является овладение обучающимися видом деятельности **Разработка, внедрение и адаптация программного обеспечения отраслевой направленности**, в том числе профессиональными (ПК) и общими (ОК) компетенциями:

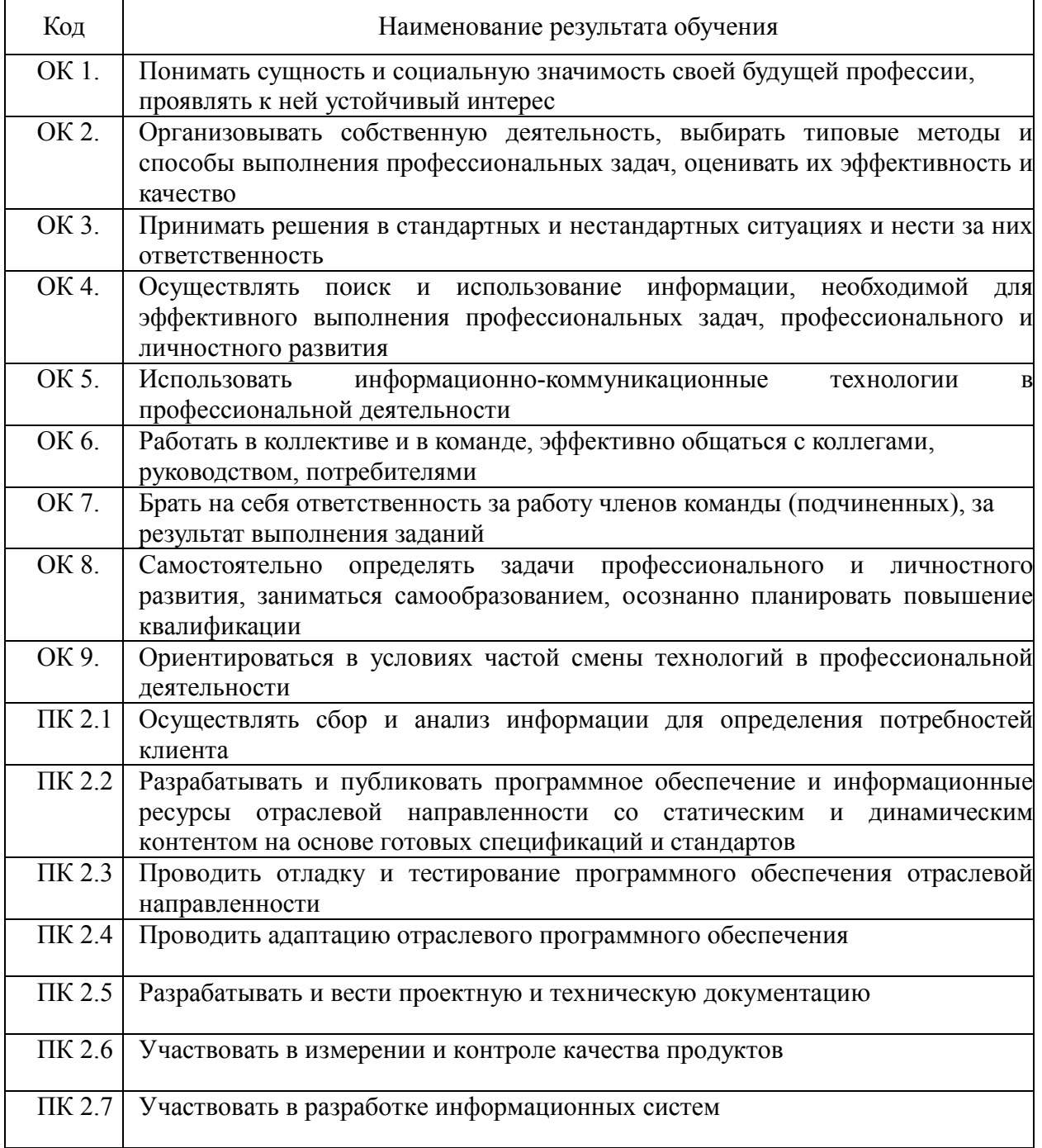

# **3. СТРУКТУРА И СОДЕРЖАНИЕ ПРОФЕССИОНАЛЬНОГО МОДУЛЯ**

### **3.1. Тематический план профессионального модуля** «**Разработка, внедрение и адаптация программного обеспечения отраслевой**

**направленности»**

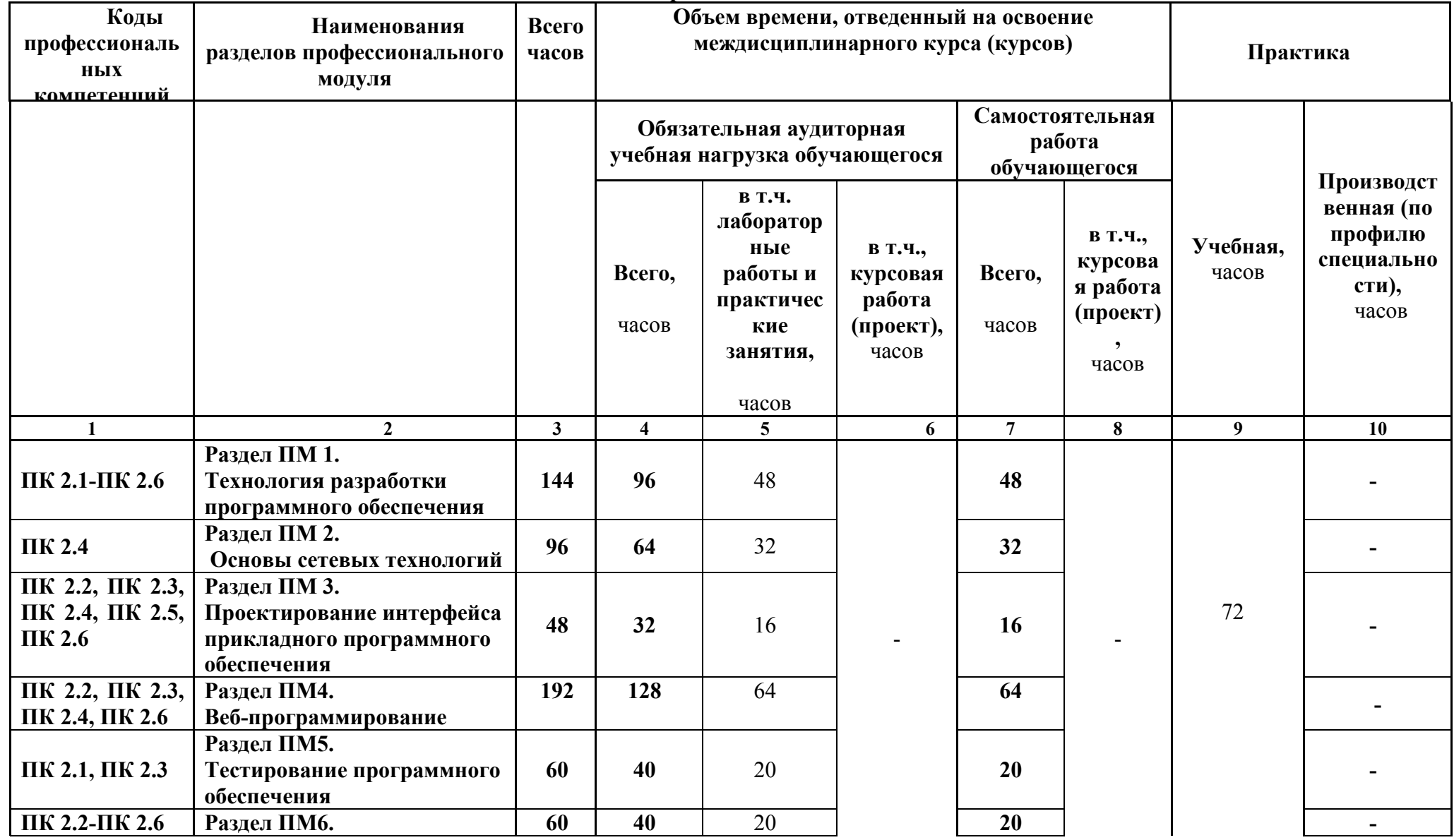

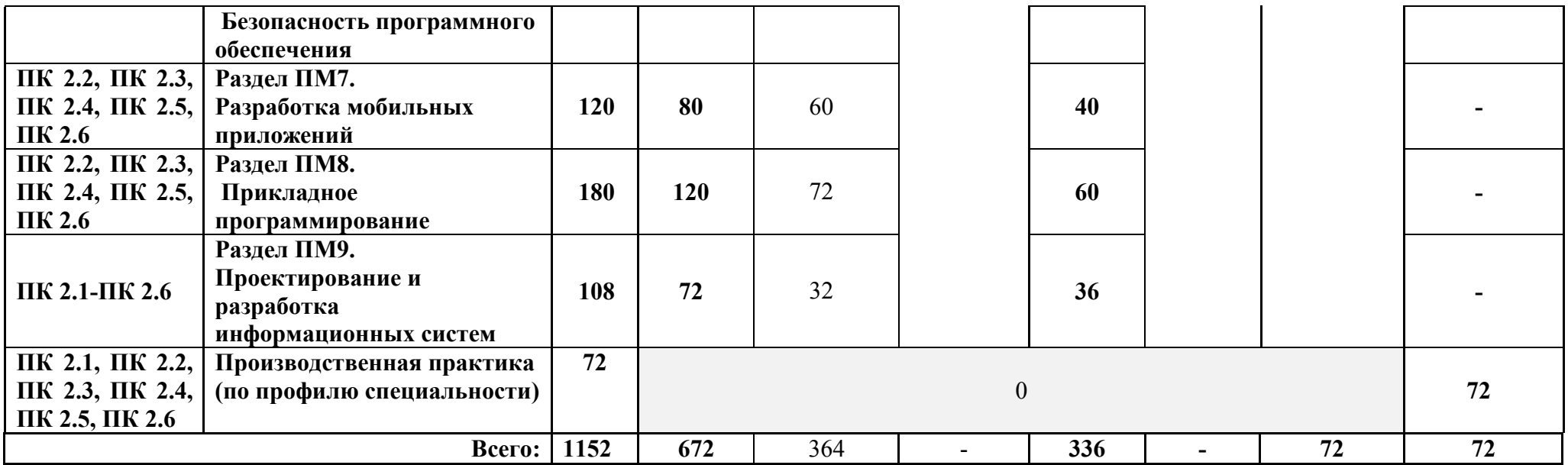

# **3.2. Содержание обучения по профессиональному модулю «Разработка, внедрение и адаптация программного обеспечения отраслевой направленности»**

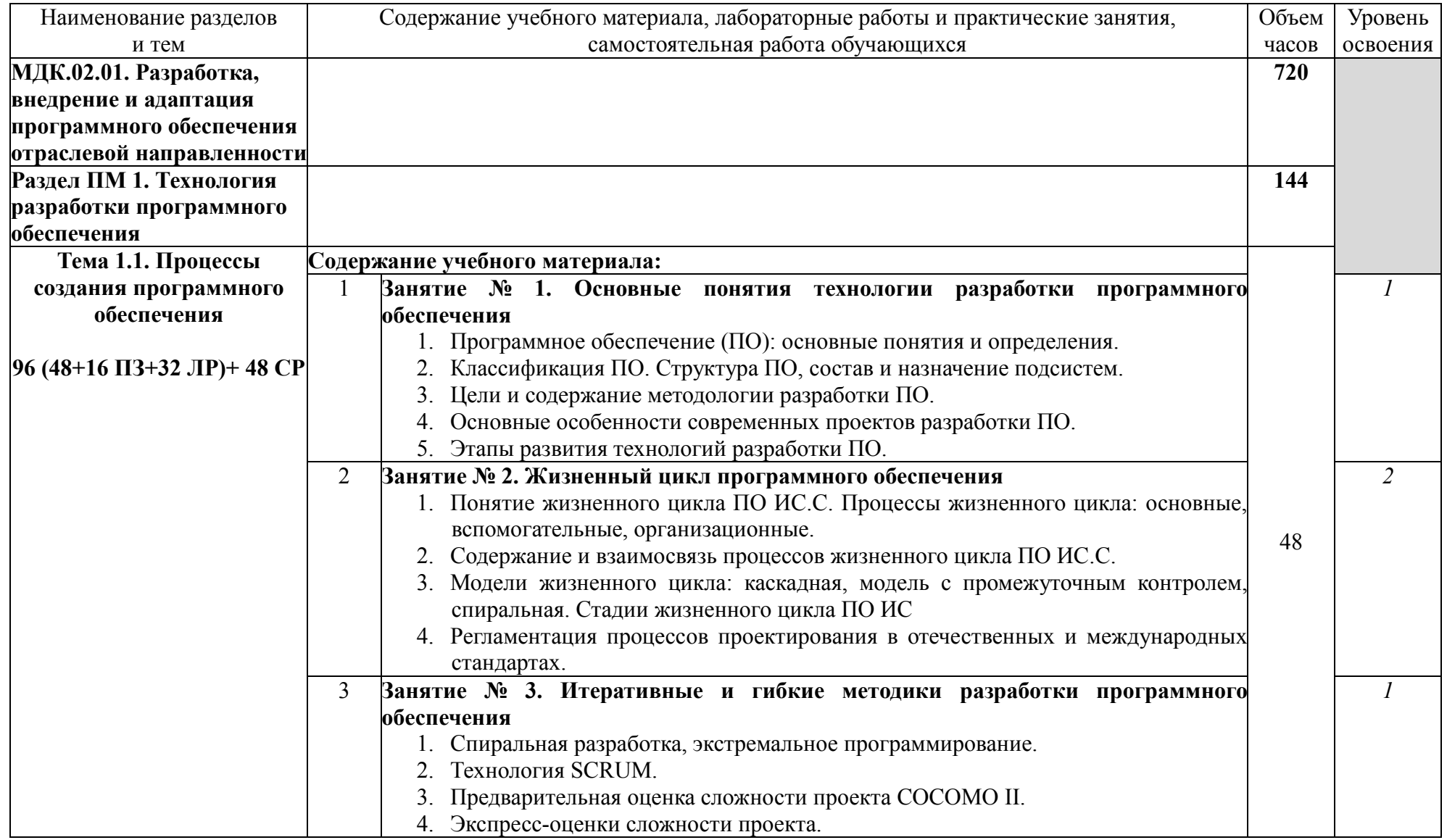

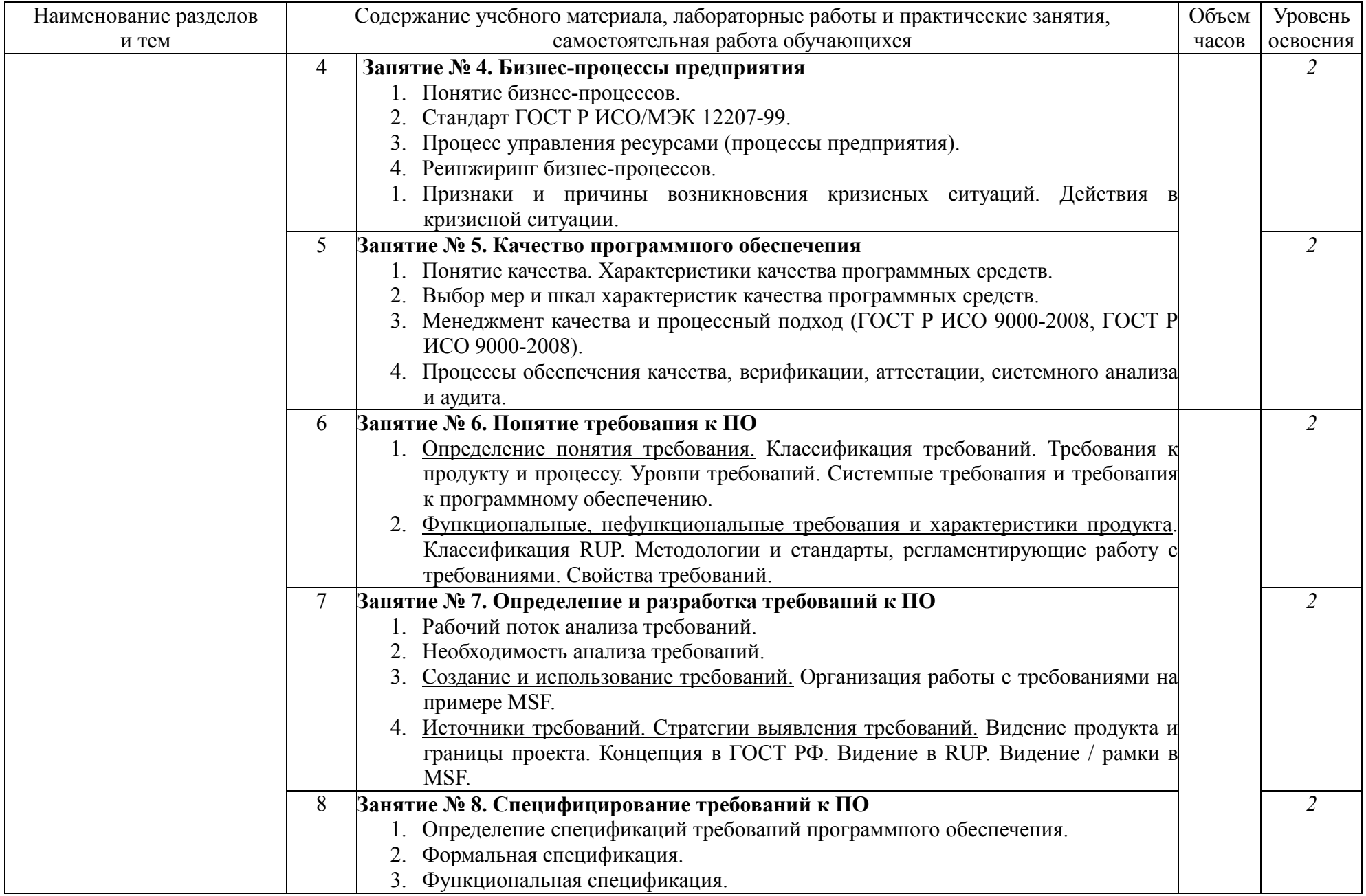

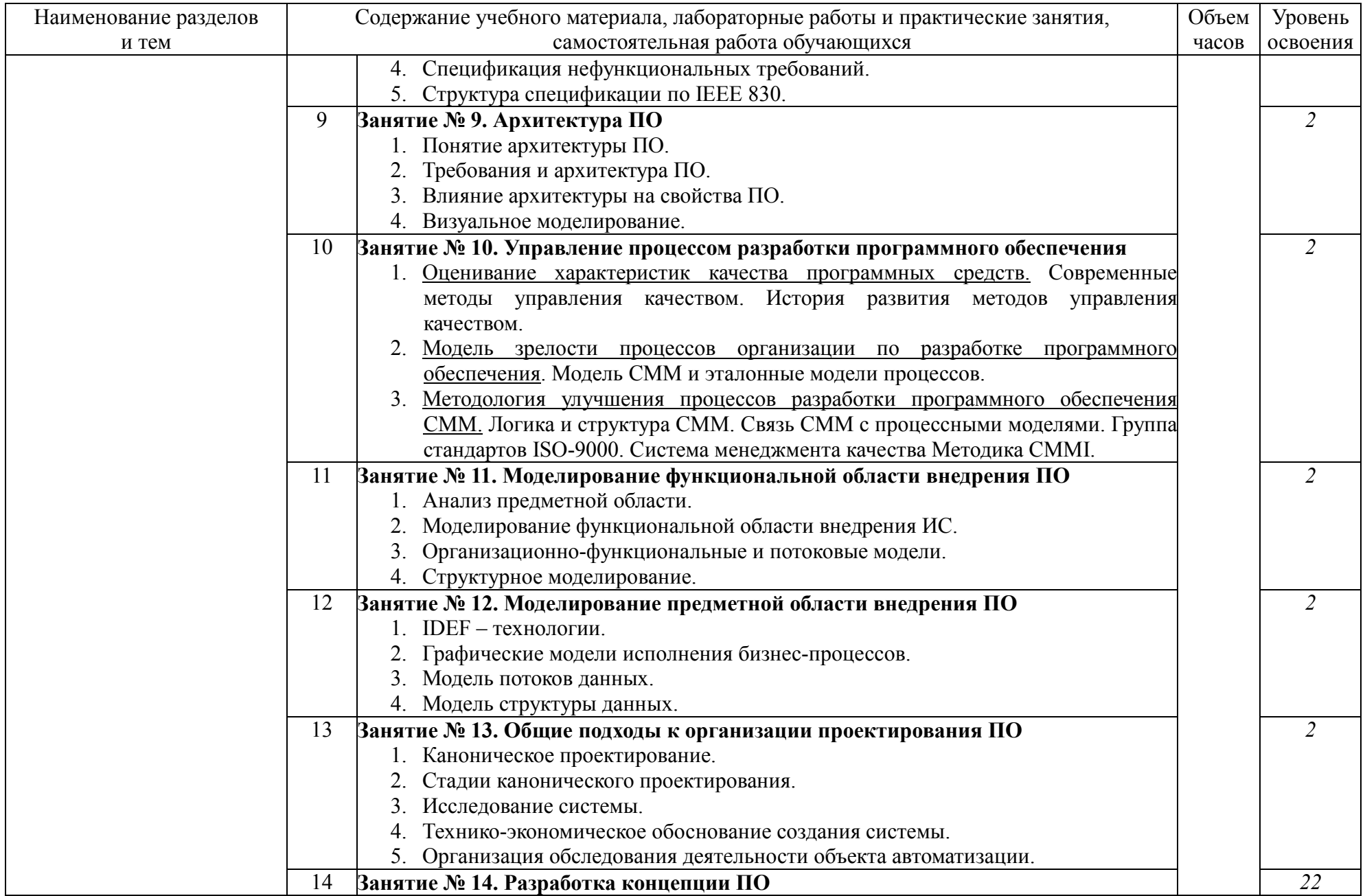

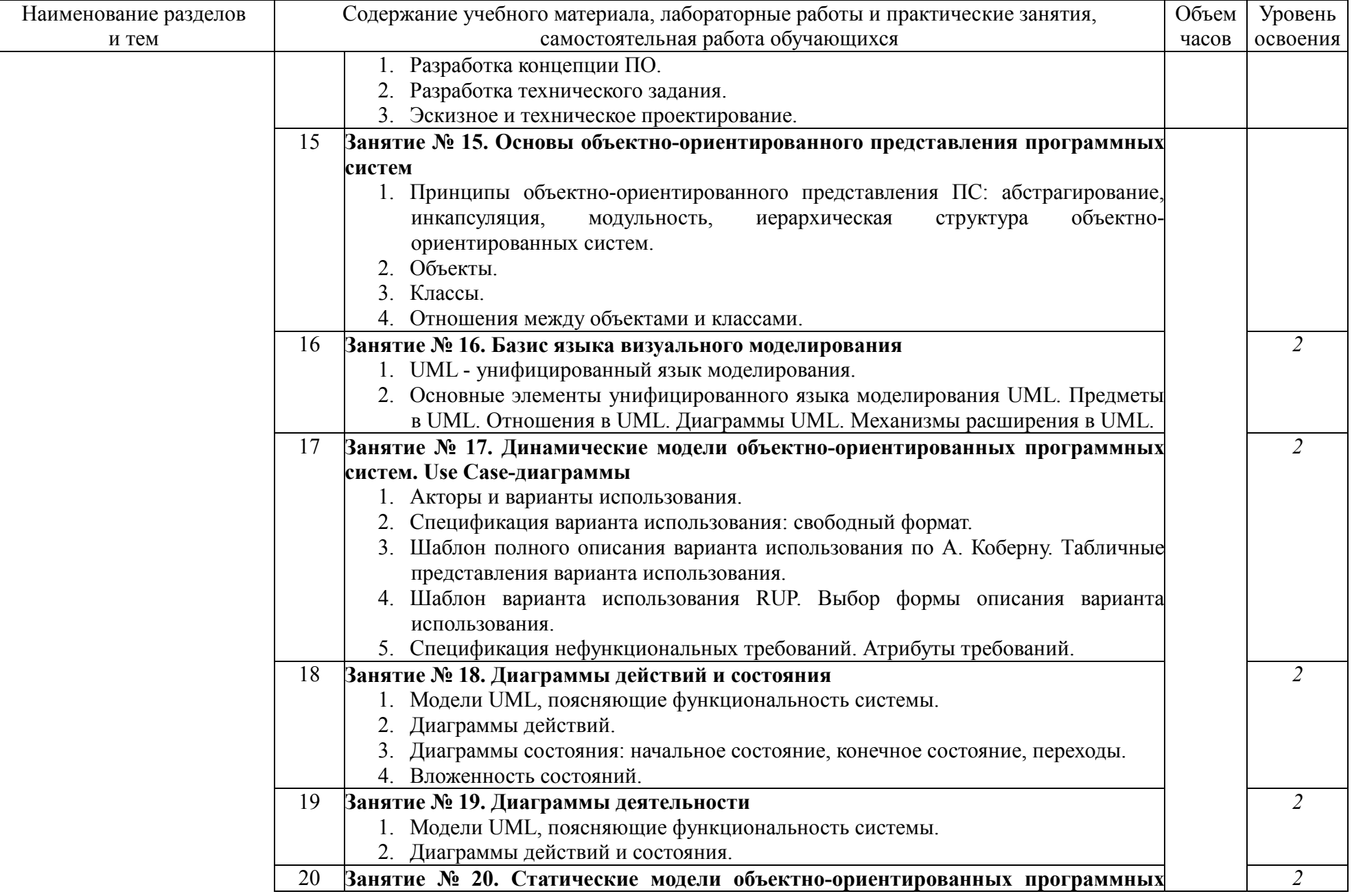

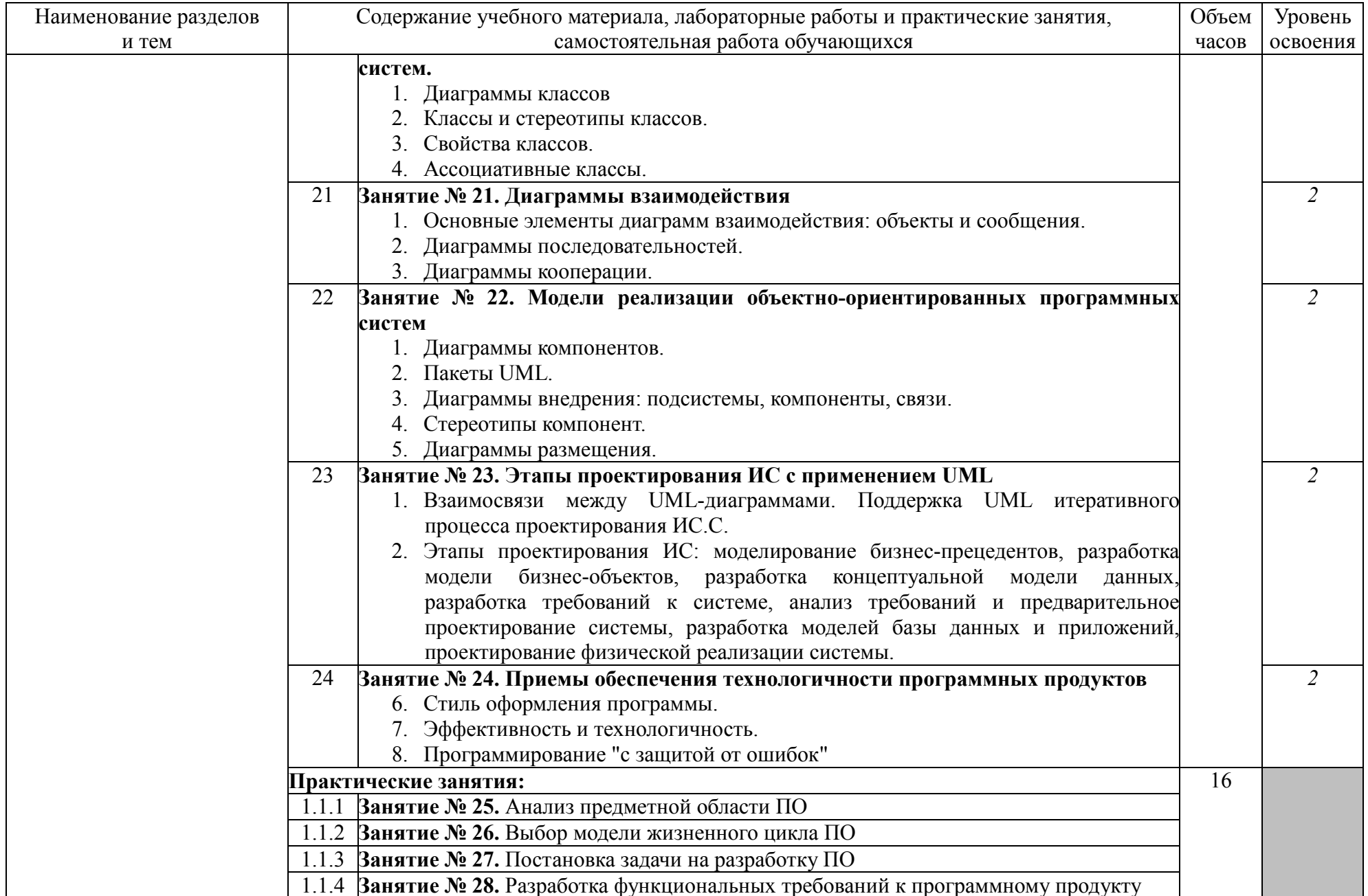

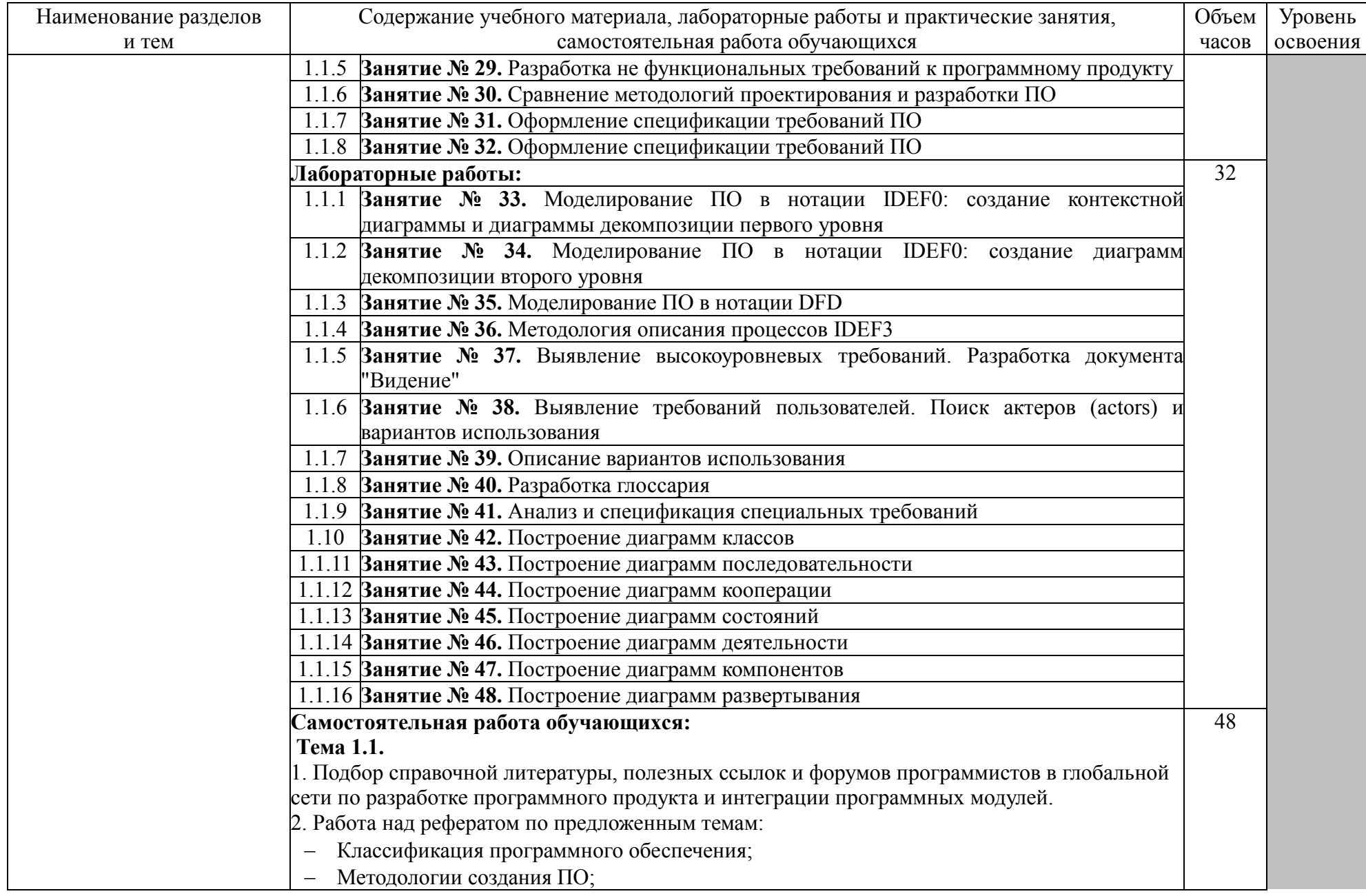

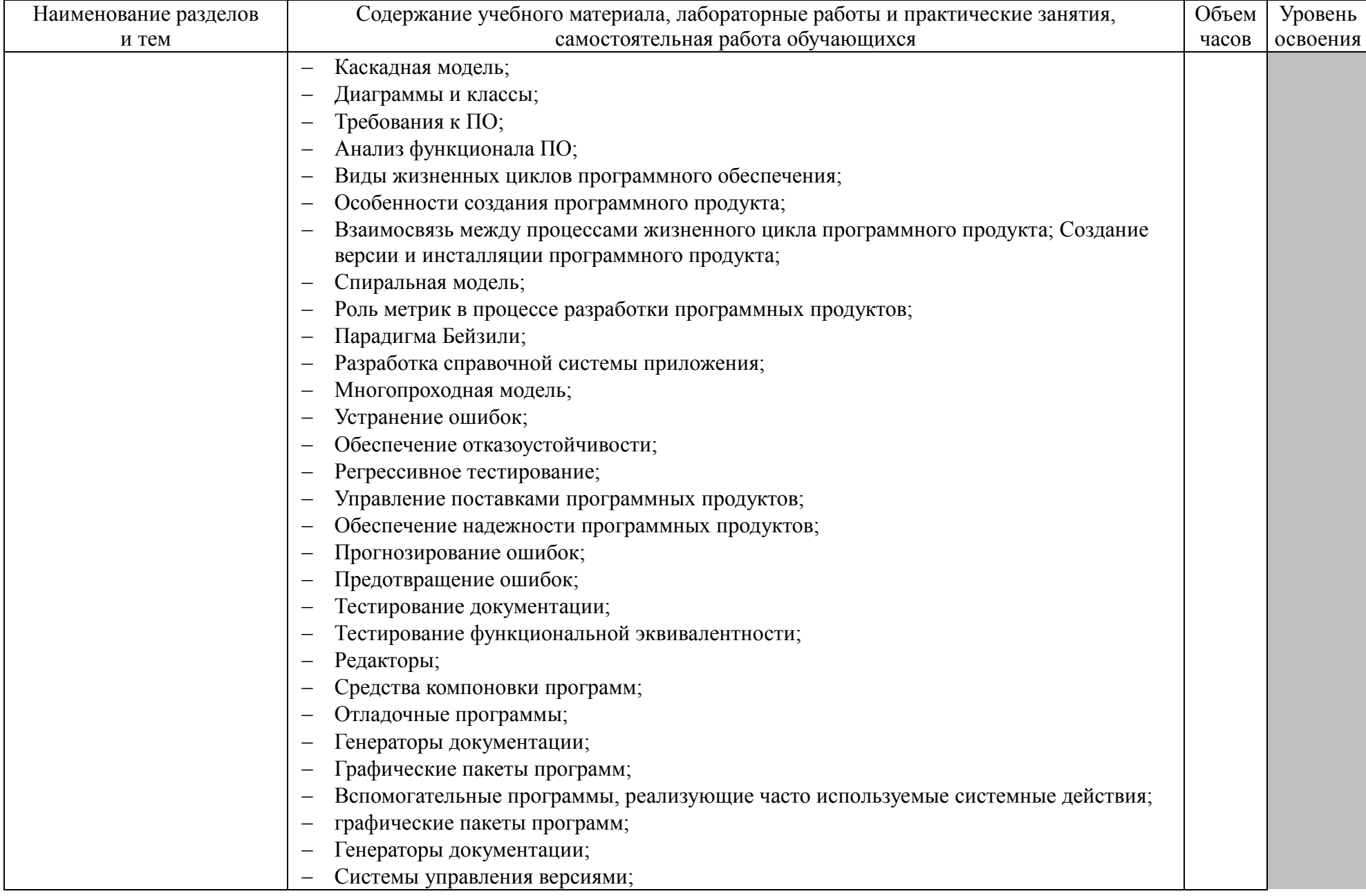

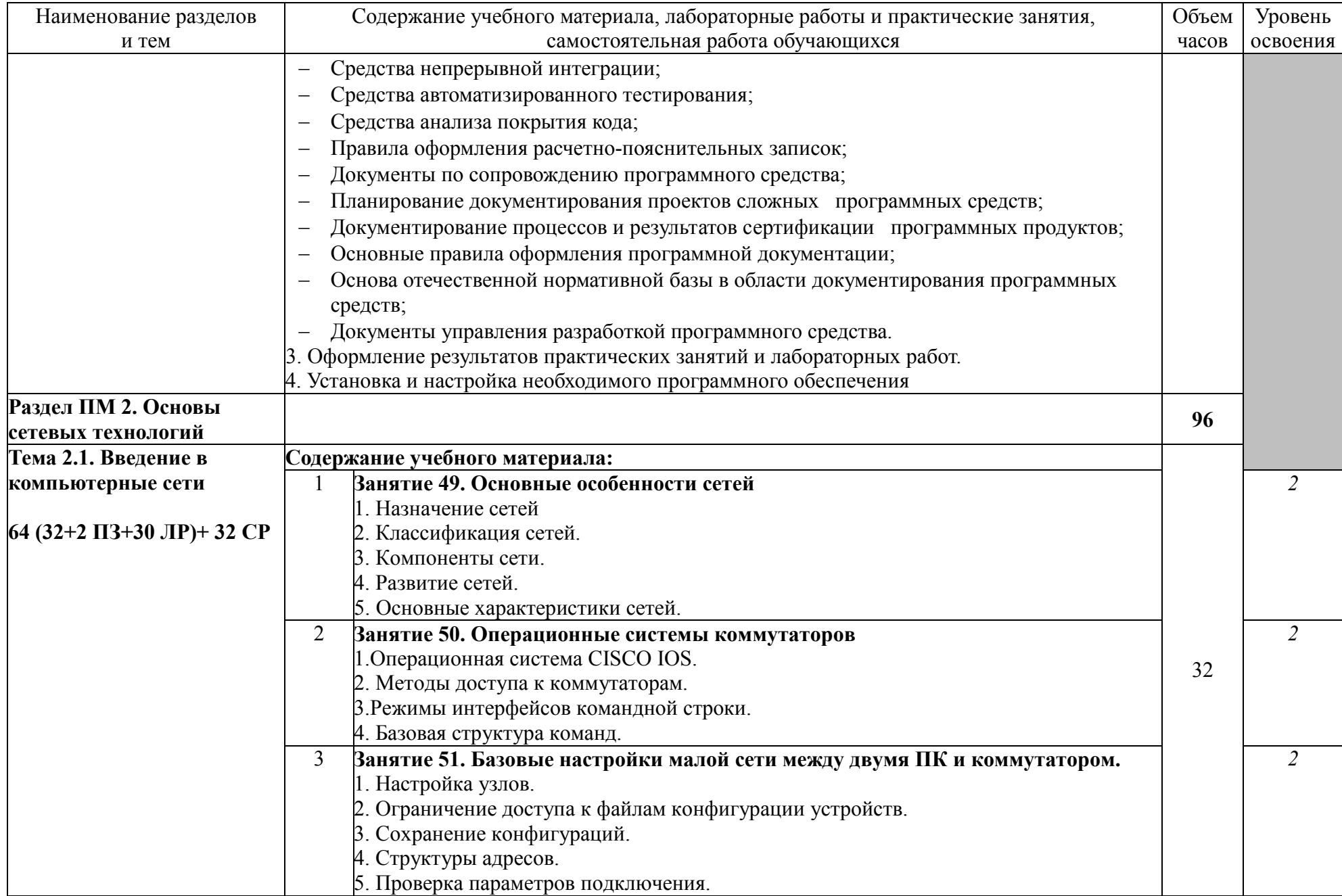

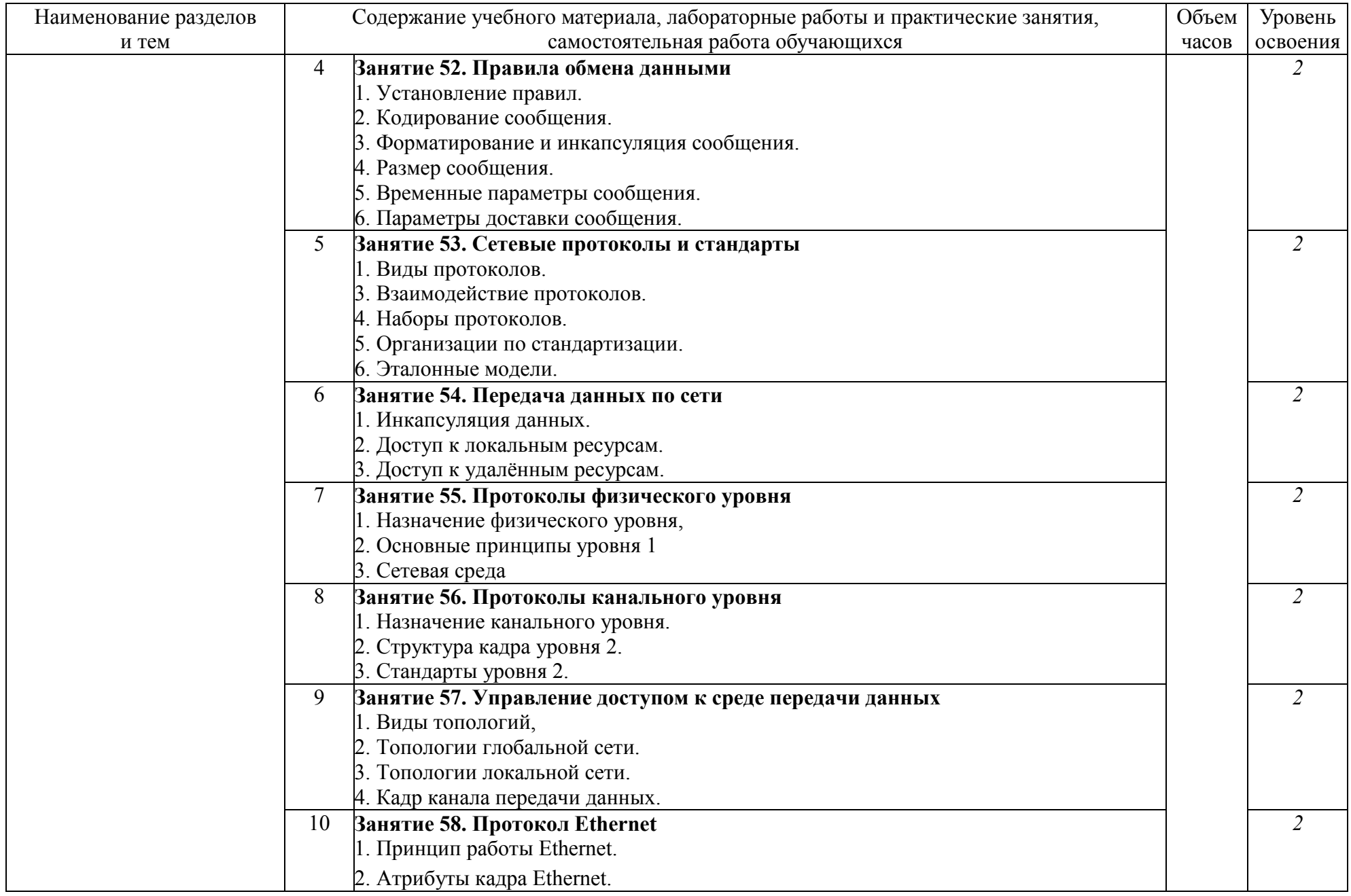

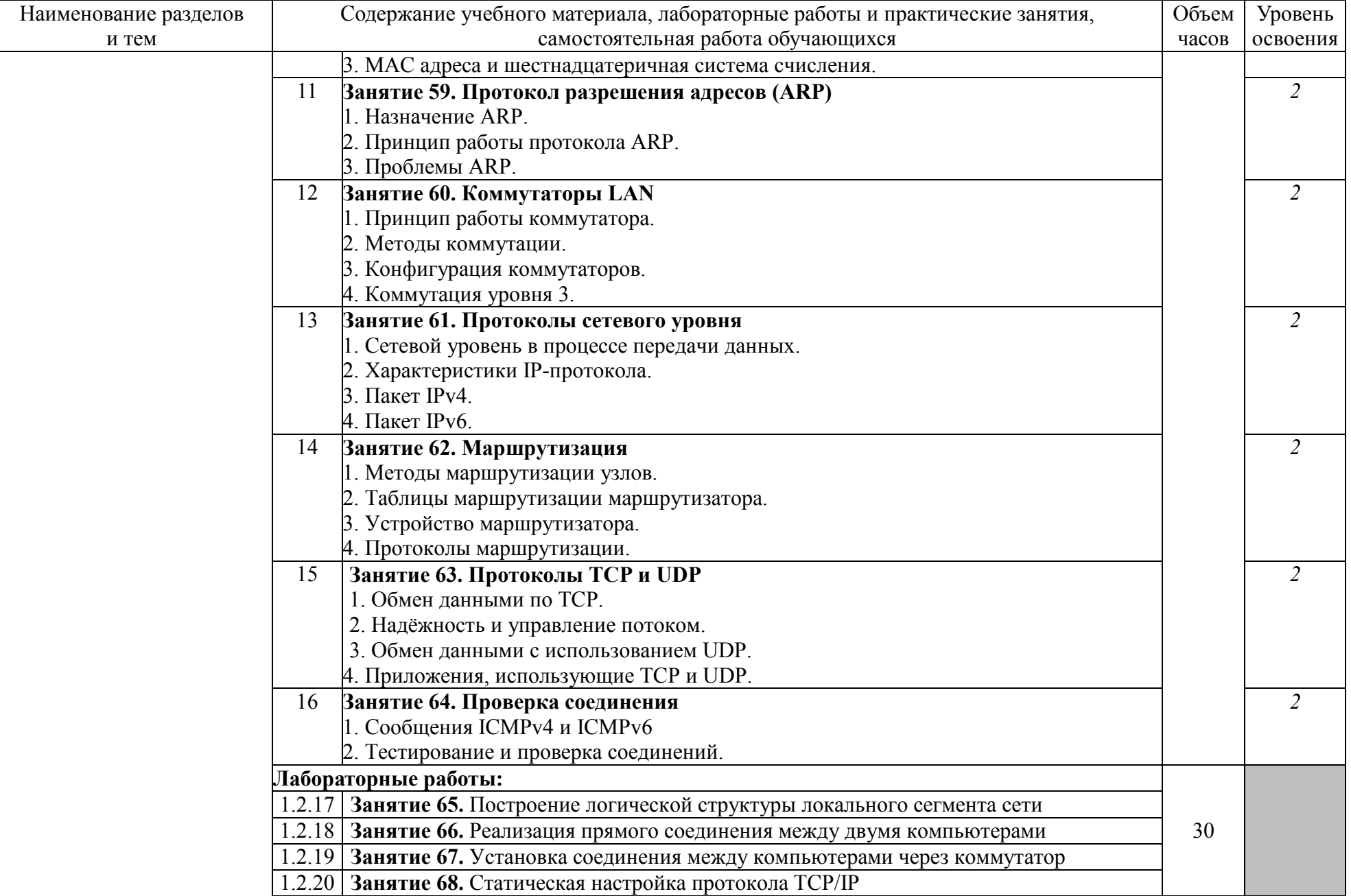

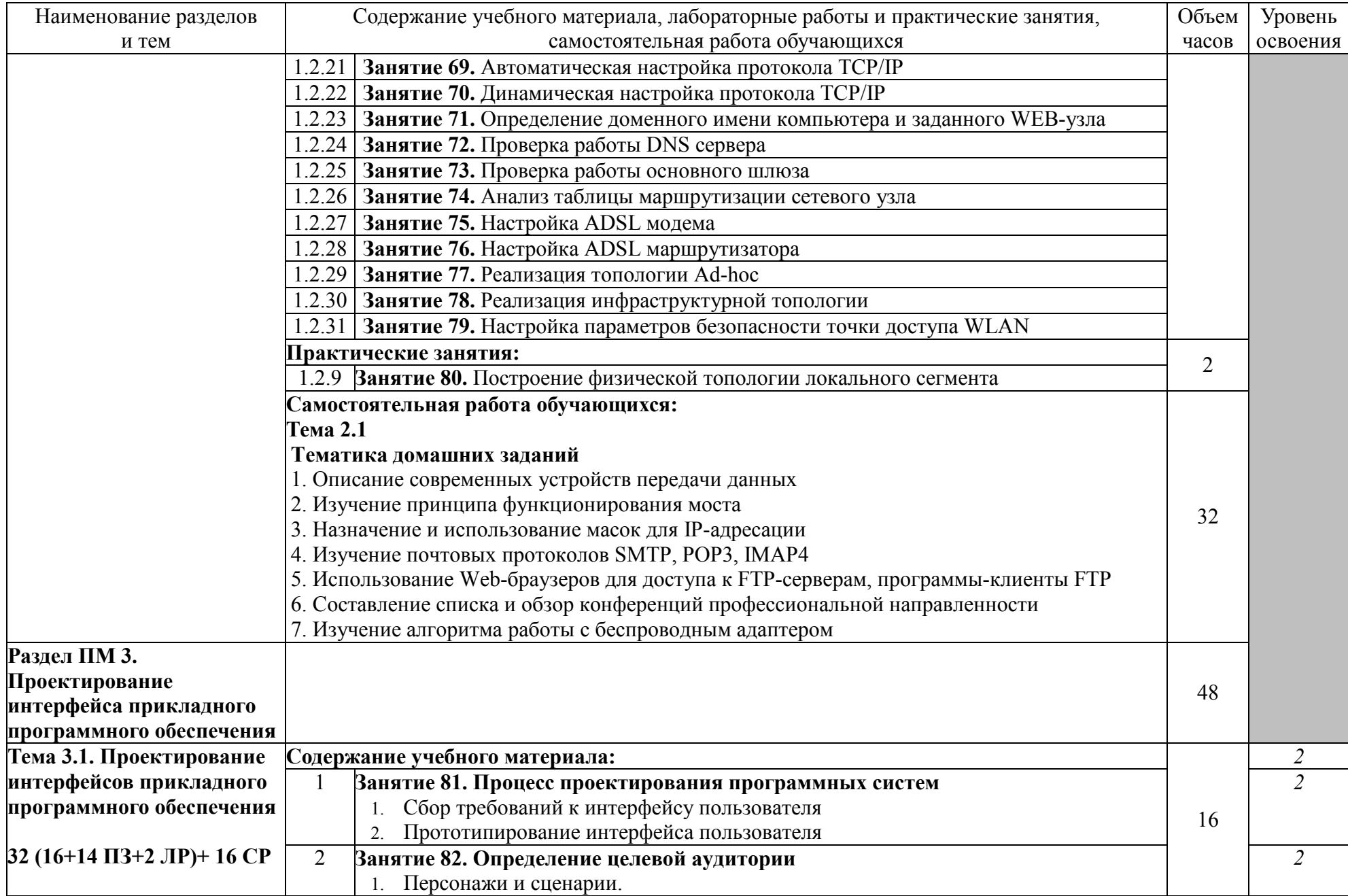

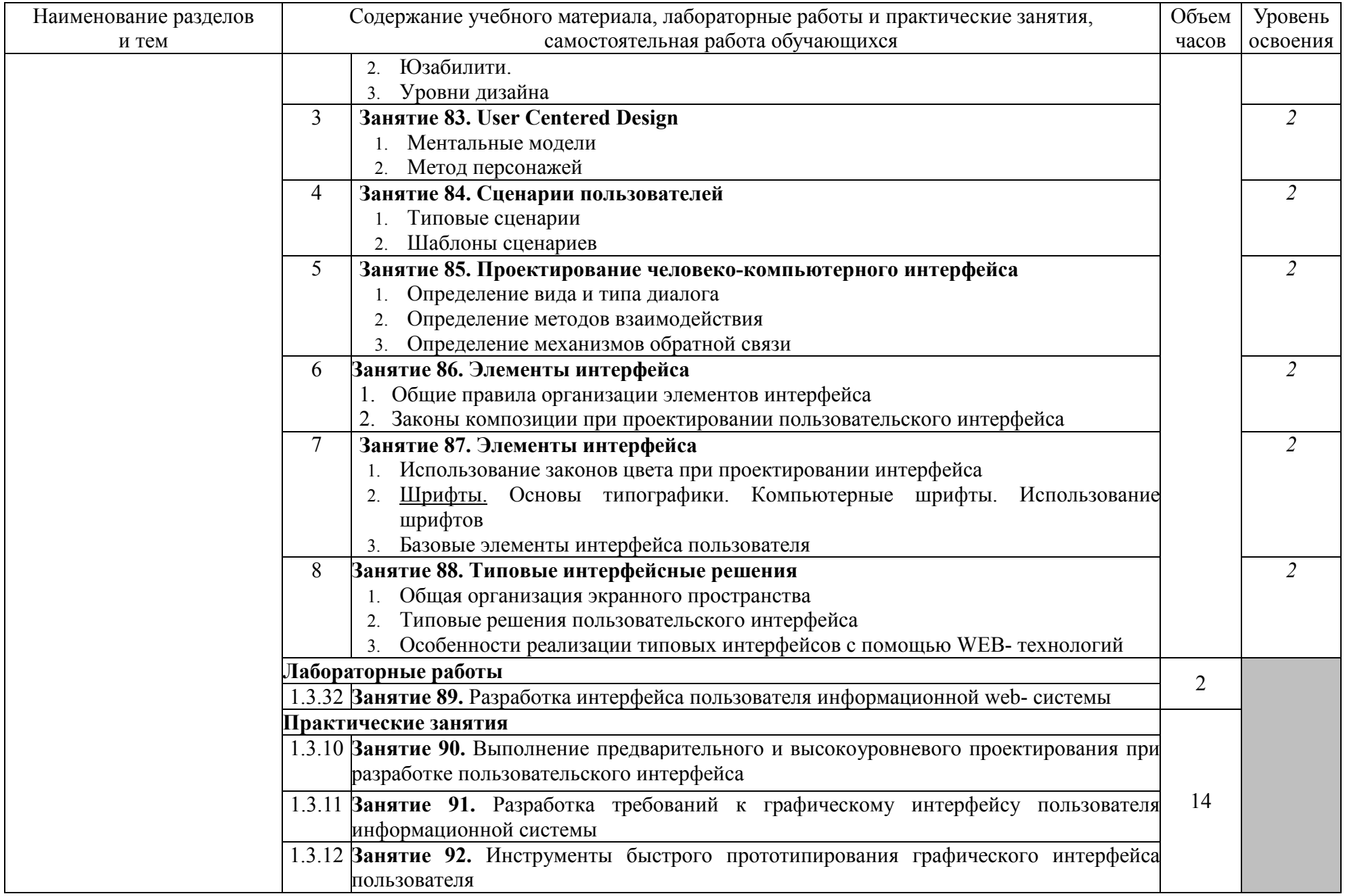

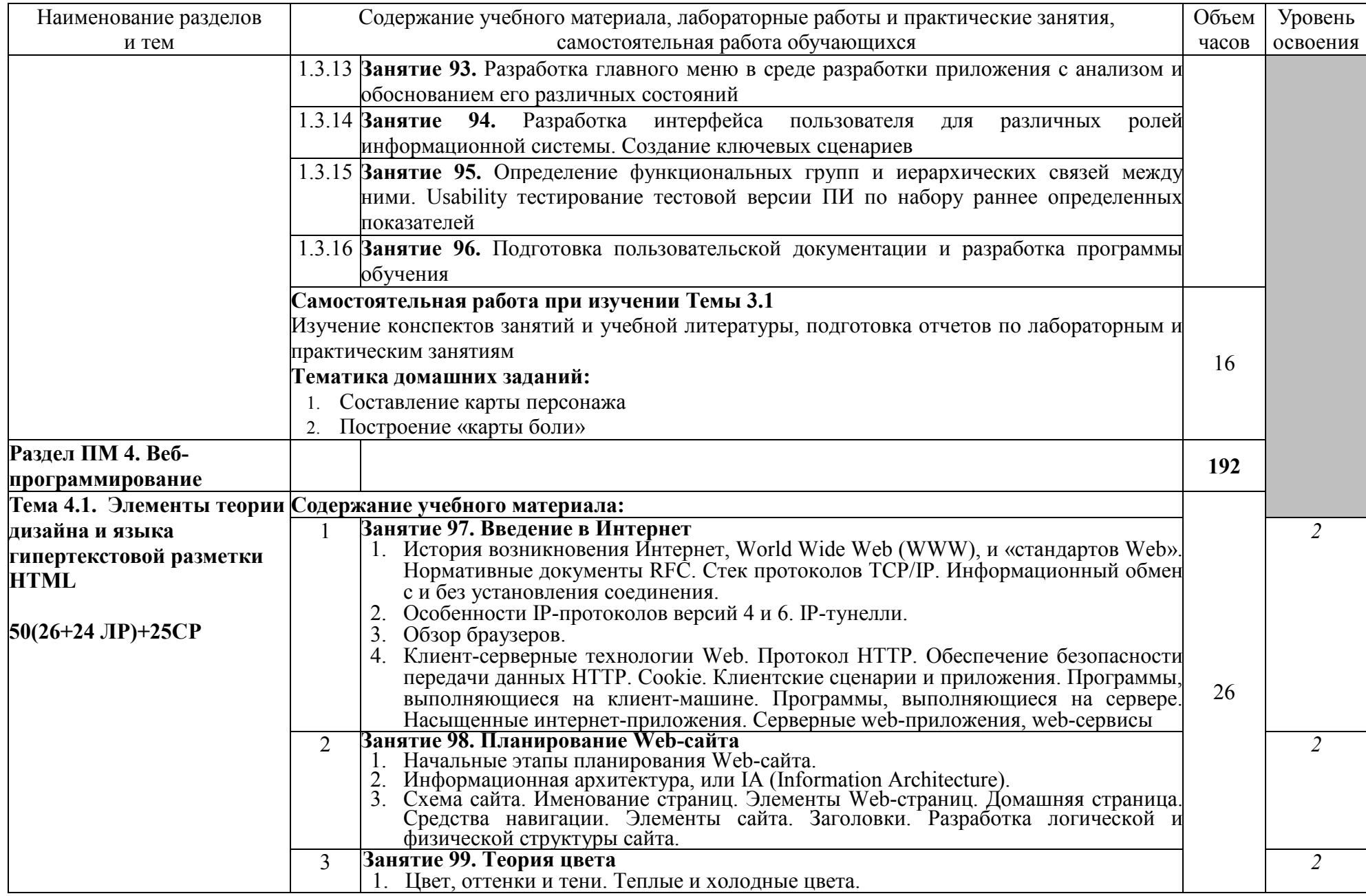

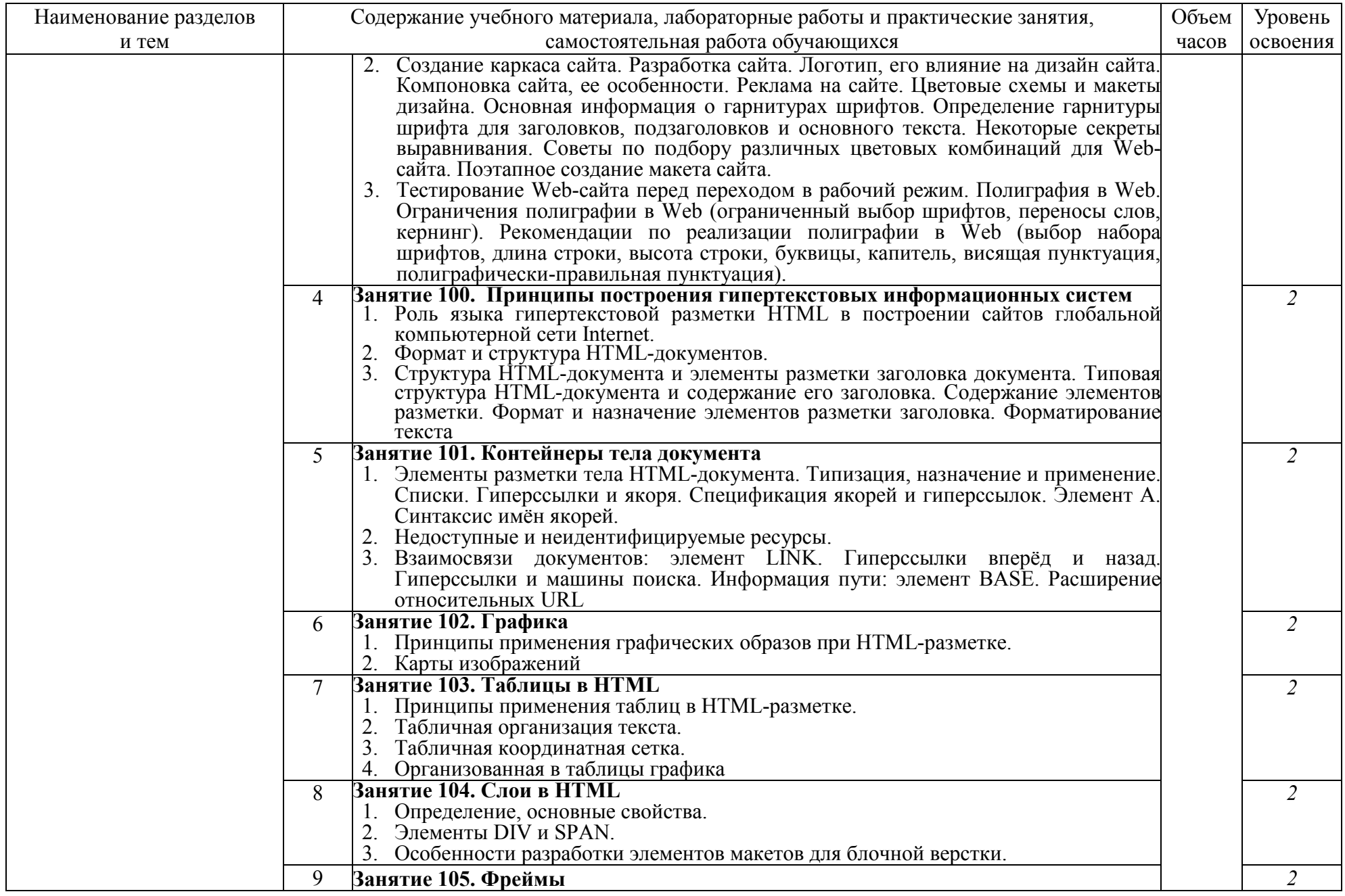

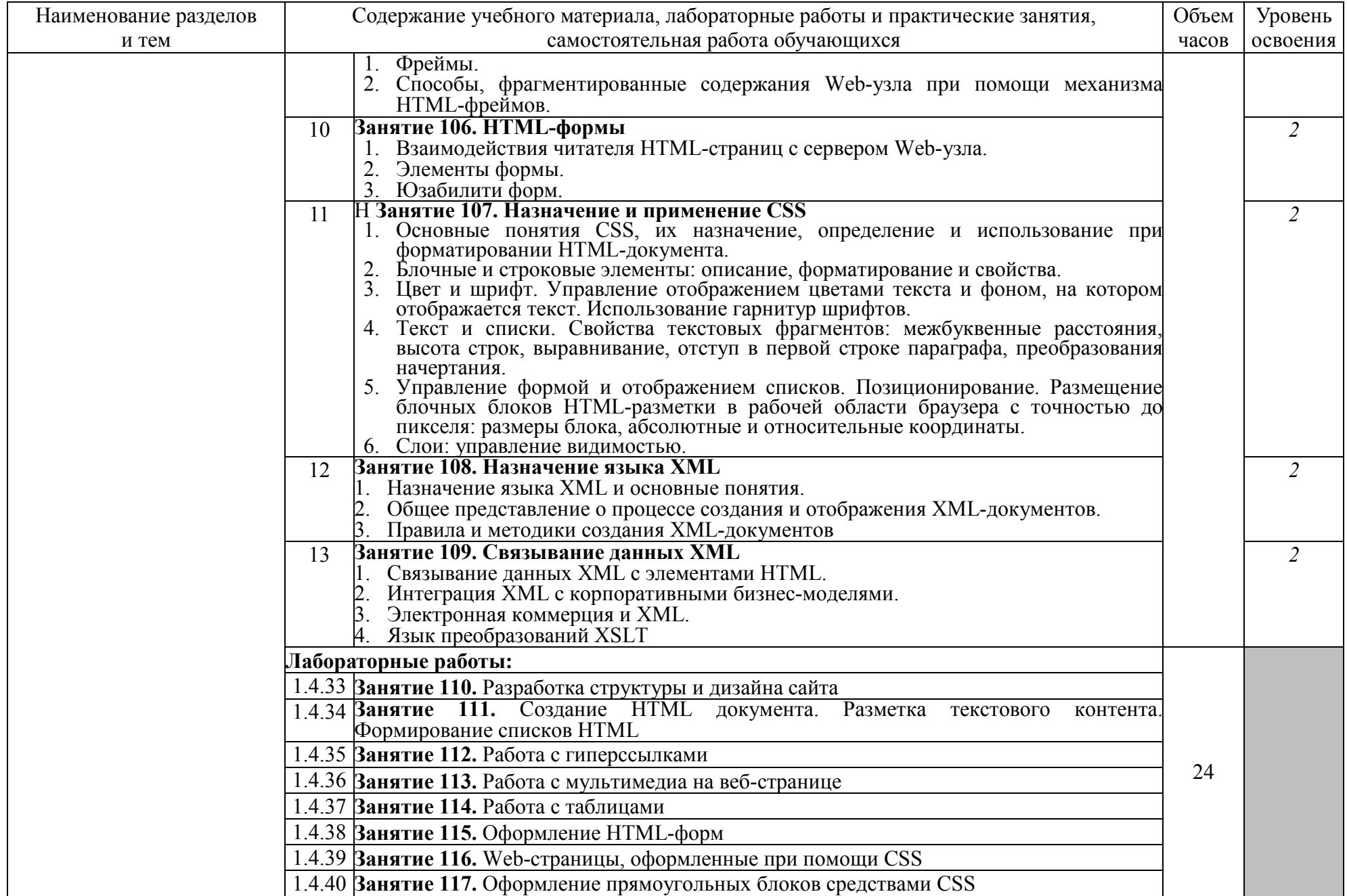

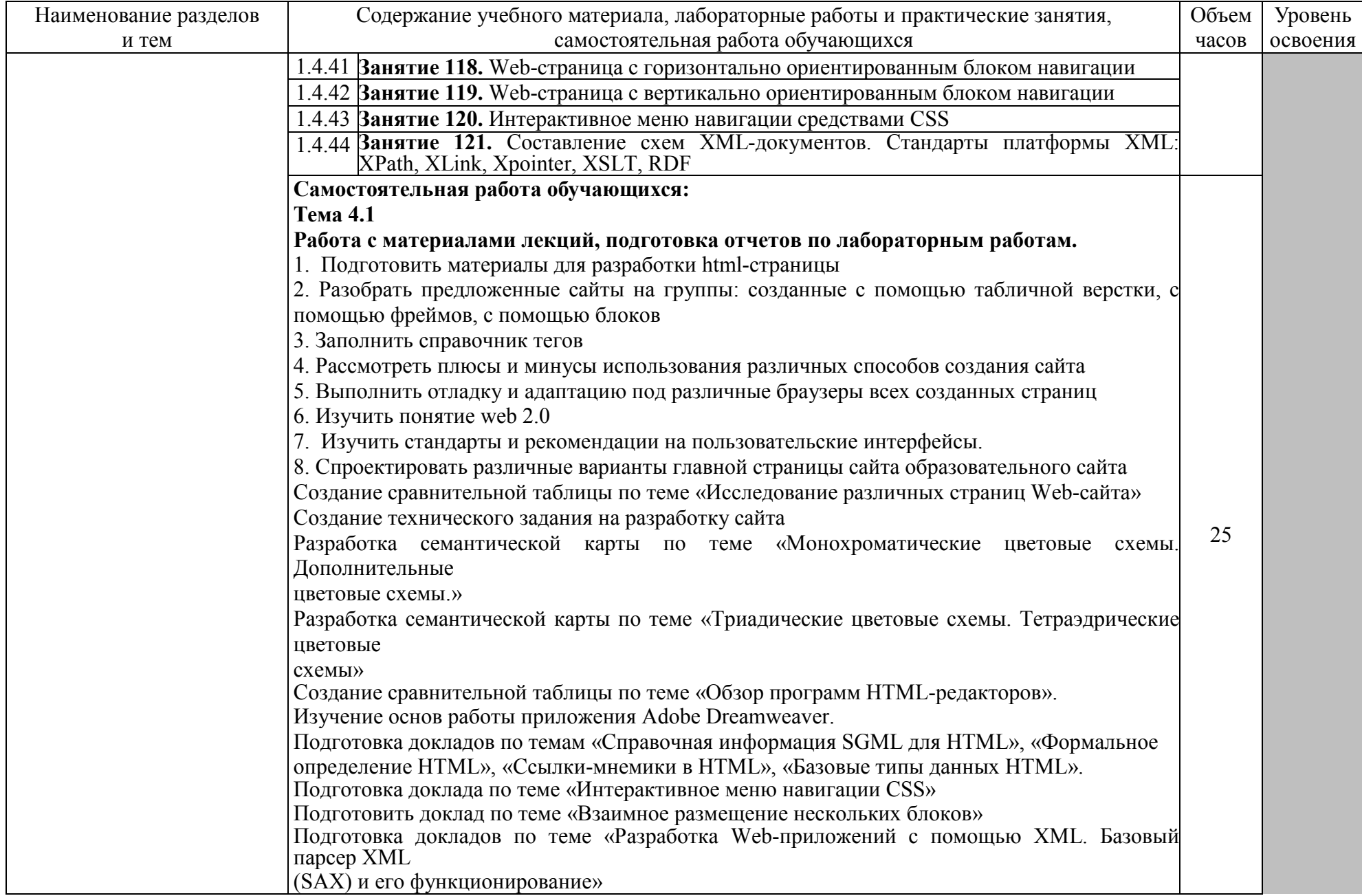

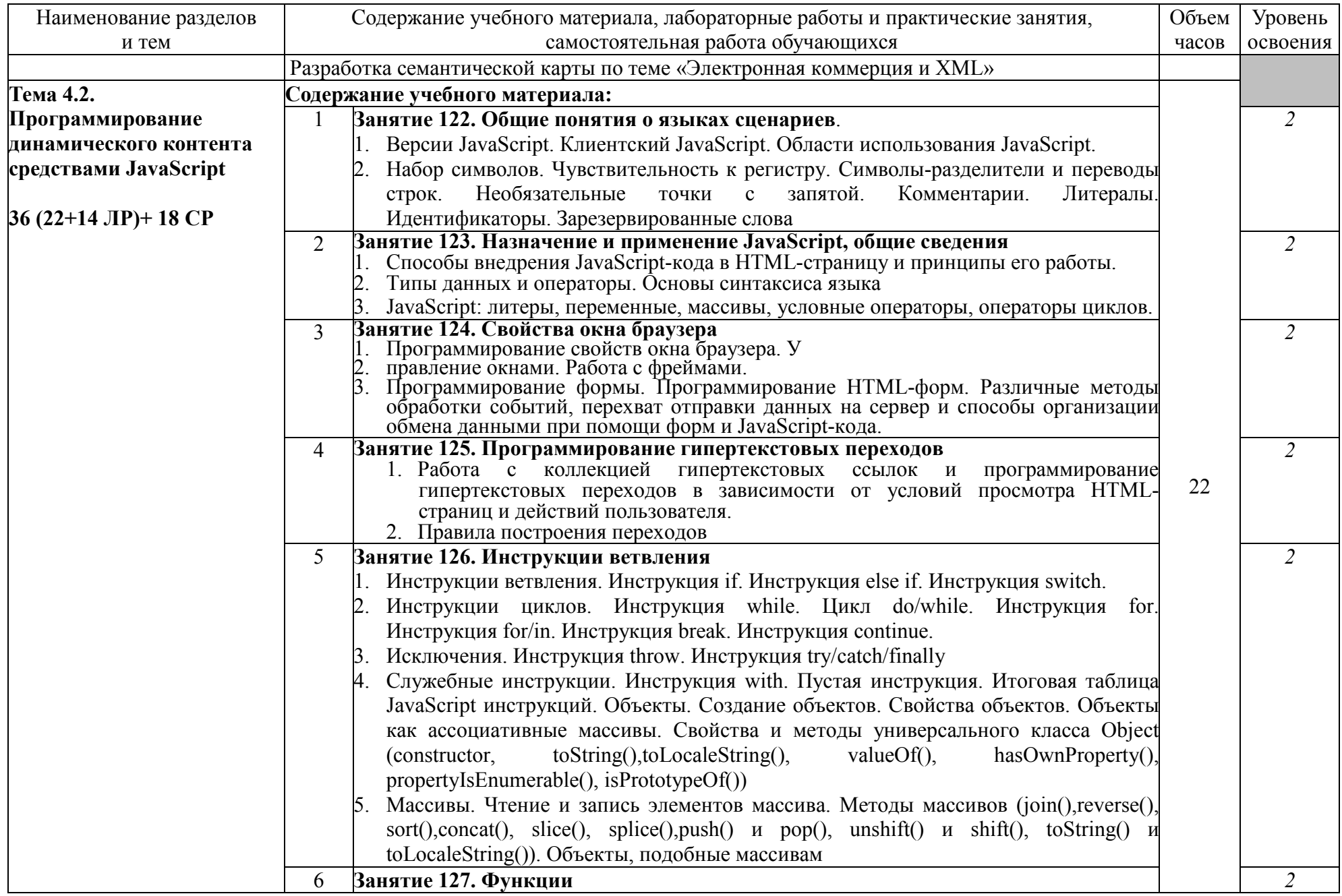

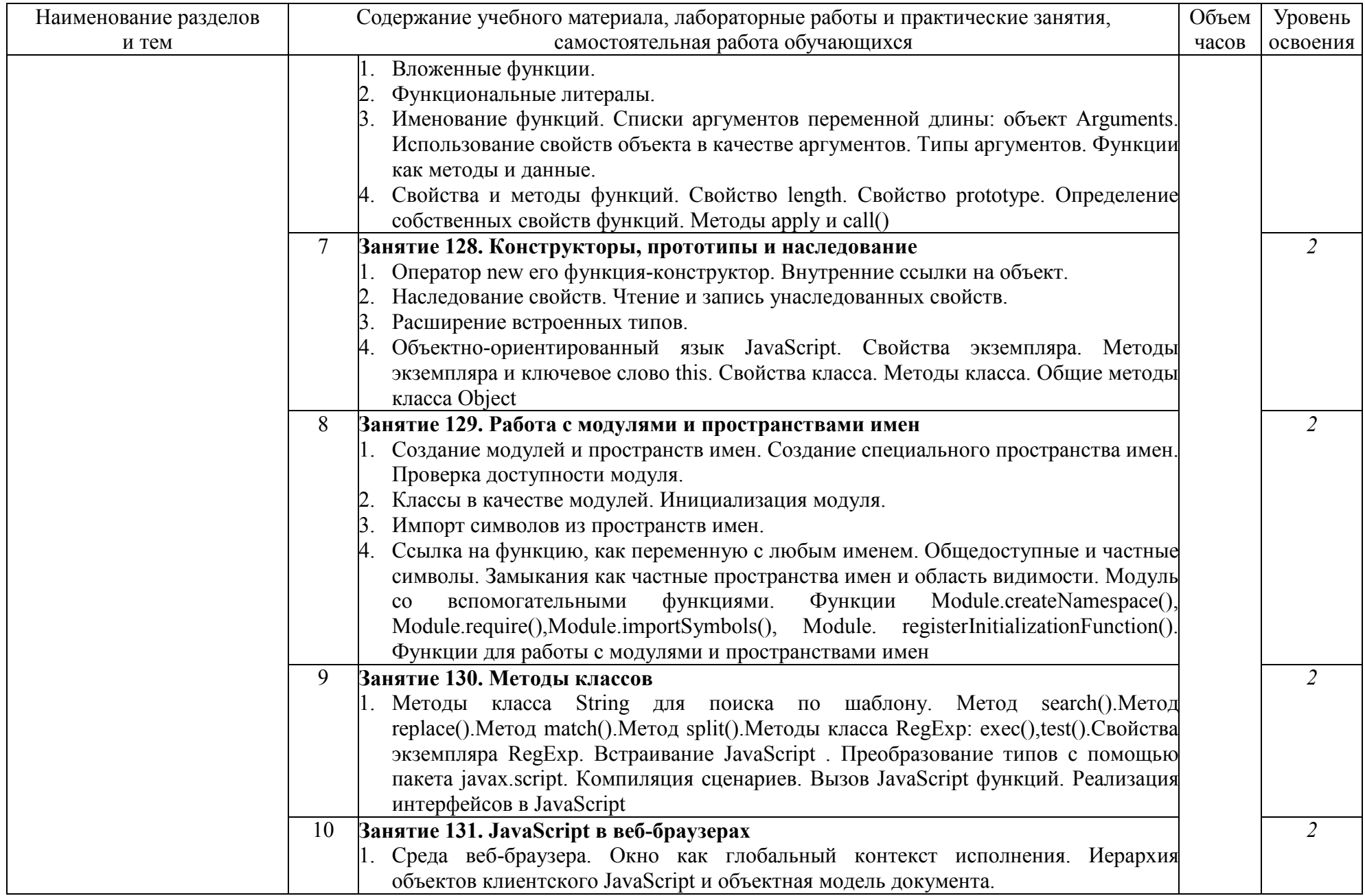

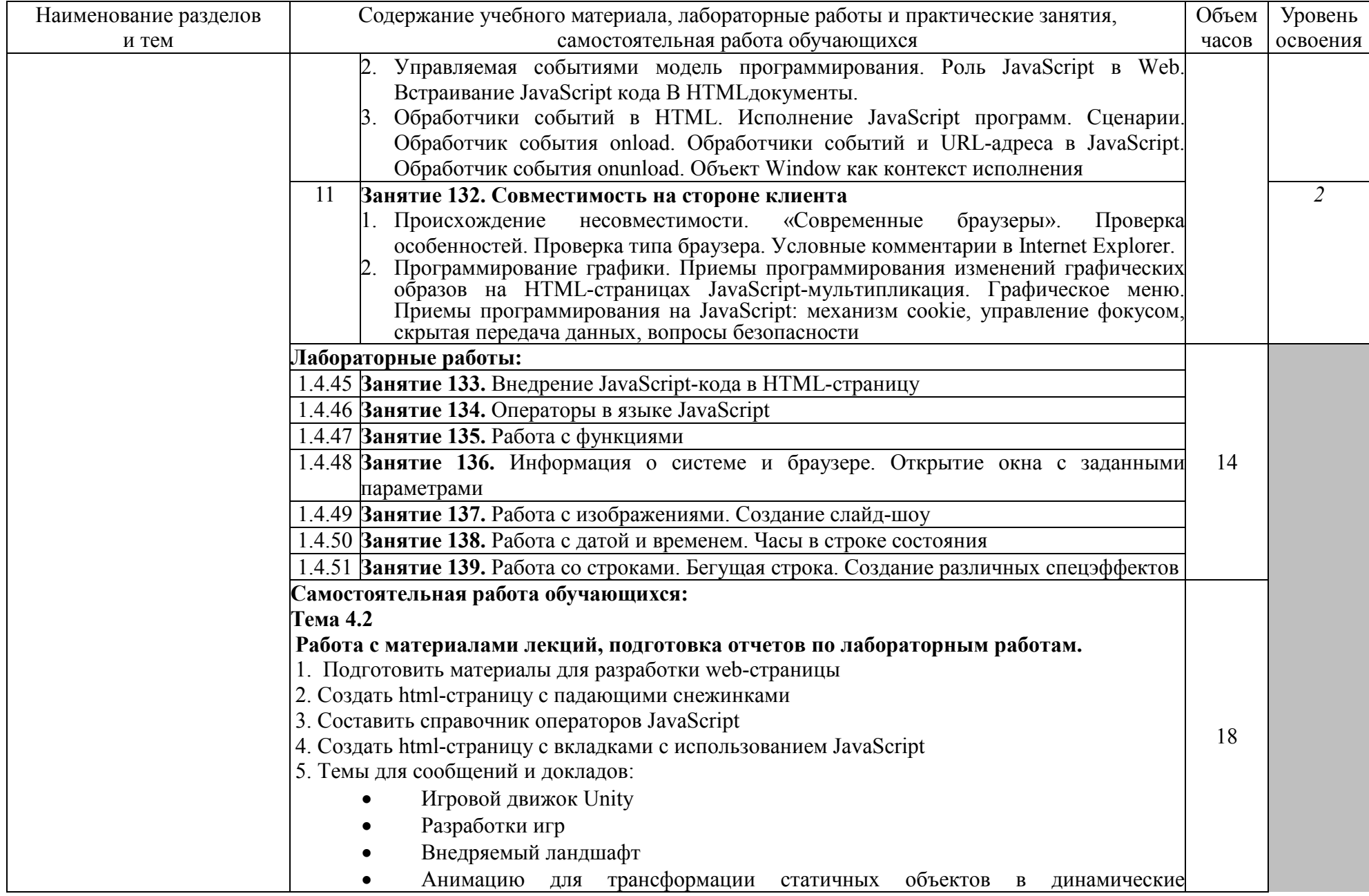

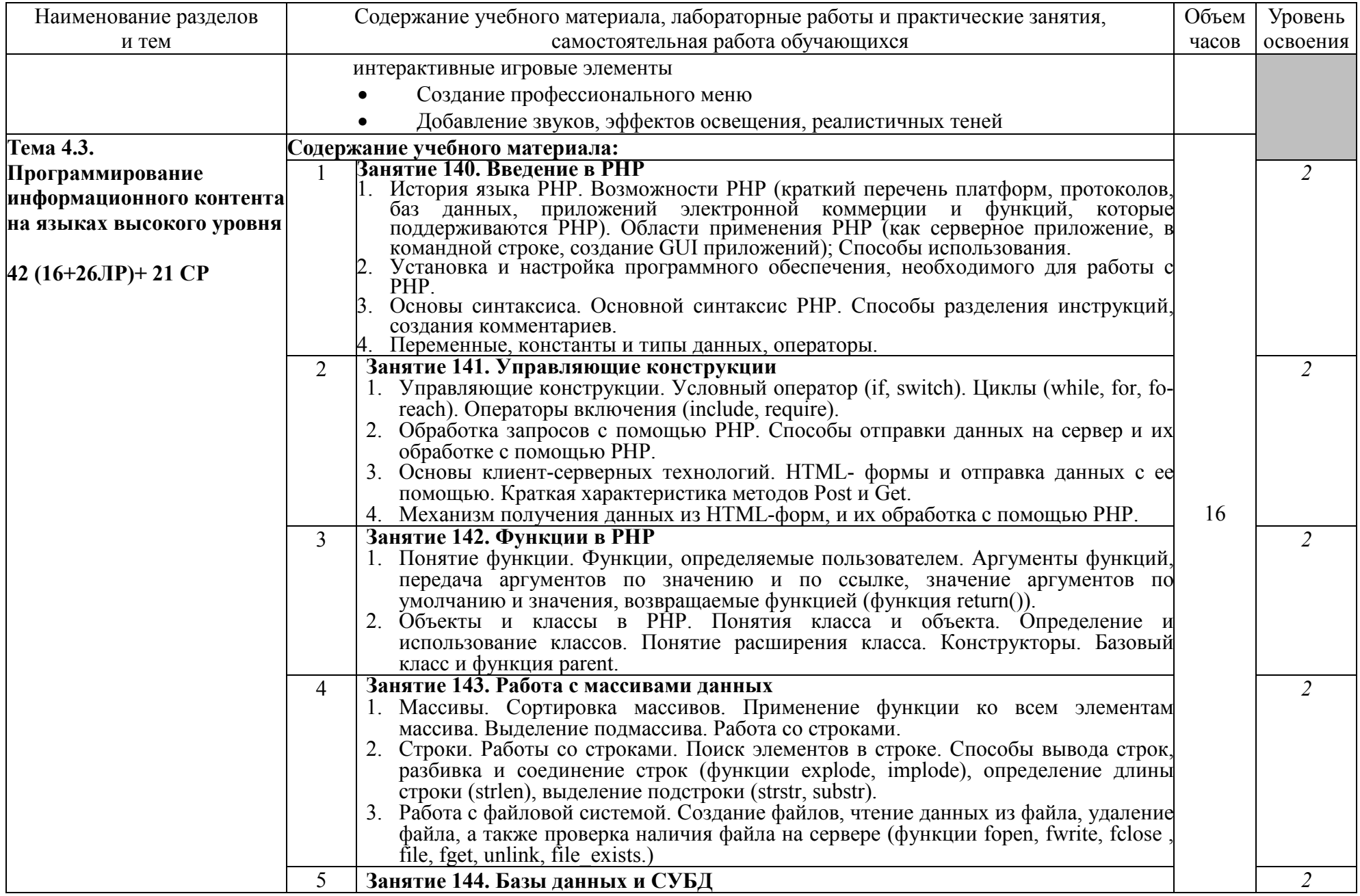

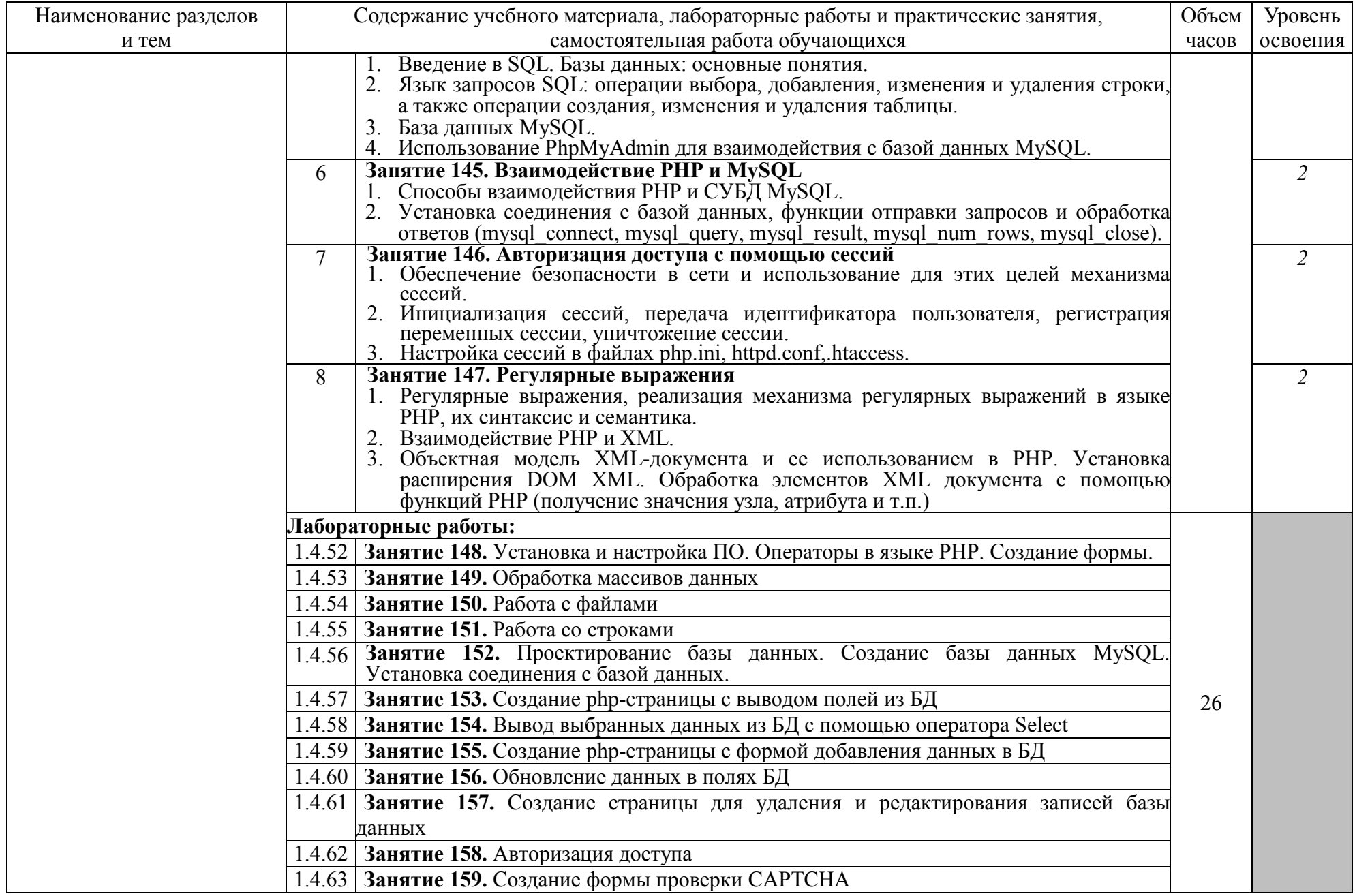

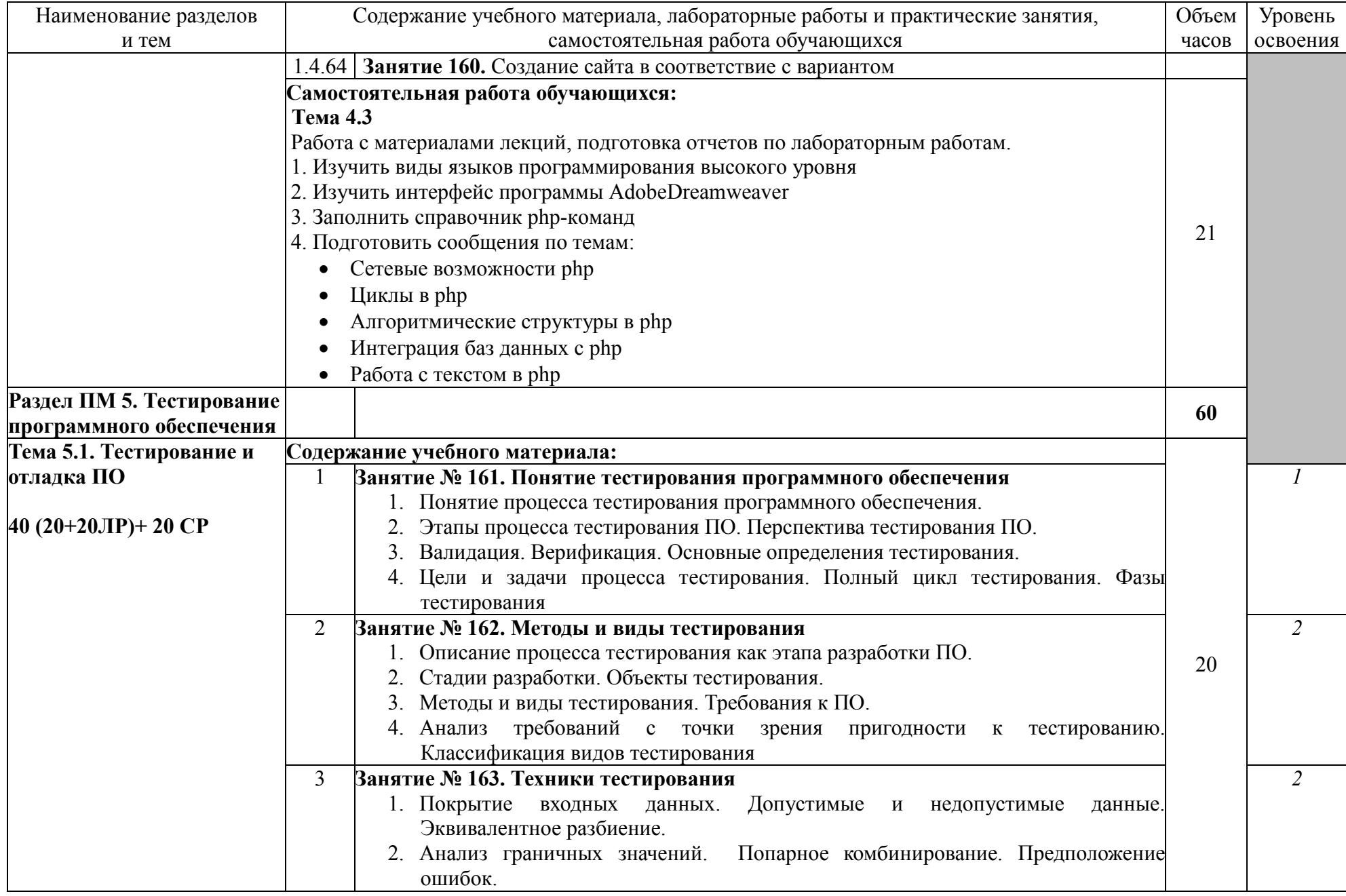

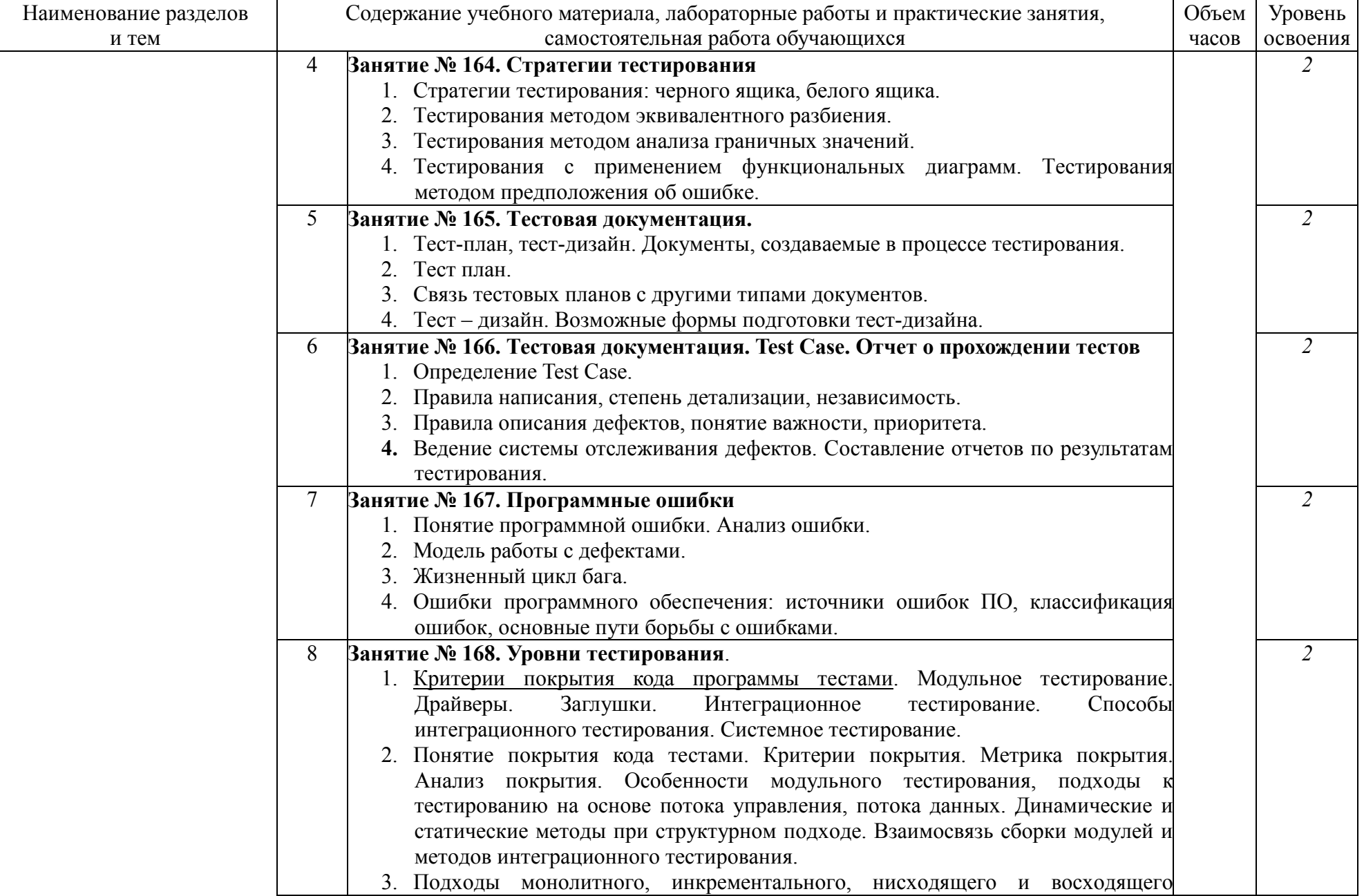

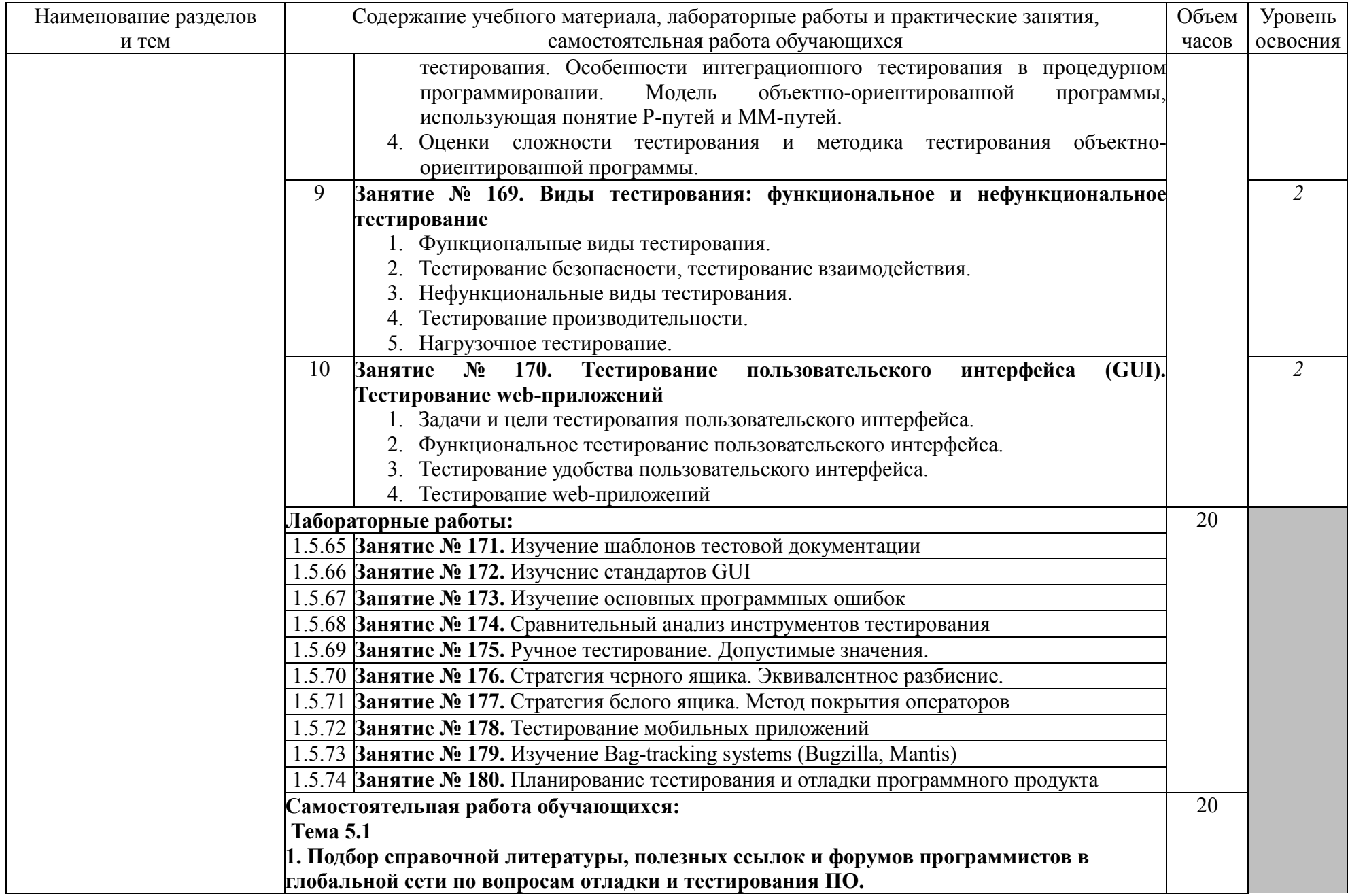

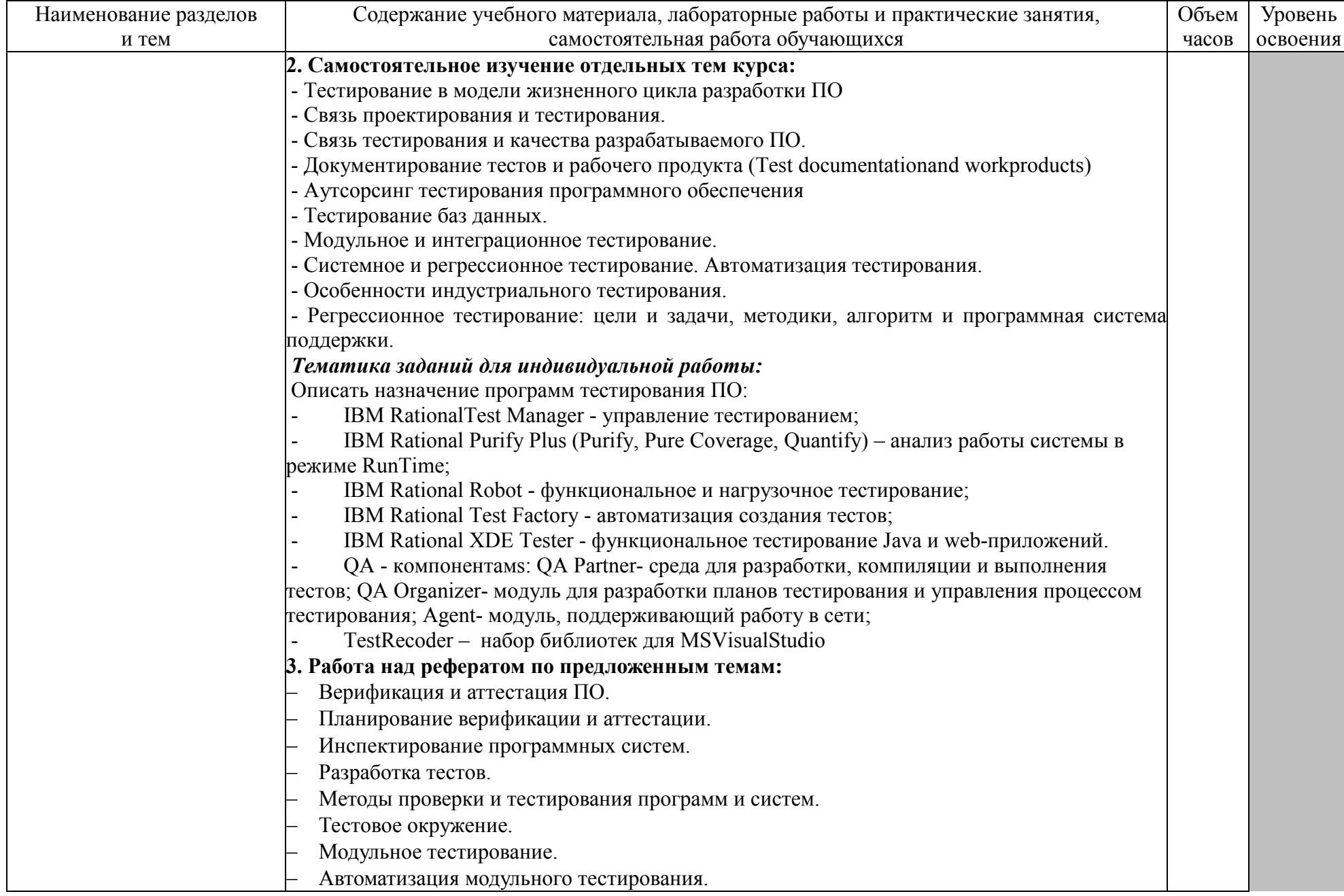

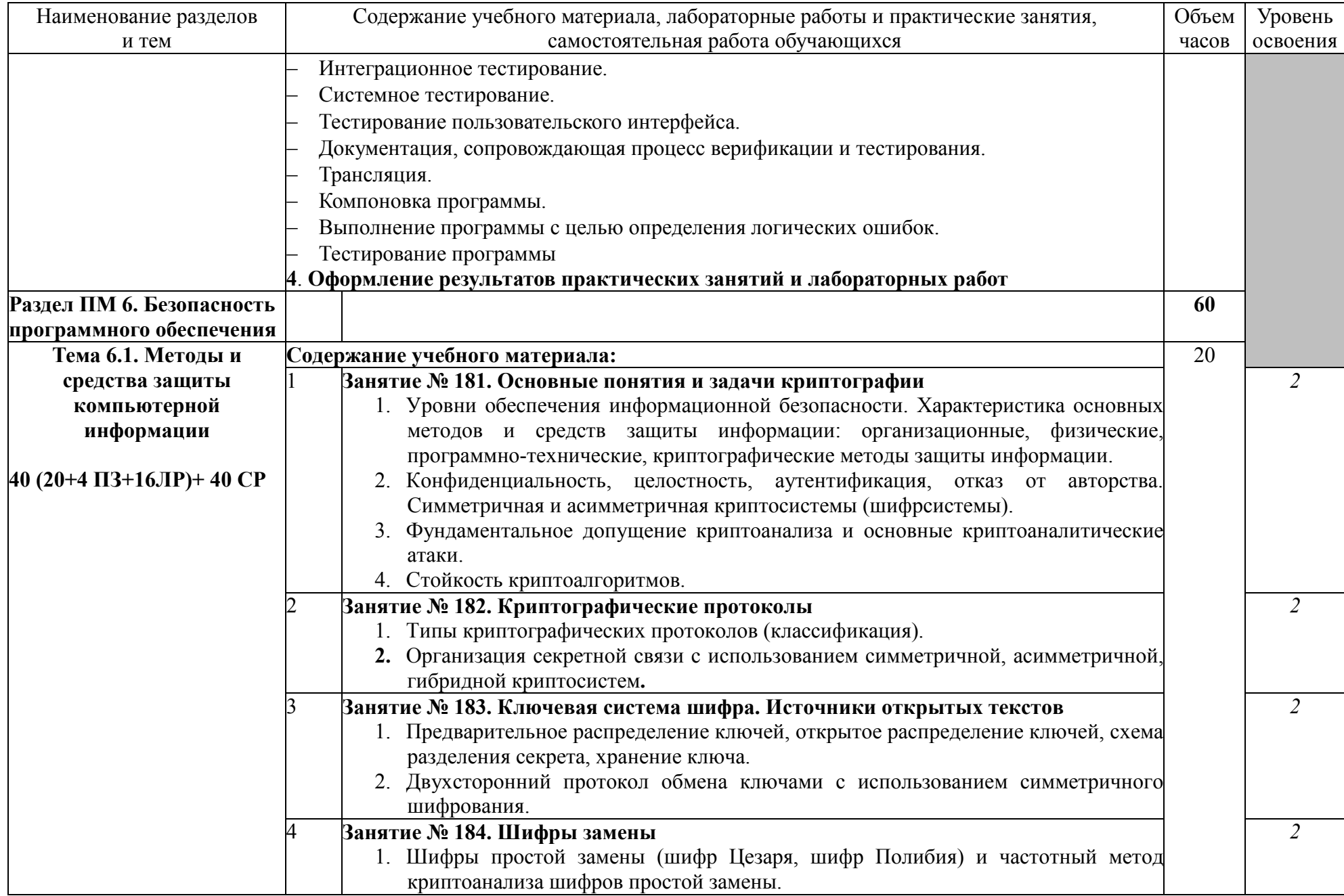

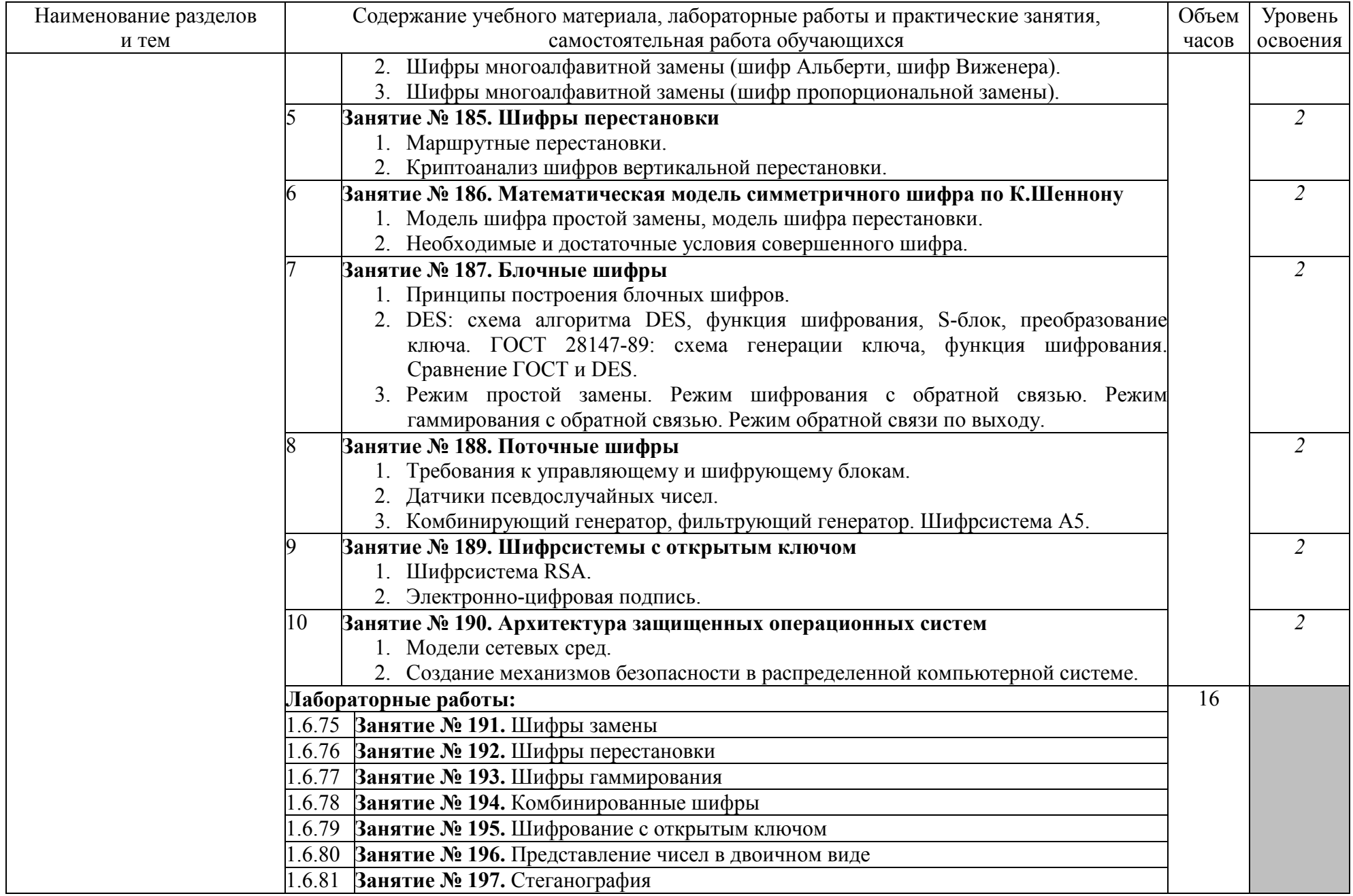
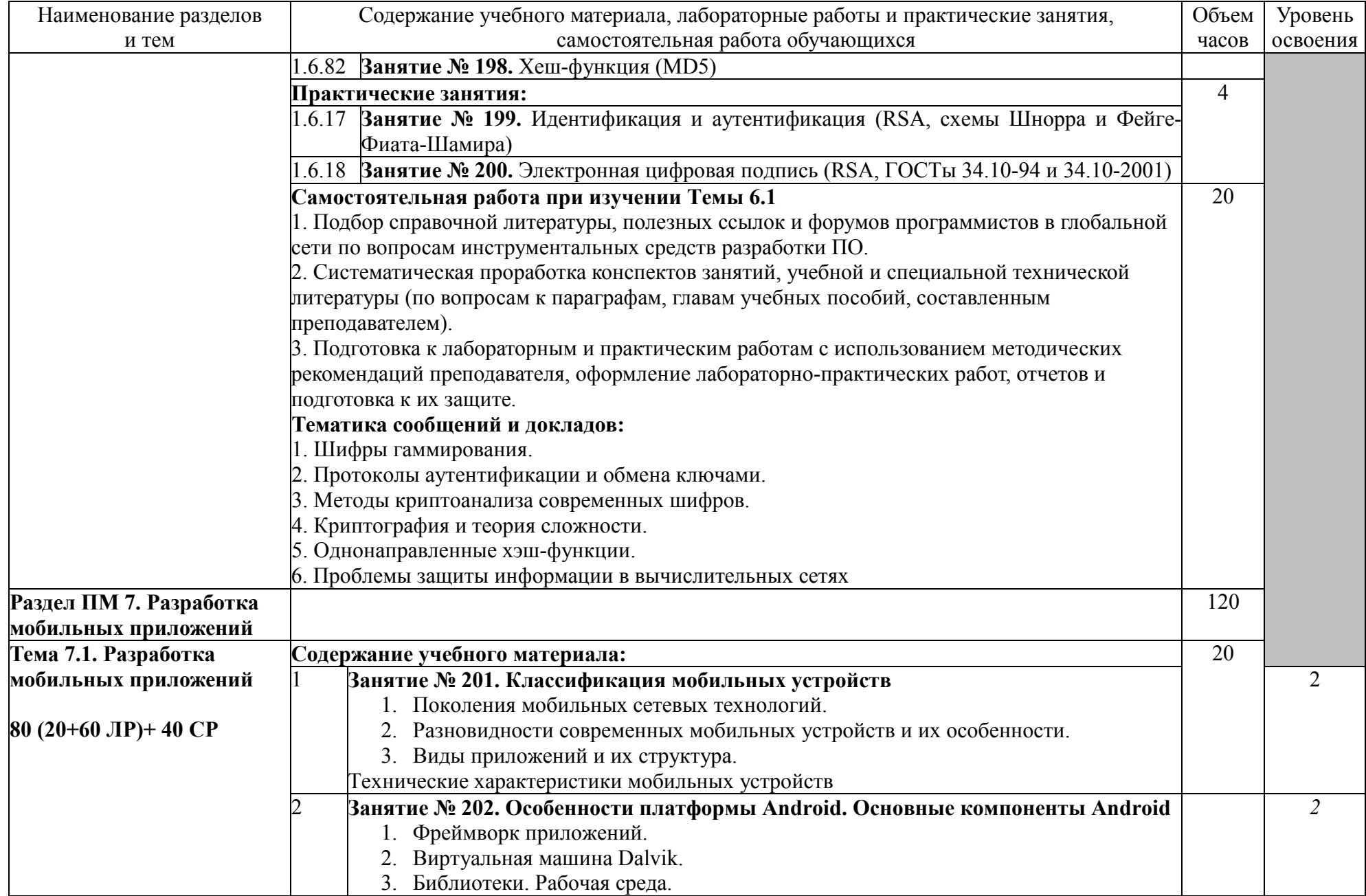

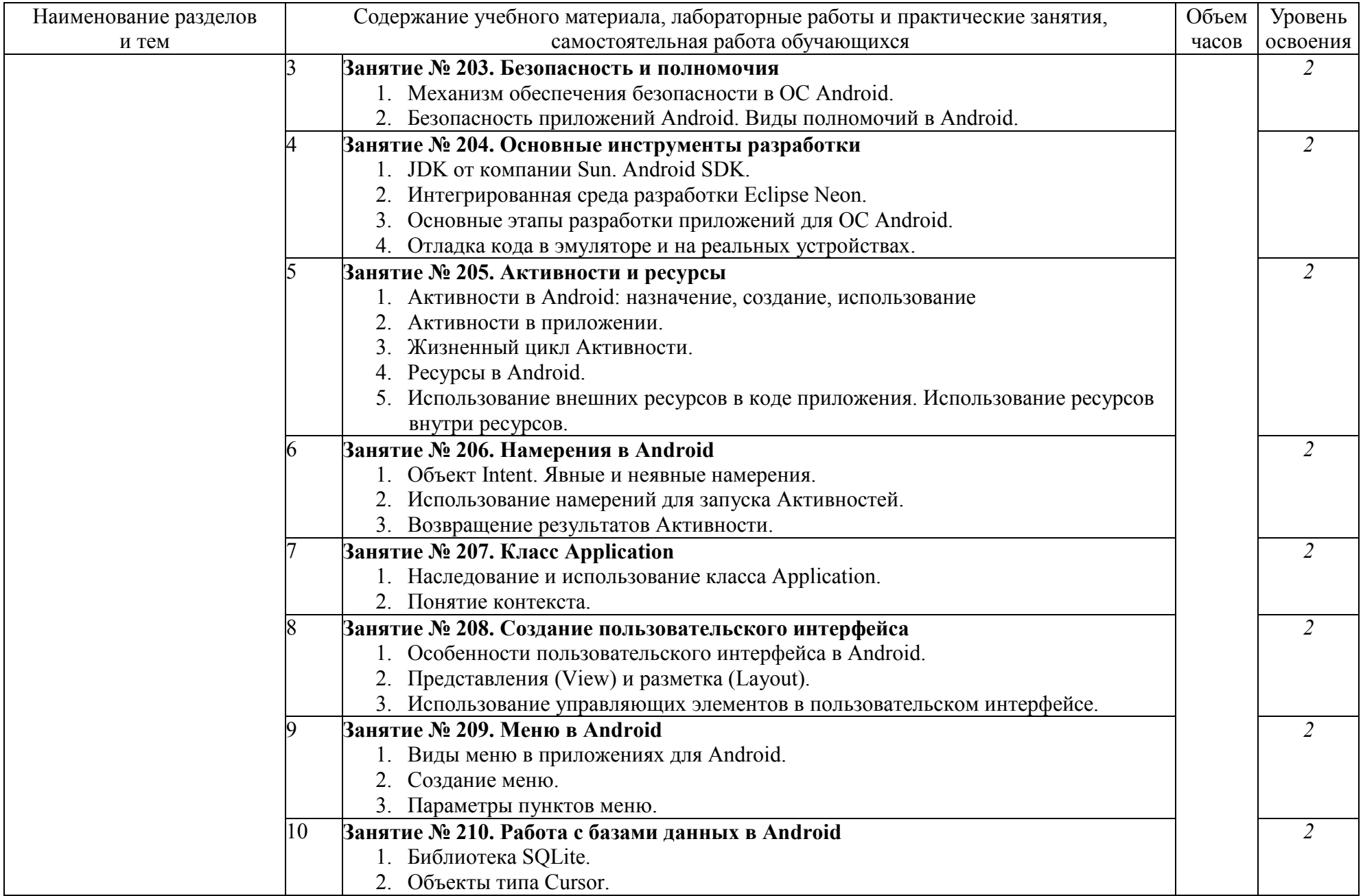

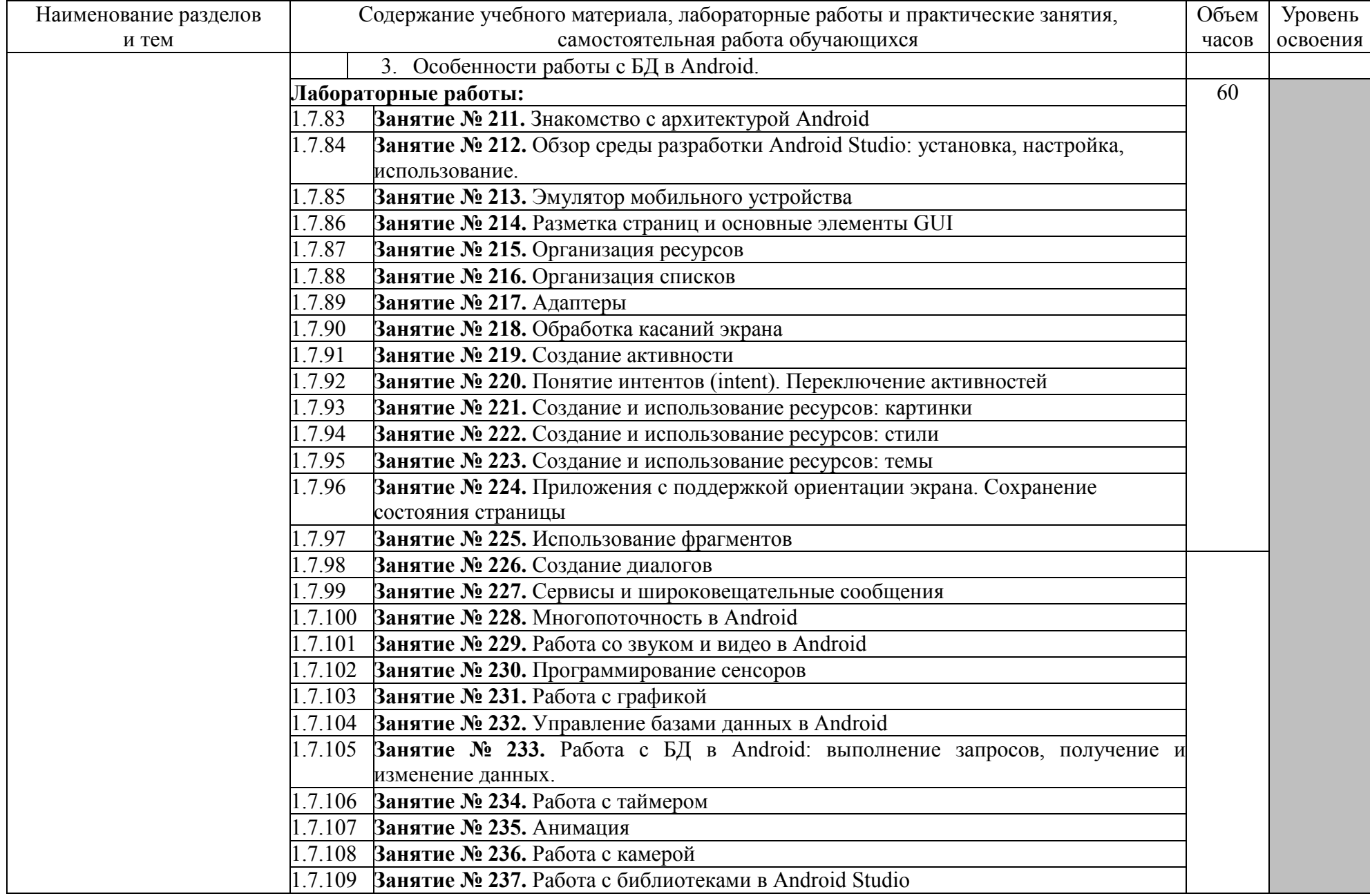

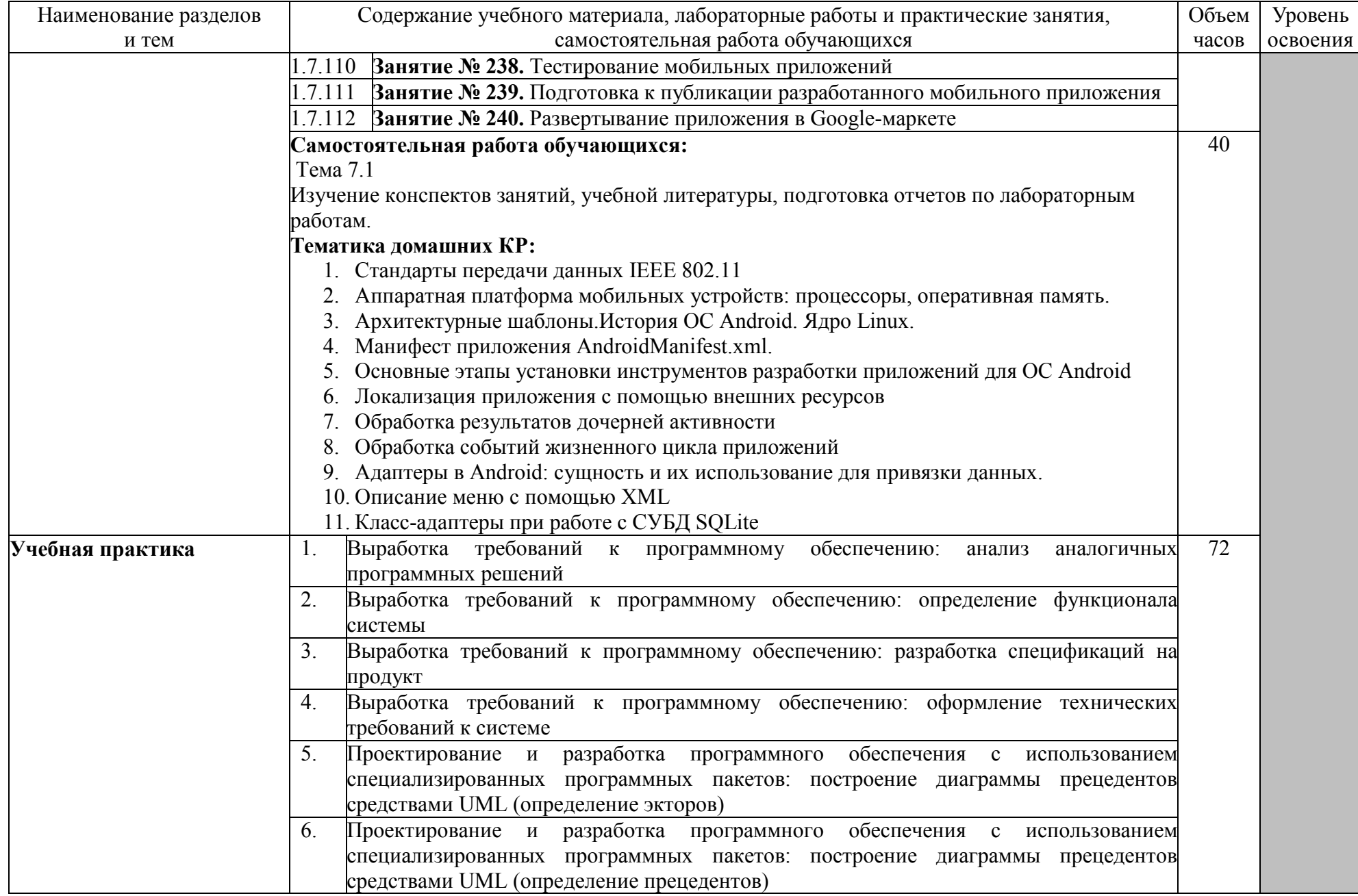

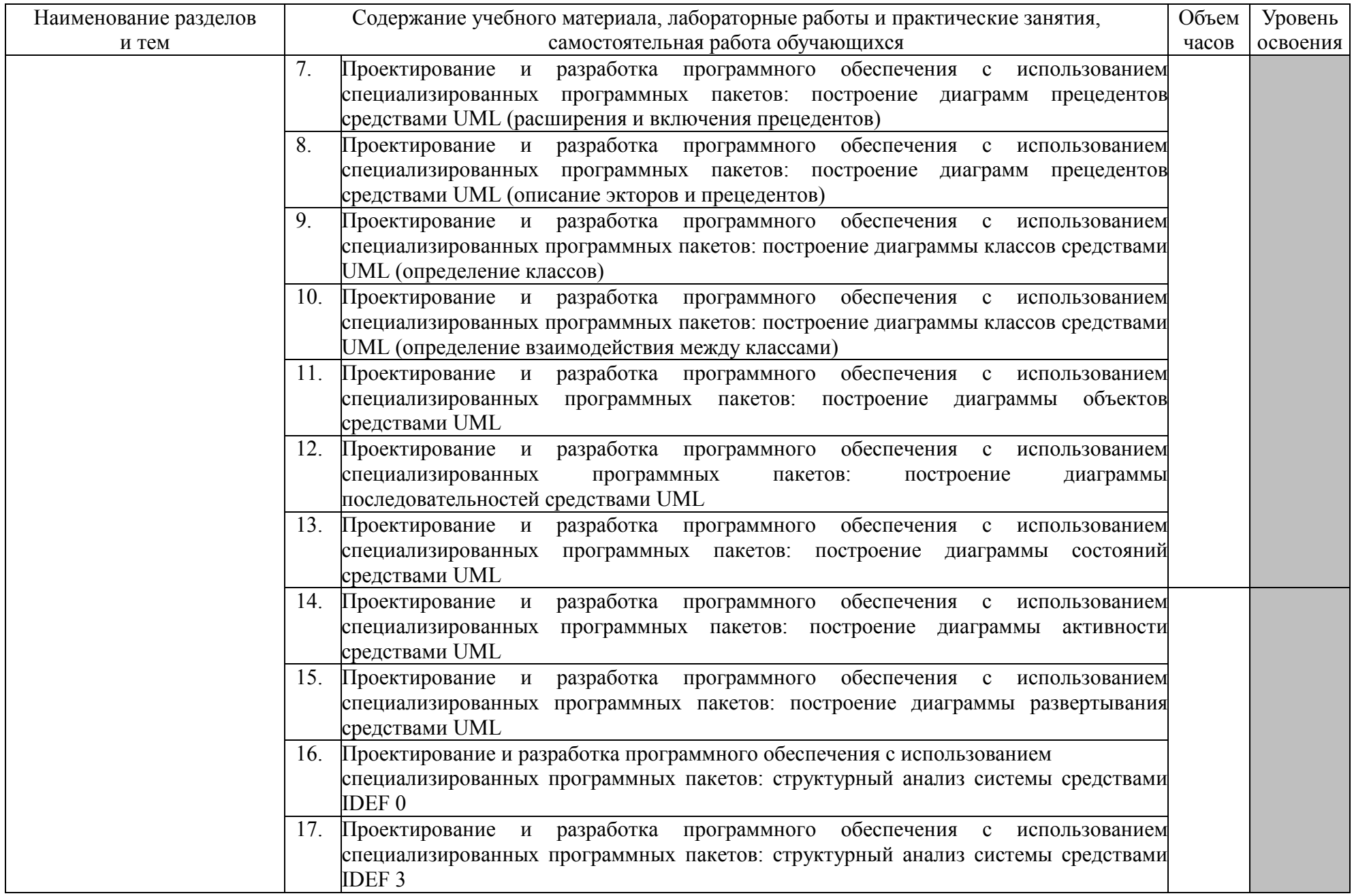

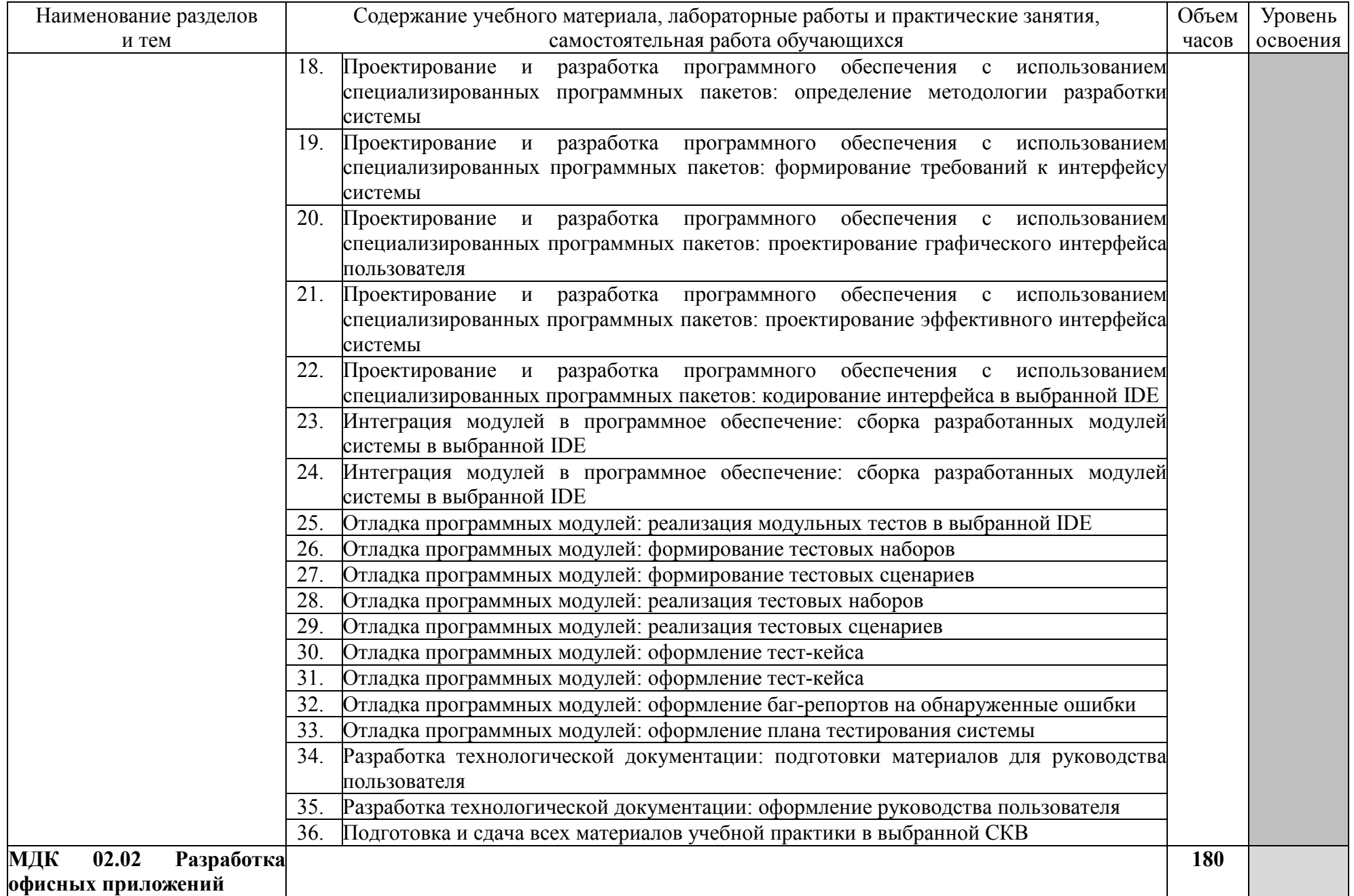

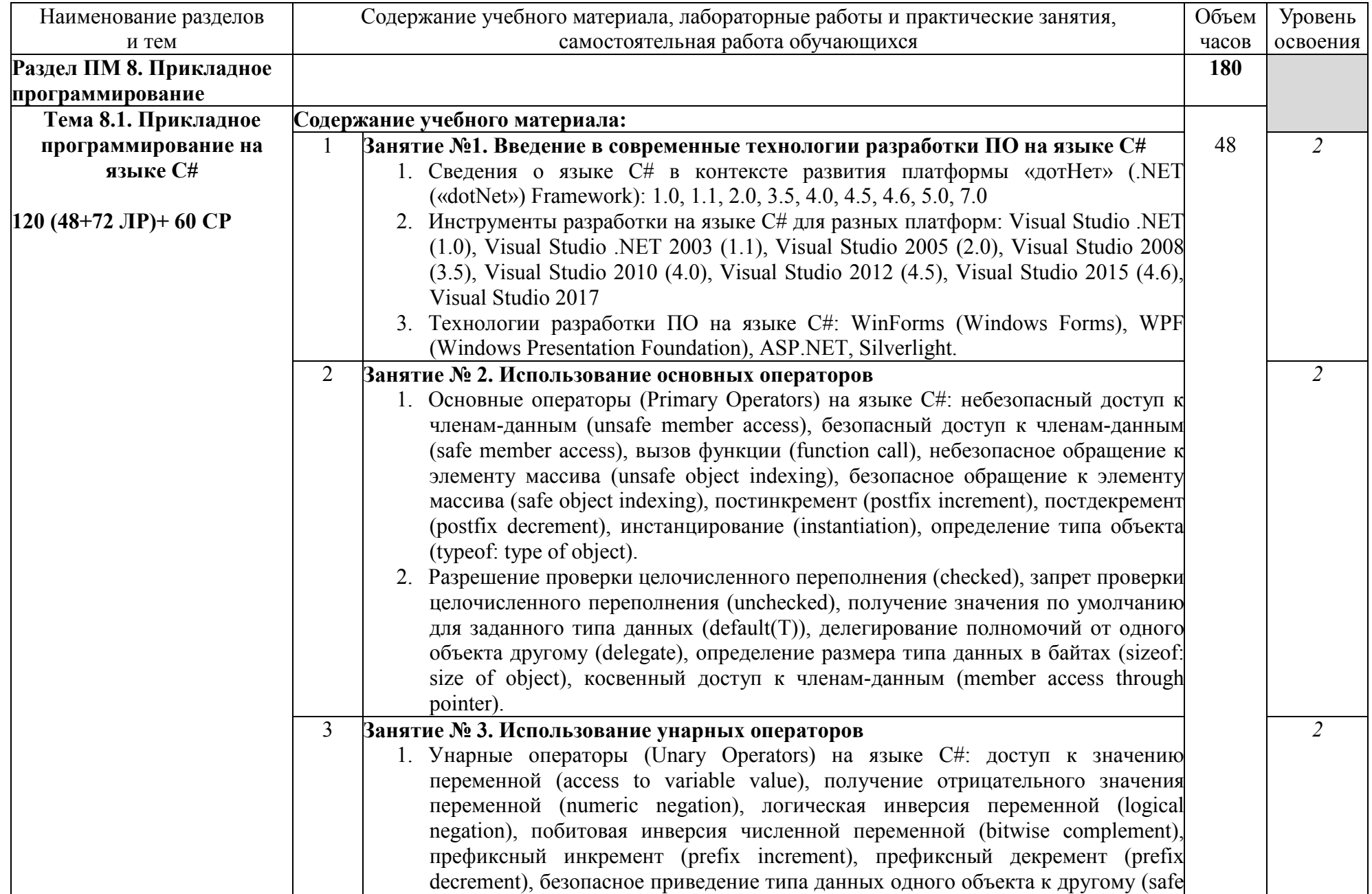

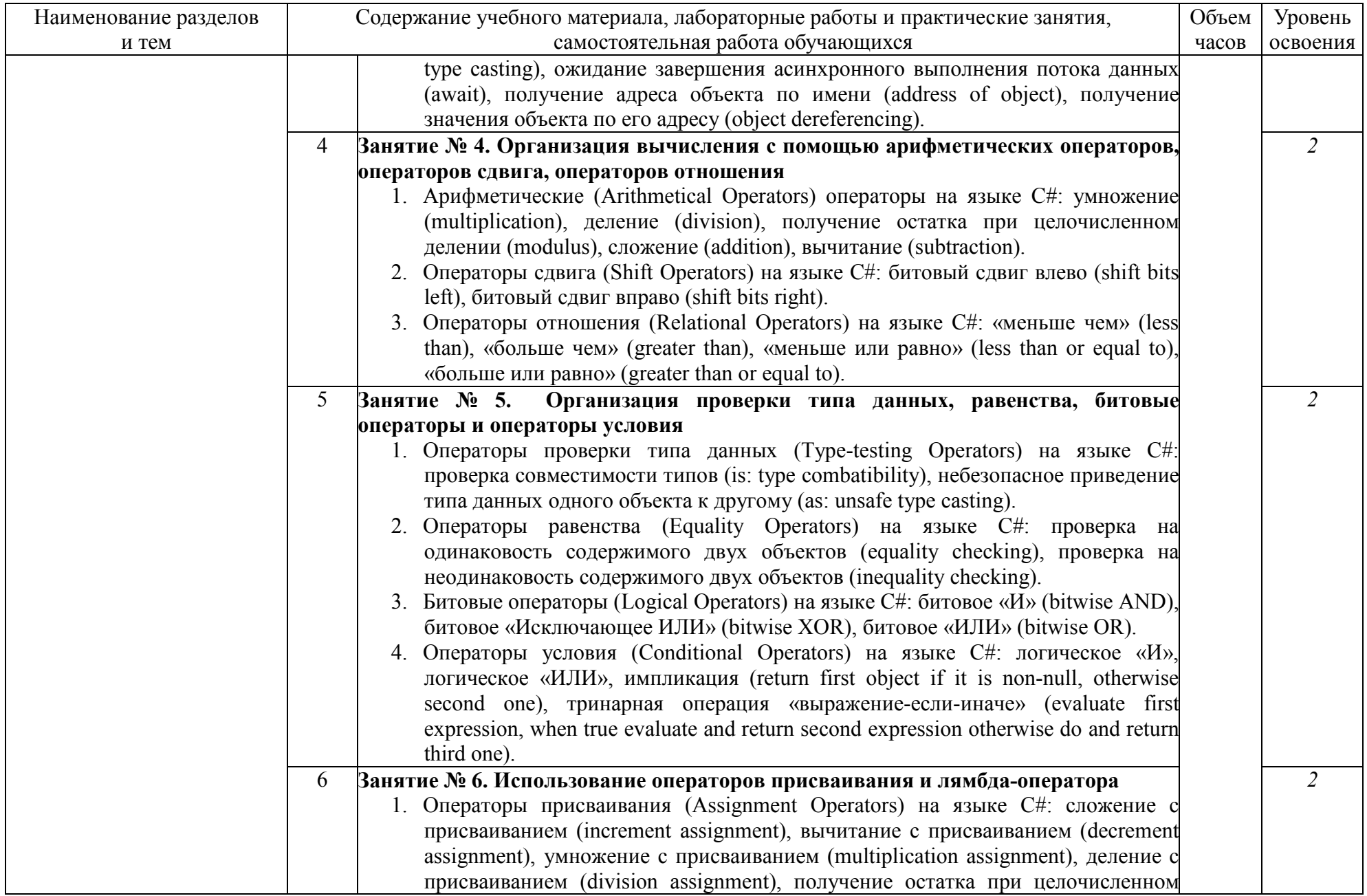

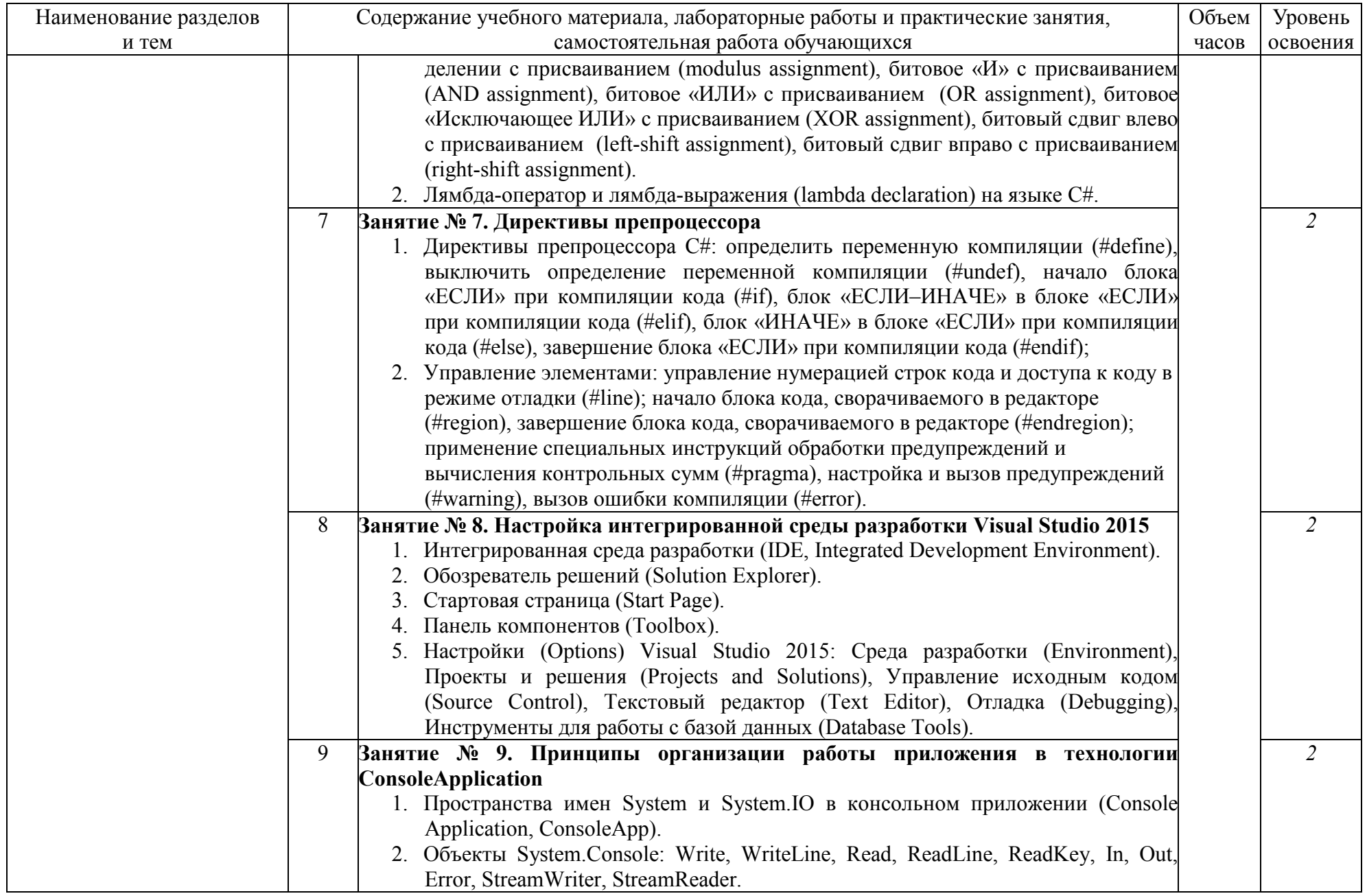

![](_page_45_Picture_254.jpeg)

![](_page_46_Picture_257.jpeg)

![](_page_47_Picture_196.jpeg)

![](_page_48_Picture_4.jpeg)

![](_page_49_Picture_246.jpeg)

![](_page_50_Picture_210.jpeg)

![](_page_51_Picture_4.jpeg)

![](_page_52_Picture_4.jpeg)

![](_page_53_Picture_4.jpeg)

![](_page_54_Picture_4.jpeg)

![](_page_55_Picture_4.jpeg)

![](_page_56_Picture_173.jpeg)

![](_page_57_Picture_240.jpeg)

![](_page_58_Picture_187.jpeg)

![](_page_59_Picture_4.jpeg)

![](_page_60_Picture_4.jpeg)

![](_page_61_Picture_165.jpeg)

![](_page_62_Picture_88.jpeg)

Для характеристики уровня освоения учебного материала используются следующие обозначения:

1 - ознакомительный (узнавание ранее изученных объектов, свойств);

2 - репродуктивный (выполнение деятельности по образцу, инструкции или под руководством);

3 – продуктивный (планирование и самостоятельное выполнение деятельности, решение проблемных задач)

# **4. УСЛОВИЯ РЕАЛИЗАЦИИ ПРОГРАММЫ ПРОФЕССИОНАЛЬНОГО МОДУЛЯ**

### **4.1. Требования к минимальному материально-техническому обеспечению**

Реализация программы модуля предполагает наличие учебных кабинетов теоретической подготовки и общепрофессиональных дисциплин, лаборатории разработки, внедрения и адаптации программного обеспечения отраслевой направленности

#### **Оборудование учебных кабинетов:**

- посадочные места по количеству обучающихся.
- рабочее место преподавателя,
- печатные/электронные демонстрационные пособия

Технические средства обучения:

ноутбук, лицензионное программное обеспечение, мультимедийный проектор

#### **Оборудование лаборатории и рабочих мест лабораторий:**

- − рабочие места по количеству обучающихся;
- − рабочее место преподавателя;
- − комплект технологической документации;
- − комплект учебно-методических материалов, методические рекомендации и разработки;
- − учебно-методические пособия на СD/DVD дисках;
- − видеоматериалы по разработке программного обеспечения;

Оборудование лаборатории и рабочих мест лаборатории: компьютеры, принтер, проектор, программное обеспечение общего и профессионального назначения, комплект учебно-методической документации.

Реализация программы модуля предполагает обязательные учебную и производственную практики.

#### **4.2. Информационное обеспечение обучения**

Перечень рекомендуемых учебных изданий, Интернет-ресурсов, дополнительной литературы

### **МДК 02.01 РАЗРАБОТКА, ВНЕДРЕНИЕ И АДАПТАЦИЯ ПРОГРАММНОГО ОБЕСПЕЧЕНИЯ ОТРАСЛЕВОЙ НАПРАВЛЕННОСТИ Раздел 1. Технология разработки программного обеспечения**

#### **Основные источники:**

- 1. Ананьева, Т.Н. Стандартизация, сертификация и управление качеством программного обеспечения: учебное пособие/Т.Н.Ананьева, Н.Г.Новикова, Г.Н.Исаев. - М.: ИНФРА-М, 2016.
- 2. Бабич, А.В. Введение в UML/ А.В. Бабич. М.: Интернет-Университет Информационных Технологий (ИНТУИТ), 2016.
- 3. Бирюков, А.Н. Процессы управления информационными технологиями/А.Н.Бирюков. М.: Интернет-Университет Информационных Технологий (ИНТУИТ), 2016.
- 4. Введение в программную инженерию: учебник / В.А. Антипов, А.А. Бубнов, А.Н. Пылькин, В.К. Столчнев. - М.: КУРС: ИНФРА-М, 2017.
- 5. Введение в программные системы и их разработку / С.С.В. Назаров, С.С.Н. Белоусова и др. - М.: Интернет-Университет Информационных Технологий (ИНТУИТ), 2016.
- 6. Вигерс К. Разработка требований к программному обеспечению /К.Вигерс, Дж. Битти. М.: Русская редакция, 2014.
- 7. Вичугова А.А. Инструментальные средства разработки компьютерных систем и

комплексов: учебное пособие для СПО/ А.А. Вичугова. - Саратов: Профобразование, 2017.

- 8. Гагарина, Л. Г. Технология разработки программного обеспечения: учебное пособие / Л.Г.Гагарина, Е.В.Кокорева, Б.Д.Виснадул; под ред. проф. Л.Г.Гагариной - М.: ФОРУМ: Инфра-М, 2017.
- 9. Долженко, А.И. Технологии командной разработки программного обеспечения информационных систем/А.И.Долженко. – М.: Интернет-Университет Информационных Технологий (ИНТУИТ), 2016.
- 10. Котляров, В.П. Основы тестирования программного обеспечения/ В.П. Котляров. М.: Интернет-Университет Информационных Технологий (ИНТУИТ), 2016.
- 11. Лаврищева, Е.М. Программная инженерия. Парадигмы, технологии и CASE-средства: учебник для вузов/Е.М.Лаврищева. – М.: Юрайт, 2016.
- 12. Леоненков А.В. Объектно-ориентированный анализ и проектирование с использованием UML и IBM Rational Rose: курс лекций: учебное пособие / А.В. Леоненков. - М.: Саратов: Интернет-Университет Информационных Технологий (ИНТУИТ): Вузовское образование, 2017.
- 13. Назаров, С.В. Архитектура и проектирование программных систем/С.С.В.Назаров. М.: Инфра-М, 2015.
- 14. Орлов, С.А. Технологии разработки программного обеспечения: учебник для вузов /С.А.Орлов, Б.Я.Цилькер. - СПб. : Питер, 2012.
- 15. Тепляков, С.В. Паттерны проектирования на платформе.NET/С.В.Тепляков. СПб.: Питер, 2015.

### **Раздел 2. Основы сетевых технологий**

#### **Основные источники:**

- 1. Берлин, А.Н. Основные протоколы Интернет: учебное пособие/А.Н.Берлин. М.: БИНОМ. Лаборатория знаний, Интернет-Университет Информационных Технологий (ИНТУИТ), 2016.
- 2. Таненбаум, Э. Компьютерные сети/Э.Таненбаум, Д.Уэзеролл. СПб.: Питер, 2014.
- 3. Ермаков, А.Е. Основы конфигурирования корпоративных сетей Cisco: учебное пособие/А.Е.Ермаков. - М.: Учебно-методический центр по образованию на железнодорожном транспорте, 2013.
- 4. Ибе, О. Компьютерные сети и службы удаленного доступа: учебное пособие/ О.Ибе. Саратов: Профобразование, 2017.
- 5. Кузин, А.В. Компьютерные сети: учебное пособие для студ. учрежд. СПО/А.В.Кузин. М.: Форум: ИНФРА-М, 2018.
- 6. Максимов, Н.В. Компьютерные сети: учебное пособие/Н.В.Максимов, И.И.Попов. М.: ФОРУМ, 2018.

#### **Дополнительные источники:**

- 1. Моделирование и синтез оптимальной структуры сети Ethernet/ А. В.Благодаров, А. Н.Пылькин, Д. М.Скуднев, А. П.Шибанов. - М.: Горячая линия-Телеком, 2011.
- 2. Техническая диагностика современных цифровых сетей связи. Основные принципы и технические средства измерений параметров передачи для сетей PDH, SDH, IP, Ethernet и ATM/И.И.Власов, Э.В.Новиков, М.М.Птичников, Д.В.Сладких; под ред. М.М.Птичникова. - М.: Горячая линия-Телеком, 2012.
- 3. Технологии разработки и создания компьютерных сетей на базе аппаратуры D-LINK: учебное пособие для вузов/В. В.Баринов, А. В.Благодаров, Е. А.Богданова, А. Н.Пылькин, Д. М.Скуднев. - М.: Горячая линия-Телеком, 2012.
- 4. Беспроводные сети Wi-Fi/Пролетарский А.В. М.: Интернет-Университет Информационных Технологий (ИНТУИТ), 2016.

## **Раздел 3. Проектирование интерфейса прикладного программного обеспечения**

#### **Основные источники:**

- 1. Попов, А.А. Эргономика пользовательских интерфейсов в информационных системах: учебное пособие/ А.А. Попов. -М.: Русайнс, 2016.
- 2. Тепляков, С.В.Паттерны проектирования на платформе.NET/С.В.Тепляков. -СПб.: Питер, 2015.

#### **Дополнительные источники:**

**1.** Джонсон Дж. Умный дизайн: Простые приемы разработки пользовательских

#### **Раздел 4. Веб-программирование**

#### **Основные источники:**

- 1. Кудряшев, А.В. Введение в современные веб-технологии/ А.В. Кудряшев, П.А. Светашков. - М.: Интернет-Университет Информационных Технологий (ИНТУИТ), 2016.
- 2. Кузнецова, Л.В. Лекции по современным веб-технологиям/ Л.В. Кузнецова. М.: Интернет-Университет Информационных Технологий (ИНТУИТ), 2016.
- 3. Основы Web-технологий: учебное пособие/ П.Б. Храмцов [и др.]. М. Саратов: Интернет-Университет Информационных Технологий (ИНТУИТ): Вузовское образование, 2017.
- 4. Дуванов, А.А. Web-конструирование. DHTML/А.А.Дуванов. СПб.: БХВ-Петербург, 2015.
- 5. Дунаев, В. В. HTML, скрипты и стили/В.В.Дунаев. 3-е изд., перераб. и доп. СПб.: БХВ-Петербург, 2015.
- 6. Исаченко, О.В. Программное обеспечение компьютерных сетей: учебное пособие для студ. учрежд. СПО/О.В.Исаченко. - М.: ИНФРА-М, 2017.
- 7. Никсон, Р. Создаем динамические веб-сайты с помощью PHP, MySQL, JavaScript, CSS и HTML5/Р.Никсон. – СПб.: Питер, 2016.
- 8. Прохоренок, Н. HTML, JavaScript, PHP и MySQL. Джентльменский набор Web-мастера/ Н.Прохоренок. – СПб.: БХВ-Петербург, 2015.
- 9. Савельев, А.О. HTML 5. Основы клиентской разработки/ А.О.Савельев, А.А.Алексеев. М.: Интернет-Университет Информационных Технологий (ИНТУИТ), 2016.
- 10. Савельева, Н.В. Основы программирования на РНР: курс лекций: учебное пособие/Н.В.Савельева. - М. - Саратов: Интернет-Университет Информационных Технологий (ИНТУИТ): Вузовское образование, 2017.
- 11. Сычев, А.В. Перспективные технологии и языки веб-разработки/ А.В. Сычев. М.: Интернет-Университет Информационных Технологий (ИНТУИТ), 2016.
- 12. Ульман, Л. Основы программирования на РНР: учебное пособие/ Ларри Ульман. Саратов: Профобразование, 2017.
- 13. Фримен, Э. Изучаем программирование на JavaScript/ Э.Фримен, Э.Робсон. СПб.: Питер, 2015.
- 14. Штефен, В. Создание приложений для Windows 8 с использованием HTML5 и JavaScript/ Вальтер Штефен. - Саратов: Профобразование, 2017.

#### **Дополнительные источники:**

- 1. Бенедетти, Р. Изучаем работу с jQuery /Р.Бенедетти, Р.Крэнли. СПб.: Питер, 2012.
- 2. Бердышев, С.Н. Искусство оформления сайта: учебное пособие/С.Н.Бердышев. 2-е изд. — М.: Дашков и К, 2012.
- 3. Браун, Д.M. Разработка веб-сайта. Взаимодействие с заказчиком, дизайнером и программистом/Д.М.Браун. - СПб.: Питер, 2010.
- 4. Веселкова, Т.В. Эффективная эксплуатация сайта/ Т.В.Веселкова, А.С.Кабанов. М.: Дашков и К, 2011.
- 5. Гоше, Х. Д. HTML5. Для профессионалов/Х.Д.Гоше. СПб. : Питер, 2013.
- 6. Дмитриева, М. JavaScript. Быстрый старт/М. Дмитриева. СПб.: БХВ-Петербург, 2014.
- 7. Дронов, В. JavaScript и AJAX в Web-дизайне/В.Дронов. СПб.: БХВ-Петербург, 2012.
- 8. Дунаев, В. В. Самоучитель JavaScript. СПб.: Питер, 2010.
- 9. Дунаев, В. Сценарии для Web-сайта: PHP и JavaScript/В. Дунаев. СПб.: БХВ-Петербург, 2012.
- 10. Квинт, И. Создаем сайты с помощью HTML, XHTML и CSS на 100 /И.Квинт. СПб.: Питер, 2011.
- 11. Клименко, Р. Веб-мастеринг на 100% /Р.Клименко. СПб.: Питер, 2013.
- 12. Колисниченко, Д. PHP и MySQL. Разработка Web-приложений/Д.Колисниченко. СПб.: БХВ-Петербург, 2017.
- 13. Комолова, Н. HTML: самоучитель /Н.Комолова, Е.Яковлева. 2-е изд. СПб.: Питер, 2011.
- 14. Котеров, Д. В. PHP 5 / Д.В. Котеров, А.Ф. Костарев. СПб.: БХВ-Петербург, 2010.
- 15. Ллойд, Й. Создай свой веб-сайт с помощью HTML и CSS /Й. Ллойд. СПб.: Питер, 2013.
- 16. Маклафлин, Б. PHP и MySQL. Исчерпывающее руководство/Брэтт Маклафлин. СПб.: Питер, 2014.
- 17. Мациевский, Н.С. Реактивные веб-сайты. Клиентская оптимизация в алгоритмах и примерах: учебное пособие/ Н.С. Мациевский, Е.В. Степанищев, Г.И. Кондратенко. - М. - Саратов: Интернет-Университет Информационных Технологий (ИНТУИТ): Вузовское образование, 2017.
- 18. Мелькин Н.В. Искусство продвижения сайта. Полный курс SEO [: от идеи до первых клиентов/ Н.В. Мелькин, К.С. Горяев. - М.: Инфра-Инженерия, 2017.
- 19. Миллз, К. Введение в HTML5 / Крис Миллз, Брюс Лоусон.— М.: Интернет-Университет Информационных Технологий (ИНТУИТ), 2016.
- 20. Перепелица, Ф.А. Разработка интерактивных сайтов с использованием jQuery/ Ф.А. Перепелица. - СПб.: Университет ИТМО, 2015.
- 21. Проектирование и реализация баз данных в СУБД MySQL с использованием MySQL Workbench: учебное пособие / С.А. Мартишин и др. - М.: ФОРУМ: Инфра-М, 2012.
- 22. Робсон, Э. Изучаем HTML, XHTML и CSS/Э. Робсон, Э.Фримен. СПб.: Питер, 2014.
- 23. Руби, С. Rails 4. Гибкая разработка веб-приложений/С.Руби, Т.Дэвид, Х.Д.Хейнейер. СПб.: Питер, 2014.
- 24. Савельев, А.О. Проектирование и разработка веб-приложений на основе технологий Microsoft/ A.O.Савельев, A.A.Алексеев. - М.: Интернет-Университет Информационных Технологий (ИНТУИТ), 2016.
- 25. Севостьянов, И.О. Поисковая оптимизация: практическое руководство по продвижению сайта в Интернете/И.О. Севостьянов. - СПб.: Питер, 2016.
- 26. Столбовский, Д.Н. Основы разработки Web-приложений на ASP.NET: учебное пособие/Д.Н.Столбовский. - М.: БИНОМ. Лаборатория знаний, Интернет-Университет Информационных Технологий (ИНТУИТ), 2016.
- 27. Ташков, П. Веб-мастеринг на 100 %: HTML, CSS, JavaScript, PHP, CMS, AJAX, раскрутка/П.Ташков.- СПб. : Питер, 2010.
- 28. Турганбай, К.Е. Программирование в Интернете/ К.Е. Турганбай. Алматы: Альманах, 2016.
- 29. Фрейн, Б. HTML5 и CSS3. Разработка сайтов для любых браузеров и устройств/Б.Фрейн. – СПб.: Питер, 2014.
- 30. Шмитт, К. HTML5. Рецепты программирования /К.Шмитт, К.Симпсон.- СПб. : Питер, 2012.

31. Энж Э. SEO - искусство раскрутки сайтов Э,Энж, С.Спенсер, Р.Фишкин, Д.Стрикчиола. - СПб.: БХВ-Петербург, 2013.

### **Интернет-ресурсы:**

- 1. Библиотека учебных курсов Microsoft [Электронный ресурс].- Режим доступа: http://msdn.microsoft.com/ru-ru/gg638594, свободный.
- 2. Библиотека учебных курсов/ Интернет-Университет информационных технологий Интуит (Национальный Открытый университет) [Электронный ресурс]. - Режим доступа: http://old.intuit.ru/catalog/, свободный.
- 3. DWEB.ru: материалы для web-дизайнера [Электронный ресурс].- Режим доступа: http://dweb.ru/, свободный.
- 4. HTML-справочник [Электронный ресурс].- Режим доступа: http://html.manual.ru/, свободный.
- 5. HTML: Курс молодого бойца [Электронный ресурс]: учебное пособие для "чайников" [Электронный ресурс] http://www.ostu.ru/personal/sim/Uhtml/index.html, свободный.
- 6. HTML.net: информационно-образовательный сайт [Электронный ресурс].- Режим доступа: http://ru.html.net, свободный.- (Учебники HTML, CSS), свободный.
- 7. Htmlbook.ru: для тех, кто делает сайты [Электронный ресурс]/автор-руководитель проекта Влад Мержевич. - Режим доступа: http://htmlbook.ru/, свободный.
- 8. Wcode.ru: учебник по HTML, CSS, PHP, JavaScript, Photoshop, FreeHand [Электронный ресурс]. - Режим доступа: http://wcode.ru/, свободный.
- 9. WebClub: Всероссийский клуб Веб-разработчиков [Электронный ресурс].- Режим доступа: http://www.webclub.ru, свободный.
- 10. Конференция DevCon [Электронный ресурс]. Режим доступа: http://www.msdevcon.ru/, свободный.
- 11. Первые шаги. HTML для чайников [Электронный ресурс]: электронный учебник. Режим доступа: http://www.postroika.ru/html/, свободный.
- 12. Проект HTML Academy: интерактивные онлайн-курсы по HTML И CSS [Электронный ресурс]. - Режим доступа: http://htmlacademy.ru, свободный.
- 13. Дейкун, С.В. Учебное пособие по HTML / С.В.Дейкун, К.Г.Петухов; Факультет информатики, экономики и математики филиала Кемеровского государственного университета в г. Анжеро-Судженске. - Режим доступа: http://fmi.asf.ru/library/book/Html/, свободный.
- 14. Дмитриева, М.В. Основы языка HTML [Электронный ресурс]: электронное учебное пособие/М.В.Дмитриева, Е.М.Шевчук Математико-механический факультет СПбГУ. - Режим доступа: http:// www.math.spbu.ru/user/mdmitrieva/book\_html/, свободный.
- 15. Зайцева, Е.А. Применение современного программного обеспечения при разработке webсайтов [Электронный ресурс]: учебно-методическое пособие. - Режим доступа: http://club-edu.tambov.ru/methodic/2007/po-web/, свободный.
- 16. Норенков, И.П. Введение в Web-технологии [Электронный ресурс]/И.П.Норенков; МГТУ им. Н.Э.Баумана. - Режим доступа: http://bigor.bmstu.ru/?cnt/?doc=Default/030\_web.cou, свободный.
- 17. Создание сайта на Drupal 6 [Электронный ресурс]: практический вводный курс/Лаборатория юного линуксоида. - Режим доступа: http://younglinux.info/drupal, свободный.

#### **Раздел 5. Тестирование программного обеспечения**

#### **Основные источники:**

- 1. Введение в программную инженерию: учебник / В.А. Антипов, А.А. Бубнов, А.Н. Пылькин, В.К. Столчнев. - М.: КУРС: ИНФРА-М, 2017.
- 2. Гагарина, Л. Г. Технология разработки программного обеспечения: учебное пособие /

Л.Г.Гагарина, Е.В.Кокорева, Б.Д.Виснадул; под ред. проф. Л.Г.Гагариной - М.: ФОРУМ: Инфра-М, 2017.

- 3. Долженко, А.И. Технологии командной разработки программного обеспечения информационных систем/А.И.Долженко. – М.: Интернет-Университет Информационных Технологий (ИНТУИТ), 2016.
- 4. Котляров, В.П. Основы тестирования программного обеспечения/ В.П. Котляров. М.: Интернет-Университет Информационных Технологий (ИНТУИТ), 2016.
- 5. Шандриков, А.С.С. Стандартизация и сертификация программного обеспечения: учебное пособие/ А.С.С. Шандриков. - Мн.: РИПО, 2014.

#### **Дополнительные источники:**

1. Орлов, С.С. А. Технологии разработки программного обеспечения: учебник для вузов /С.С.А.Орлов, Б.Я.Цилькер. - СПб.: Питер, 2012.

#### **Раздел 6. Безопасность программного обеспечения**

#### **Основные источники:**

- 1. Колдаев, В. Д. Структуры и алгоритмы обработки данных: учебное пособие/В.Д.Колдаев. - М.: РИОР: ИНФРА-М, 2014.
- 2. Петренко, С.С.А. Политики безопасности компании при работе в Интернет/ С.С.А. Петренко, В.А. Курбатов. - Саратов: Профобразование, 2017.
- 3. Романьков, В.А. Введение в криптографию: курс лекций / В.А. Романьков. 2-е изд., испр. и доп. — М.: ФОРУМ: ИНФРА-М, 2017.
- 4. Рябко, Б.Я. Основы современной криптографии и стеганографии / Б.Я.Рябко, А.Н.Фионов. – М.: Горячая Линия–Телеком, 2013.

### **Раздел 7. Разработка мобильных приложений**

#### **Основные источники:**

- 1. Введение в разработку приложений для ОС Android / Ю.В. Березовская [и др.]. 2-е изд. - М.: Интернет-Университет Информационных Технологий (ИНТУИТ), 2016.
- 2. Голощапов, А.Л. Google Android. Создание приложений для смартфонов и планшетных ПК/А.Л.Голощапов. - СПб.: БХВ-Петербург, 2014.
- 3. Семакова, А. Введение в разработку приложений для смартфонов на ОС Android/ А. Семакова. — М. : Интернет-Университет Информационных Технологий (ИНТУИТ), 2016.
- 4. Соколова, В.В. Разработка мобильных приложений: учебное пособие / В.В. Соколова. Томск: Томский политехнический университет, 2014.

#### **МДК 02.02 РАЗРАБОТКА ОФИСНЫХ ПРИЛОЖЕНИЙ**

### **Раздел 8. Прикладное программирование**

#### **Основные источники**

- 1. Баженова, И.Ю. Введение в программирование: учебное пособие/ И.Ю. Баженова, В.А. Сухомлин. - М. - Саратов: Интернет-Университет Информационных Технологий (ИНТУИТ), Вузовское образование, 2017.
- 2. Гарнаев, А. Самоучитель Visual Studio.NET 2003/А.Гарнаев. СПб.: БХВ-Петербург, 2015.
- 3. Гуриков, С.Р. Введение в программирование на языке Visual C#: учебное пособие / С.Р. Гуриков. - М.: ФОРУМ: ИНФРА-М, 2017.
- 4. Дейтел, П. Как программировать на Visual C# 2012 /П.Дейтел, Х.Дейтел. СПб.: Питер, 2014.
- 5. Котляров, В.П. Основы тестирования программного обеспечения/ В.П. Котляров. М.: Интернет-Университет Информационных Технологий (ИНТУИТ), 2016.
- 6. Марченко, А.Л. Основы программирования на C# 2.0/А.Л.Марченко. М. Саратов: Интернет-Университет Информационных Технологий (ИНТУИТ): Вузовское образование, 2017.
- 7. Понамарев, В. Программирование на C++/C# в Visual Studio .NET 2003/В.Понамарев. СПб.: БХВ-Петербург, 2015.
- 8. Смоленцев, Н. К. MATLAB: Программирование на Visual C#, Borland C#, JBuilder, VBA: учебный курс/Н.К.Смоленцев. - Саратов: Профобразование, 2017.
- 9. Снетков, В.М. Практикум прикладного программирования на C# в среде VS.NET 2008/ В.М. Снетков. - М.: Интернет-Университет Информационных Технологий (ИНТУИТ), 2016.
- 10. Тепляков, С.В. Паттерны проектирования на платформе.NET/С.В.Тепляков. СПб.: Питер, 2015.
- 11. Федорова, Г.Н. Разработка программных модулей программного обеспечения для компьютерных систем: учебник для студ. учрежд. СПО/ Г.Н Федорова. – М.: Академия, 2016.
- 12. Хорев, П.Б. Объектно-ориентированное программирование с примерами на C#: учебное пособие / П.Б.Хорев. - М.: Форум: ИНФРА-М, 2016.

#### **Дополнительные источники:**

- 1. Алексеев, А.А. Основы параллельного программирования с использованием Visual Studio 2010/ А.А. Алексеев. - М.: Интернет-Университет Информационных Технологий (ИНТУИТ), 2016.
- 2. Байдачный, С.С. .NET Framework 2.0. Секреты создания Windows-приложений/ С.С. Байдачный. - М.: СОЛОН-ПРЕСС, 2010.
- 3. Биллиг, В.A. Основы объектного программирования на С# (C# 3.0, Visual Studio 2008)/ В.A. Биллиг. - М.: Интернет-Университет Информационных Технологий (ИНТУИТ), 2017.
- 4. Васильев, А. C#. Объектно-ориентированное программирование/А.Васильев. СПб.: Питер, 2012.
- 5. Голощапов, А. Microsoft Visual Studio 2010/А.Голощапов. СПб.: БХВ-Петербург, 2011.
- 6. Джонсон, Дж. Умный дизайн: Простые приемы разработки пользовательских интерфейсов/Дж.Джонсон. - СПб.: Питер, 2012.
- 7. Зыков, С.В. Основы современного программирования. Разработка гетерогенных систем в Интернет-ориентированной среде: учебный курс. - Саратов: Ай Пи Эр Медиа, 2017.
- 8. Кознов, Д.В. Основы визуального моделирования: учебное пособие/ Д.В. Кознов. М. Саратов: Интернет-Университет Информационных Технологий (ИНТУИТ), Вузовское образование, 2017.
- 9. Котов, О.М. Язык C#: краткое описание и введение в технологии программирования/О.М.Котов. – Екатеринбург: Уральский федеральный университет, 2014.
- 10. Культин, Н. Основы программирования в Microsoft Visual C# 2010/Н.Культин. СПб.: БХВ-Петербург, 2011.
- 11. Липаев, В.В. Документирование сложных программных комплексов/В.В.Липаев. Саратов: Вузовское образование, 2015.
- 12. Липаев, В.В. Тестирование компонентов и комплексов программ/В.В.Липаев.- М.: СИНТЕГ, 2010.
- 13. Магазанник, В.Д. Человеко-компьютерное взаимодействие: учебное пособие/В.Д.Магазанник. - М.: Логос: Университетская книга, 2016.
- 14. Павловская, Т. А. C#. Программирование на языке высокого уровня: учебник для вузов/Т.А.Павловская. - СПб.: Питер, 2012.
- 15. Плаксин, М. А. Тестирование и отладка программ для профессионалов будущих и настоящих/М.А.Плаксин. - М.: БИНОМ. Лаборатория знаний, 2013.
- 16. Попов, А.А. Эргономика пользовательских интерфейсов в информационных системах: учебное пособие/ А.А. Попов. - М.: Русайнс, 2016.
- 17. Разработка Windows-приложений в среде программирования Visual Studio.Net: учебнометодическое пособие по дисциплине Информатика и программирование. - М.: Московский технический университет связи и информатики, 2016.
- 18. Сергеев, С.Ф. Введение в проектирование интеллектуальных интерфейсов/С.Ф. Сергеев, П.И.Падерно, Н.А.Назаренко. – СПб.: Университет ИТМО, 2011.
- 19. Синицын, С.В. Верификация программного обеспечения: учебное пособие/ С.В. Синицын, Н.Ю. Налютин. – М. - Саратов: Интернет-Университет Информационных Технологий (ИНТУИТ), Вузовское образование, 2017.
- 20. Стиллмен, Э. Изучаем C# /Э.Стиллменю, Д.Грин. СПб.: Питер, 2014.
- 21. Столбовский, Д.Н. Основы разработки Web-приложений на ASP.NET/ Д.Н.Столбовский. - М.: Интернет-Университет Информационных Технологий (ИНТУИТ), 2016.
- 22. Ткаченко, О.Н. Взаимодействие пользователей с интерфейсами информационных систем для мобильных устройств: исследование опыта: учебное пособие/О.Н.Ткаченко. - М.: Магистр: ИНФРА-М, 2017.
- 23. Торн, А. Искусство создания сценариев в Unity/ Алан Торн. Саратов: Профобразование, 2017.
- 24. Туральчук, К.А. Параллельное программирование с помощью языка C#/ К.А.Туральчук. - М.: Интернет-Университет Информационных Технологий (ИНТУИТ), 2016.
- 25. Фленов, М. Библия C# /М.Фленов. СПб. : БХВ-Петербург, 2011.
- 26. Фримен, Э. Паттерны проектирования/Э.Фримен, Э.Фримен, К.Сьерра, Б.Бейтс.- СПб.: Питер, 2014.

## **Интернет-ресурсы:**

- 1. Microsoft University [Электронный ресурс]. Режим доступа: http://www.microsoft.com/ru-ru/student/careerandstudies/default.aspx, свободный.
- 2. Microsoft Virtual Academy [Электронный ресурс]. Режим доступа: https://www.microsoftvirtualacademy.com/Home.aspx, свободный.
- 3. MSDN шаг за шагом [Электронный ресурс]. Режим доступа: http://www.firststeps.ru/mfc/msdn/msdn1.html, свободный.
- 4. Библиотека учебных курсов Microsoft [Электронный ресурс].- Режим доступа: http://msdn.microsoft.com/ru-ru/gg638594, свободный.
- 5. Библиотека учебных курсов/ Интернет-Университет информационных технологий Интуит (Национальный Открытый университет) [Электронный ресурс]. - Режим доступа: http://old.intuit.ru/catalog/, свободный.
- 6. Единая система программной документации [Электронный ресурс]. Режим доступа: http://prog-cpp.ru/espd/, свободный.
- 7. Видео-курс «Уроки Visual Studio С++» [Электронный ресурс]. Режим доступа: http://www.youtube.com/user/visvivatutorials, свободный.
- 8. Видео-портал по современным технологиям и разработке [Электронный ресурс]. Режим доступа: http://www.techdays.ru/, свободный.

# **МДК 02.03 ОСНОВЫ РАЗРАБОТКИ ИНФОРМАЦИОННЫХ СИСТЕМ**

## **Раздел 9. Проектирование и разработка информационных систем**

- 1. Агальцов, В.П. Базы данных. В 2-х кн. Кн. 2. Распределенные и удаленные базы данных: учебник/В.П.Агальцов. - М.: ФОРУМ: Инфра-М, 2017.
- 2. Гагарина, Л.Г. Разработка и эксплуатация автоматизированных информационных систем: учебное пособие для студ. учрежд. СПО/ Л.Г.Гагарина. - М.: ФОРУМ: ИНФРА-М, 2017.
- 3. Голицына, О.Л. Основы проектирования баз данных: учебное пособие для студ. учрежд. СПО/О.Л.Голицына. - М.: ФОРУМ: ИНФРА-М, 2017.
- 4. Гвоздева, В. А. Информатика, автоматизированные информационные технологии и системы: учебник для студ. учрежд. СПО/В.А.Гвоздева. - М.: ФОРУМ: ИНФРА-М, 2015.
- 5. Гвоздева, В. А. Основы построения автоматизированных информационных систем: учебник для студ. учрежд. СПО/ В.А. Гвоздева, И.Ю. Лаврентьева. - М.: ФОРУМ: Инфра-М, 2018.
- 6. Грекул, В.И. Проектирование информационных систем: курс лекций: учебное пособие / В.И. Грекул, Г.Н. Денищенко, Н.Л. Коровкина. - Москва, Саратов: Интернет-Университет Информационных Технологий (ИНТУИТ), Вузовское образование, 2017.
- 7. Дадян, Э.Г. Методы, модели, средства хранения и обработки данных: учебник/Э.Г. Дадян, Ю.А. Зеленков. - М.: Вузовский учебник: Инфра-М, 2017.
- 8. Исаев, Г.Н. Управление качеством информационных систем / Г.Н. Исаев. М.: ИНФРА-М, 2016.
- 9. Лаврищева, Е.М. Программная инженерия. Парадигмы, технологии и Case-средства: учебник для вузов/Е.М.Лаврищева. – М.: Юрайт, 2017.
- 10. Павлова, Е.А. Технологии разработки современных информационных систем на платформе Microsoft.NET/ Е.А. Павлова. - М.: Интернет-Университет Информационных Технологий (ИНТУИТ), 2016.

#### **4.3. Общие требования к организации образовательного процесса**

Программа профессионального модуля обеспечивается учебно-методической документацией по всем разделам междисциплинарного курса.

Внеаудиторная работа сопровождается методическим обеспечением и обоснованием времени, затрачиваемого на ее выполнение.

Реализация программы профессионального модуля обеспечивается доступом каждого обучающегося к базам данных и библиотечным фондам, формируемым по полному перечню разделов модуля. Во время самостоятельной подготовки обучающиеся обеспечиваются доступом к сети Интернет.

Материально-техническая база, перечисленная в п. 4.1, обеспечивает проведение всех видов практических занятий, практики. Материально-техническая база должна соответствовать действующим санитарным и противопожарным нормам.
#### **5. КОНТРОЛЬ И ОЦЕНКА РЕЗУЛЬТАТОВ ОСВОЕНИЯ ПРОФЕССИОНАЛЬНОГО МОДУЛЯ**

**Контроль и оценка** результатов освоения междисциплинарных курсов осуществляется преподавателем в процессе проведения занятий, проверке домашних заданий, контрольных работ, тестирования, а также оценки выполнения обучающимися самостоятельных работ, индивидуальных заданий, проектов, исследований. Промежуточная аттестация по междисциплинарным курсам проводится в форме дифференцированных зачётов.

**Контроль и оценка** результатов освоения профессиональных компетенций осуществляется при проведении экзаменационной комиссией экзамена квалификационного с использованием контрольно-оценочных средств (КОС) позволяющих оценить освоенные компетенции.

Основными показателям результатов подготовки являются освоение профессиональных компетенций:

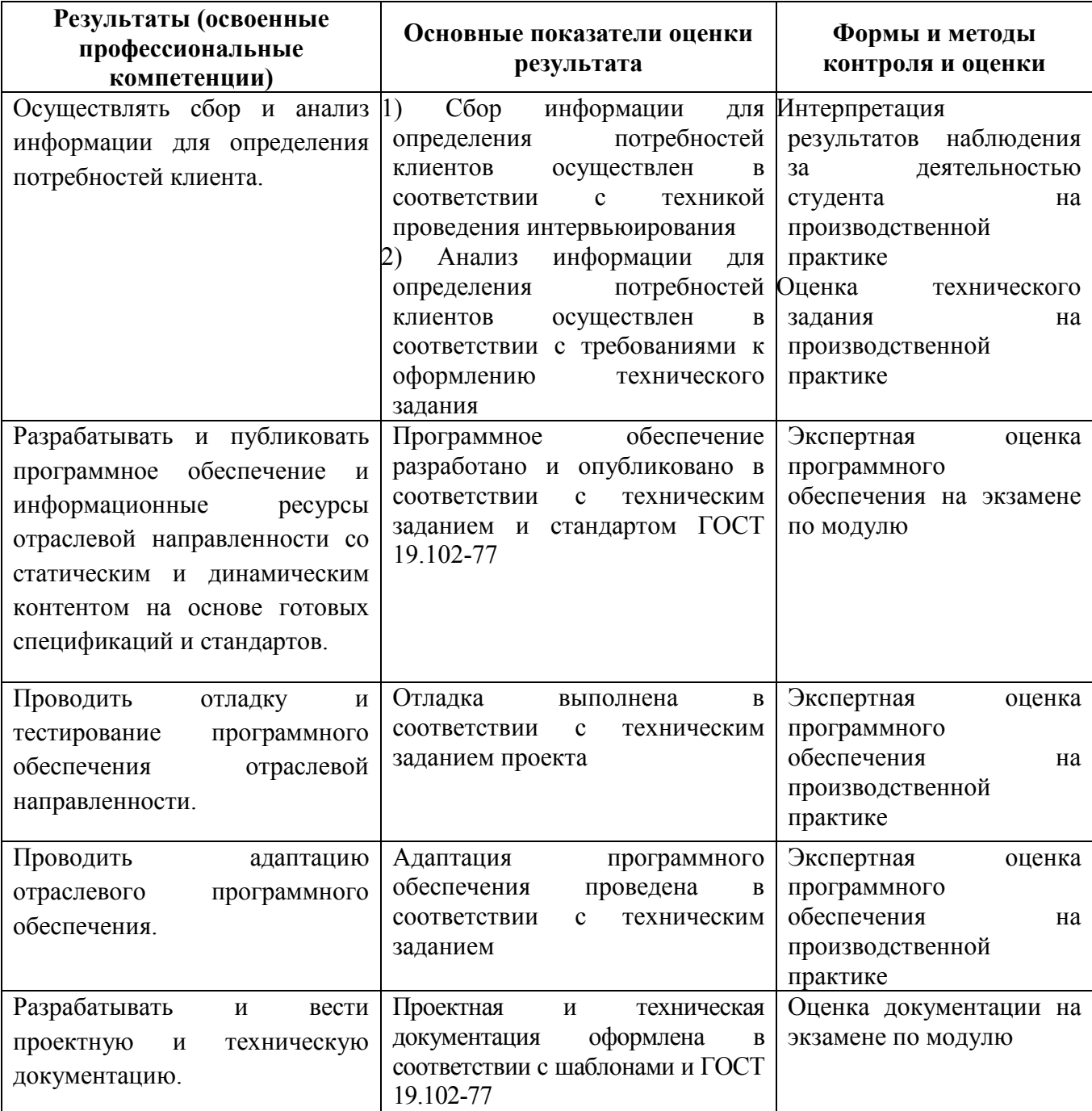

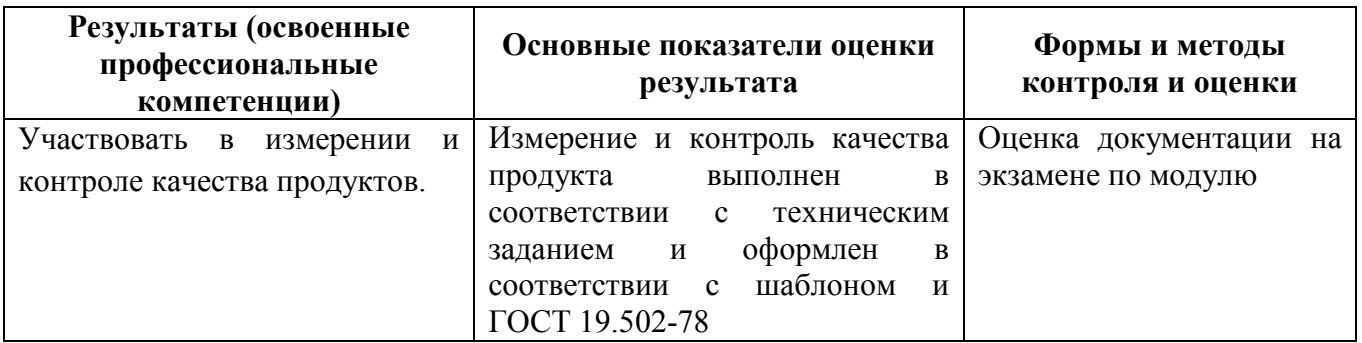

Формы и методы контроля и оценки результатов обучения должны позволять проверять у обучающихся не только сформированность профессиональных компетенций, но и развитие общих компетенций и обеспечивающих их умений.

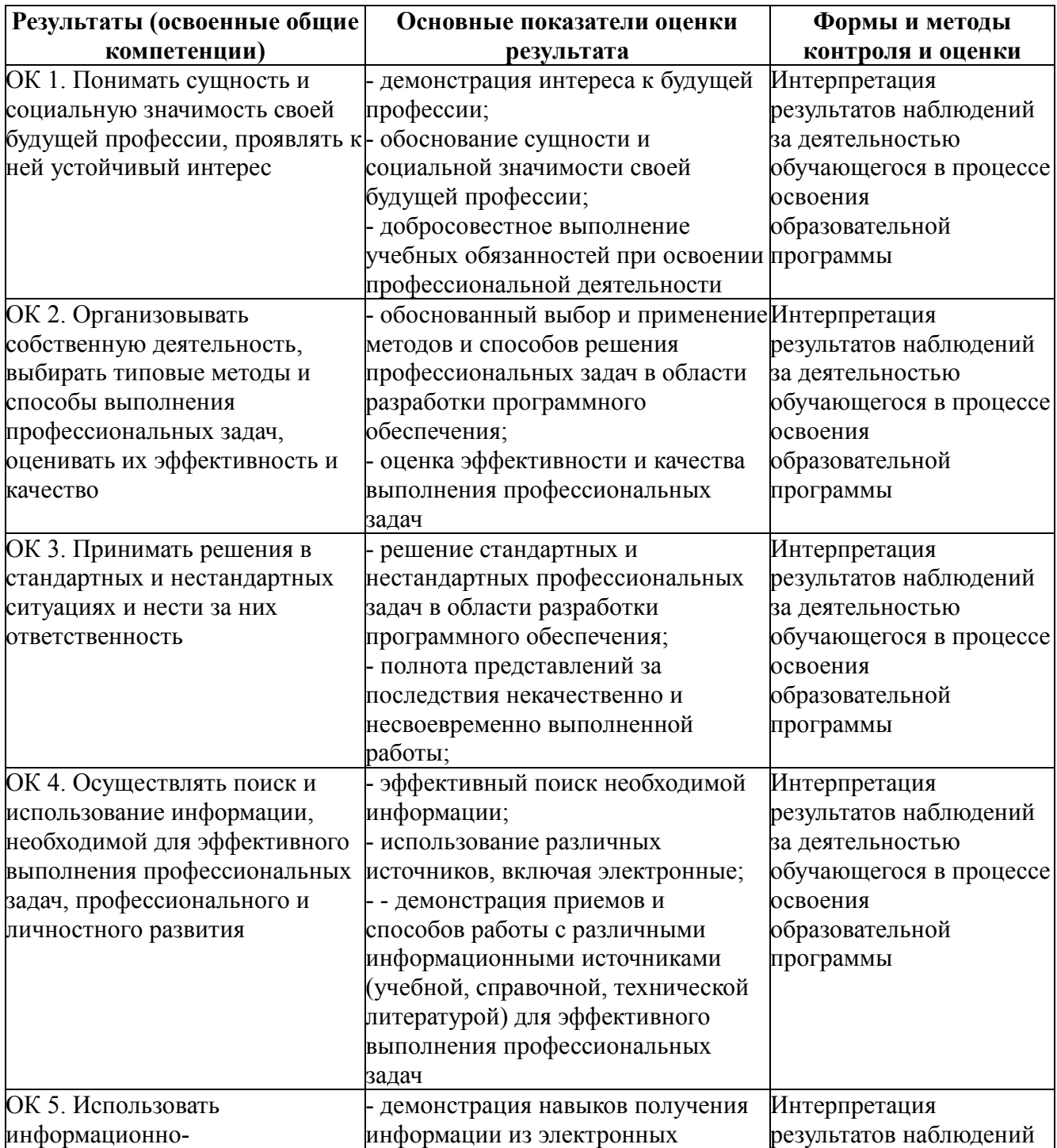

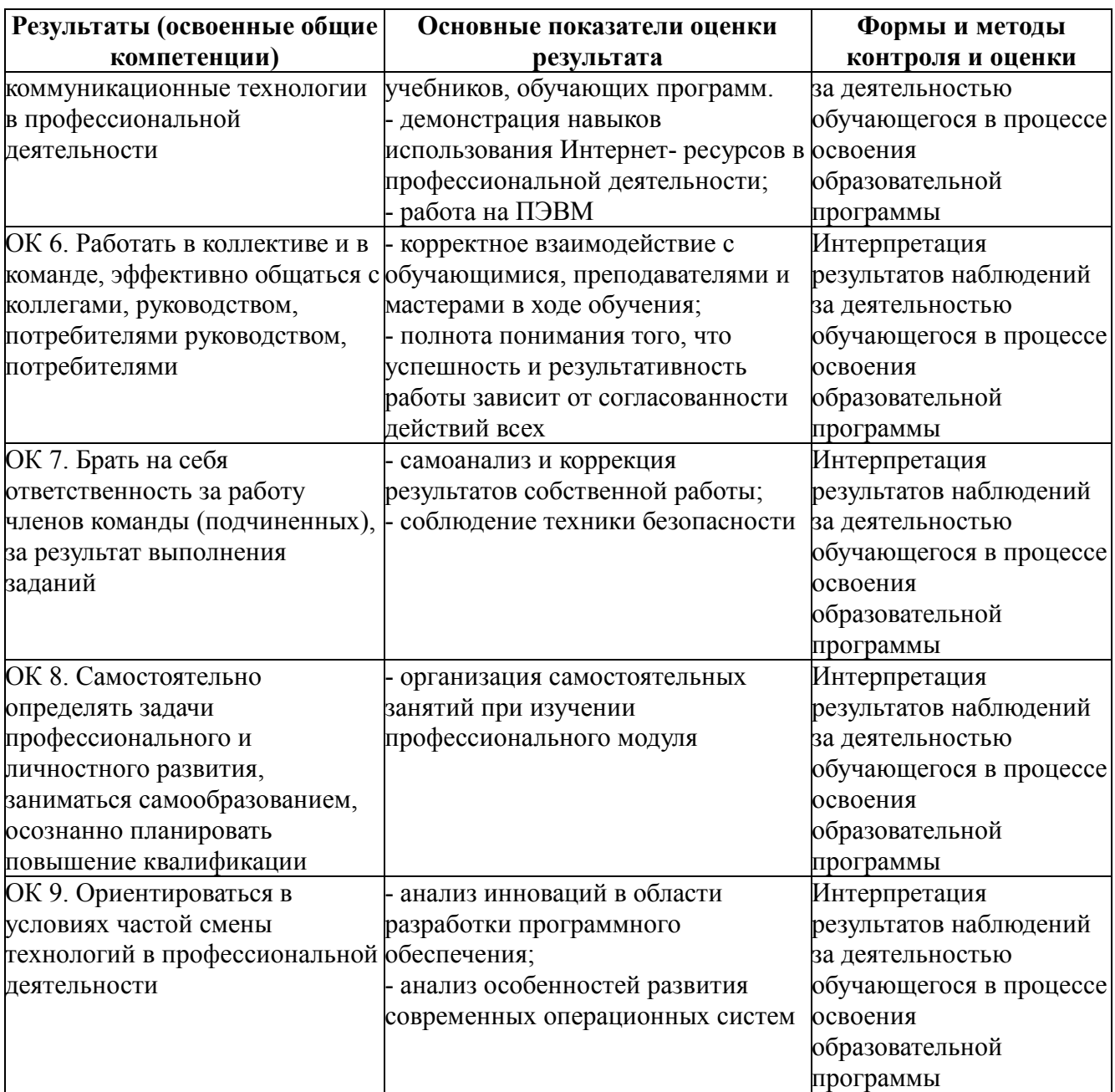

### **КОНКРЕТИЗАЦИЯ РЕЗУЛЬТАТОВ ОСВОЕНИЯ ПМ**

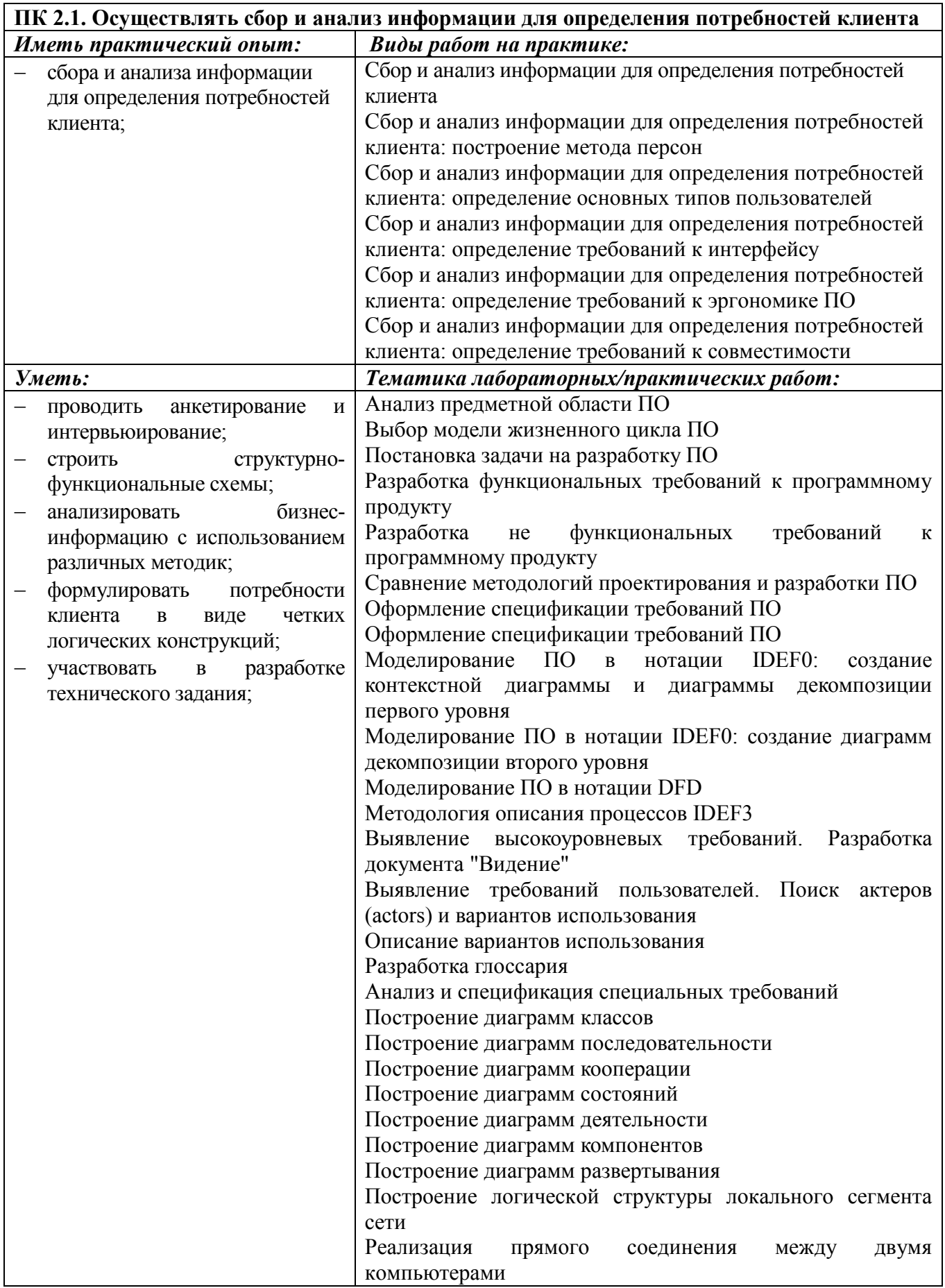

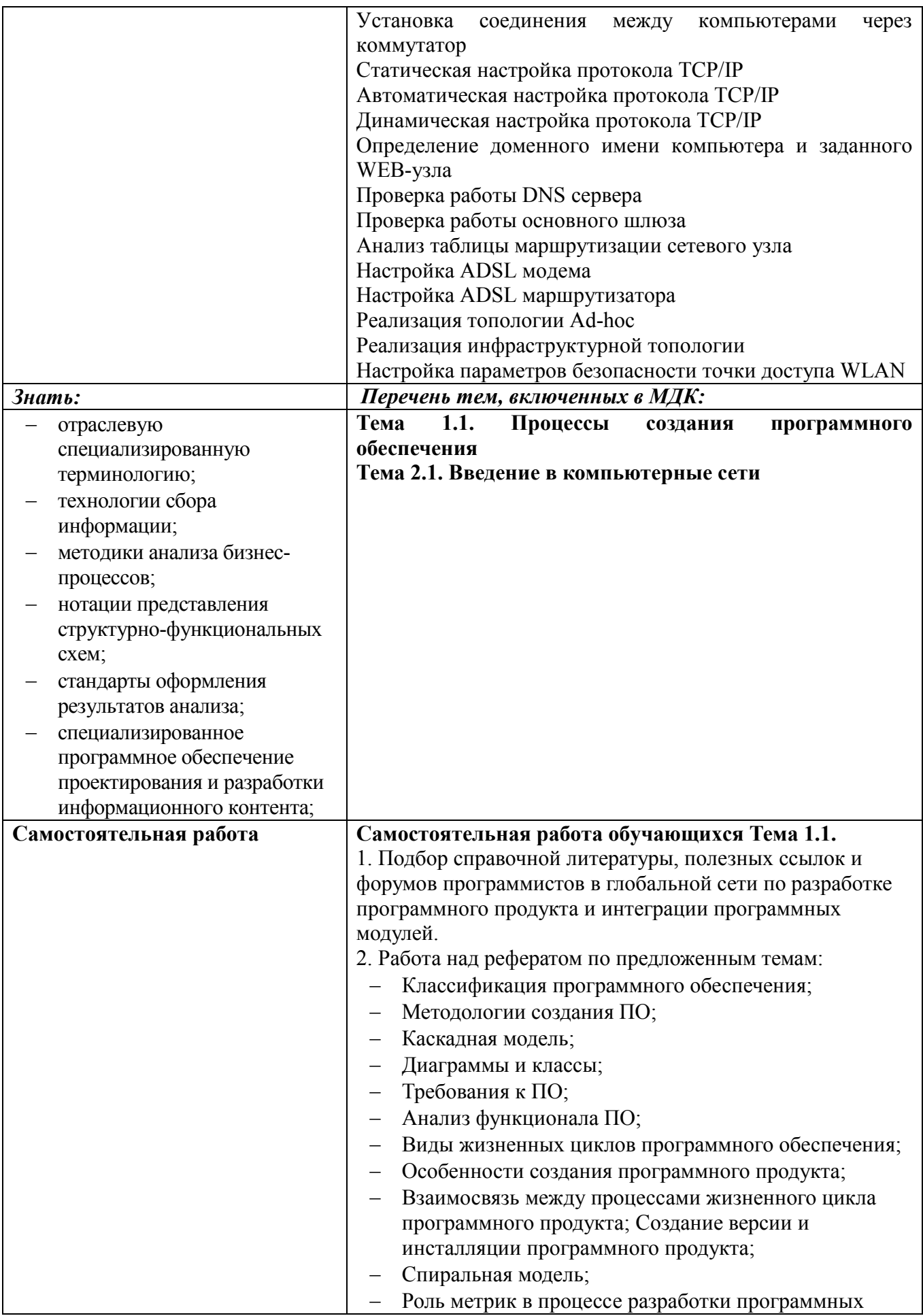

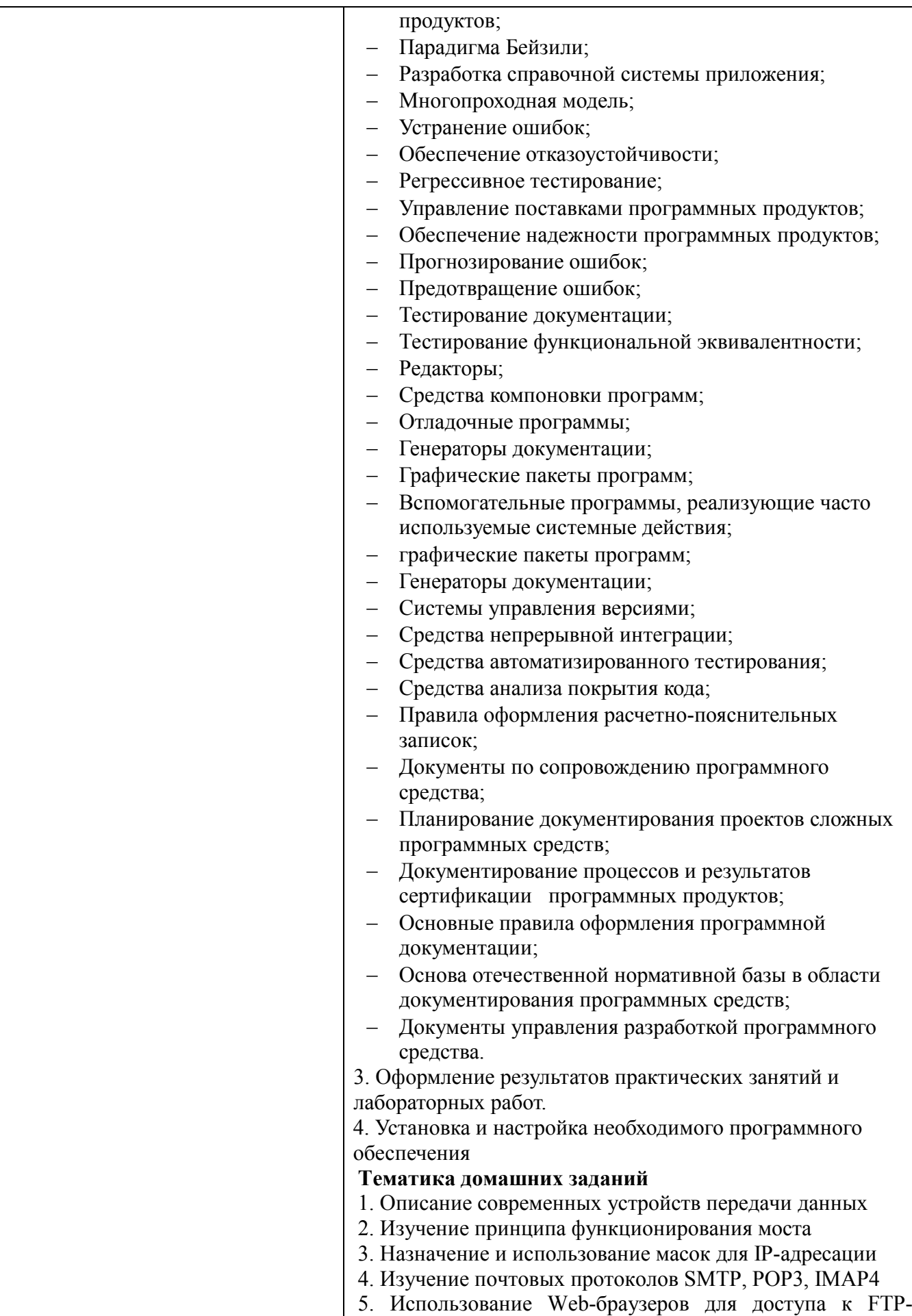

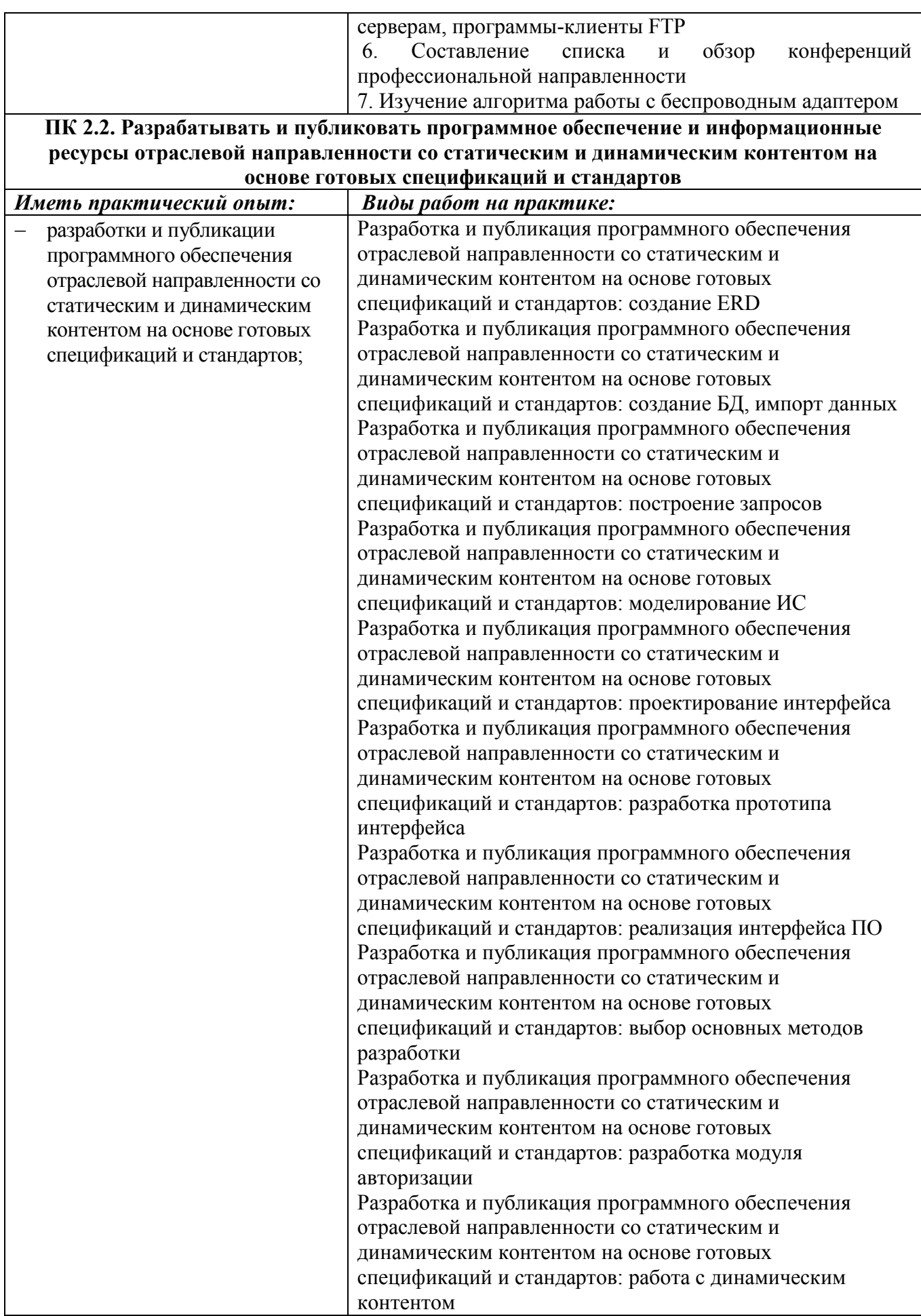

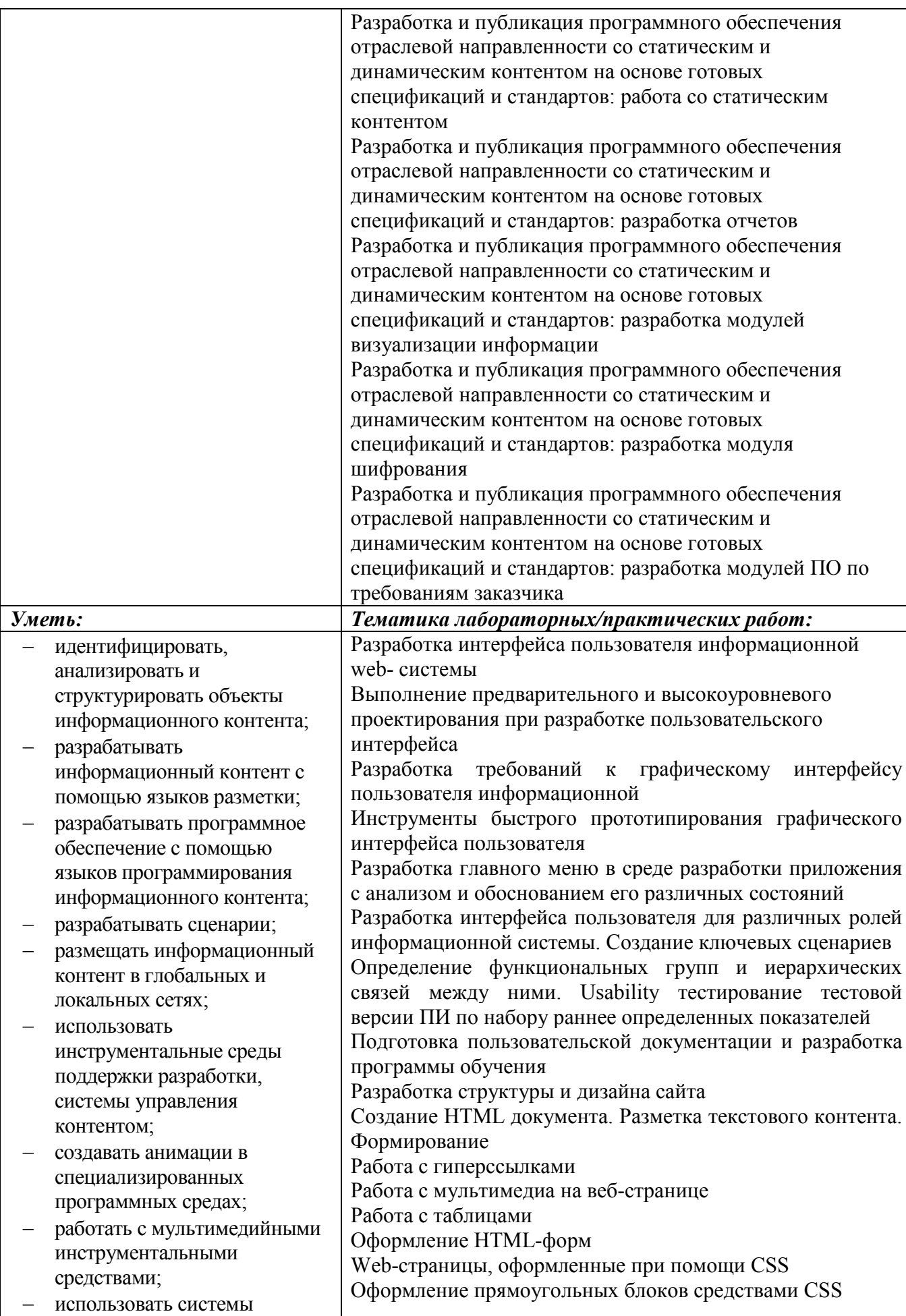

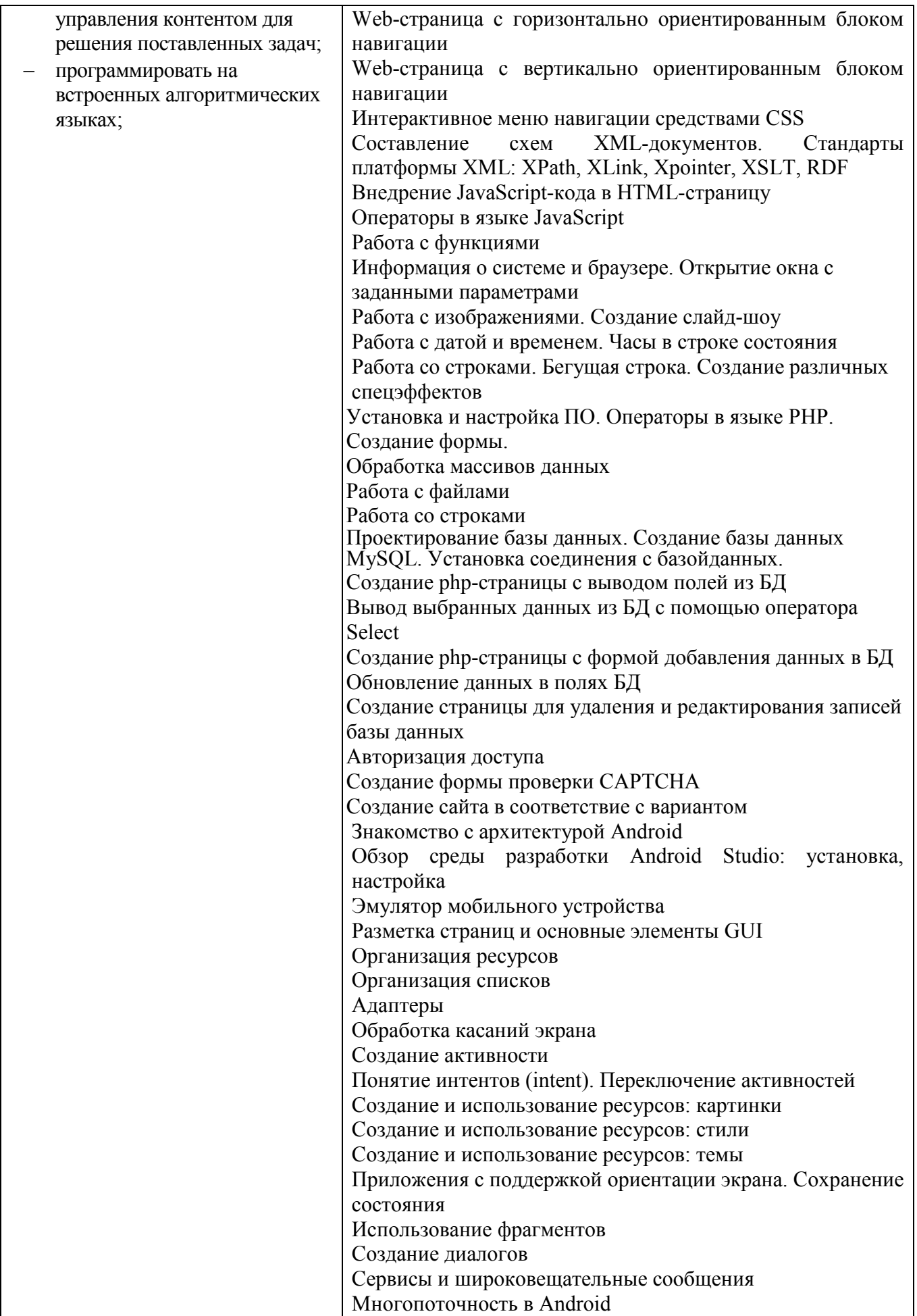

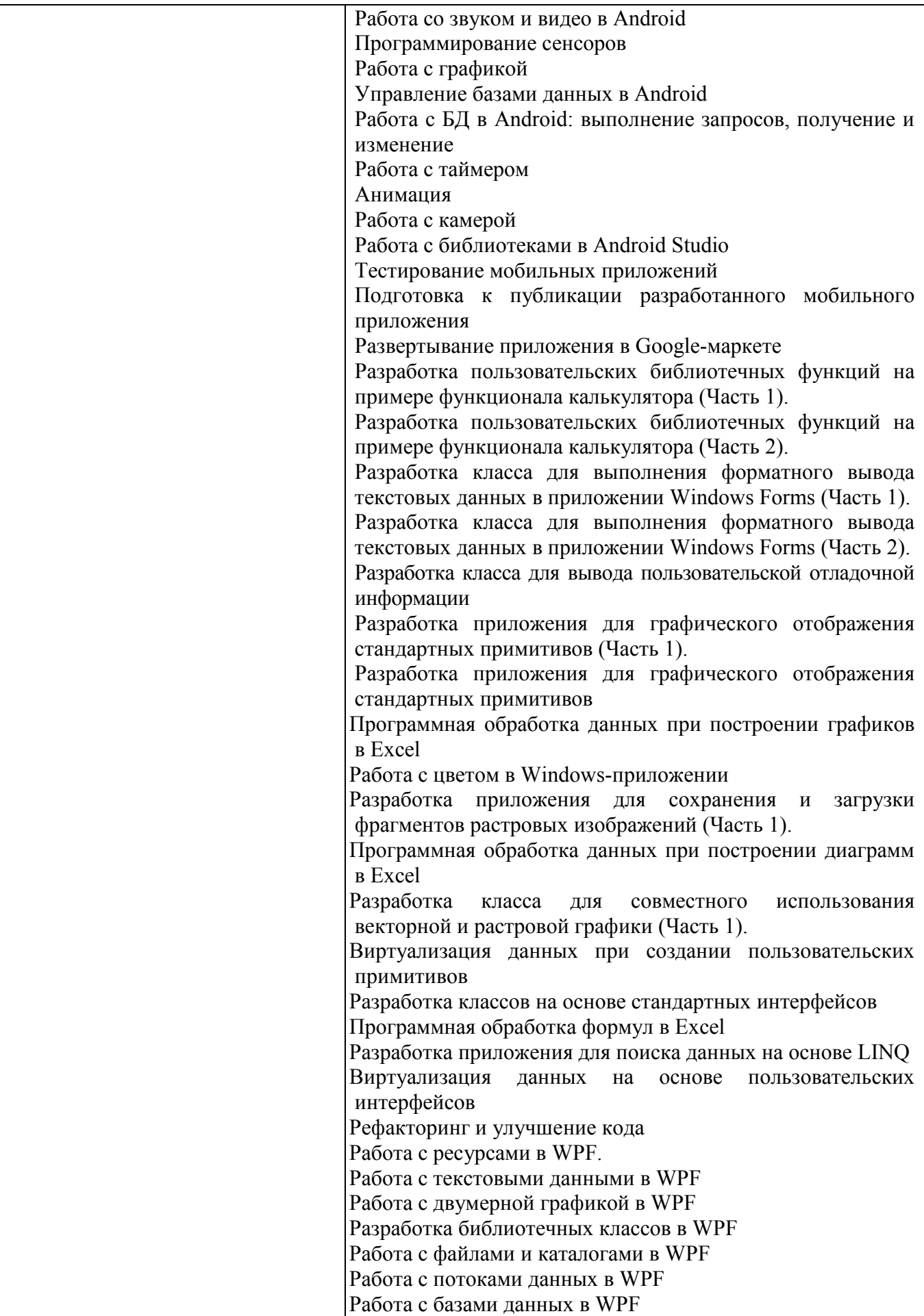

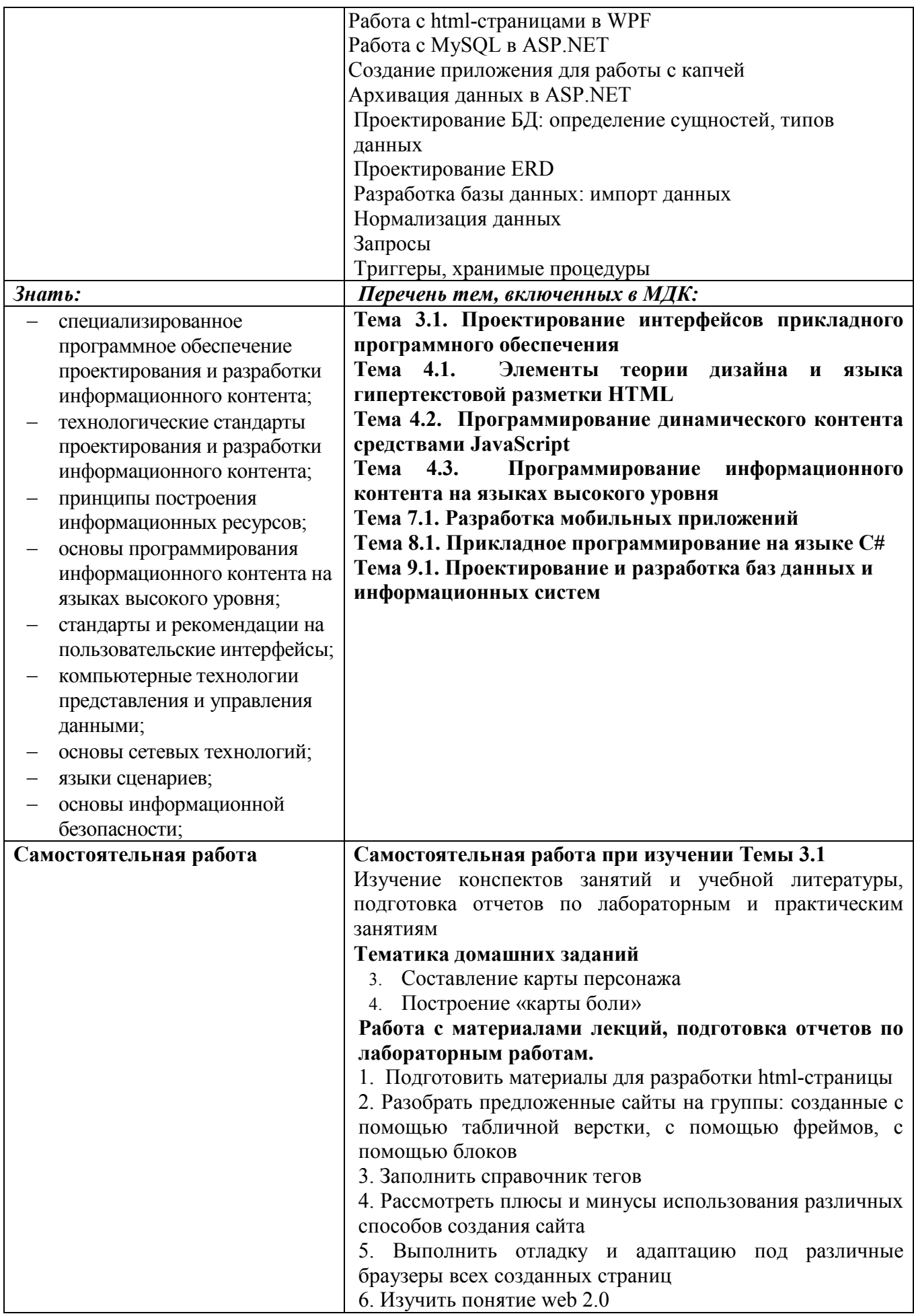

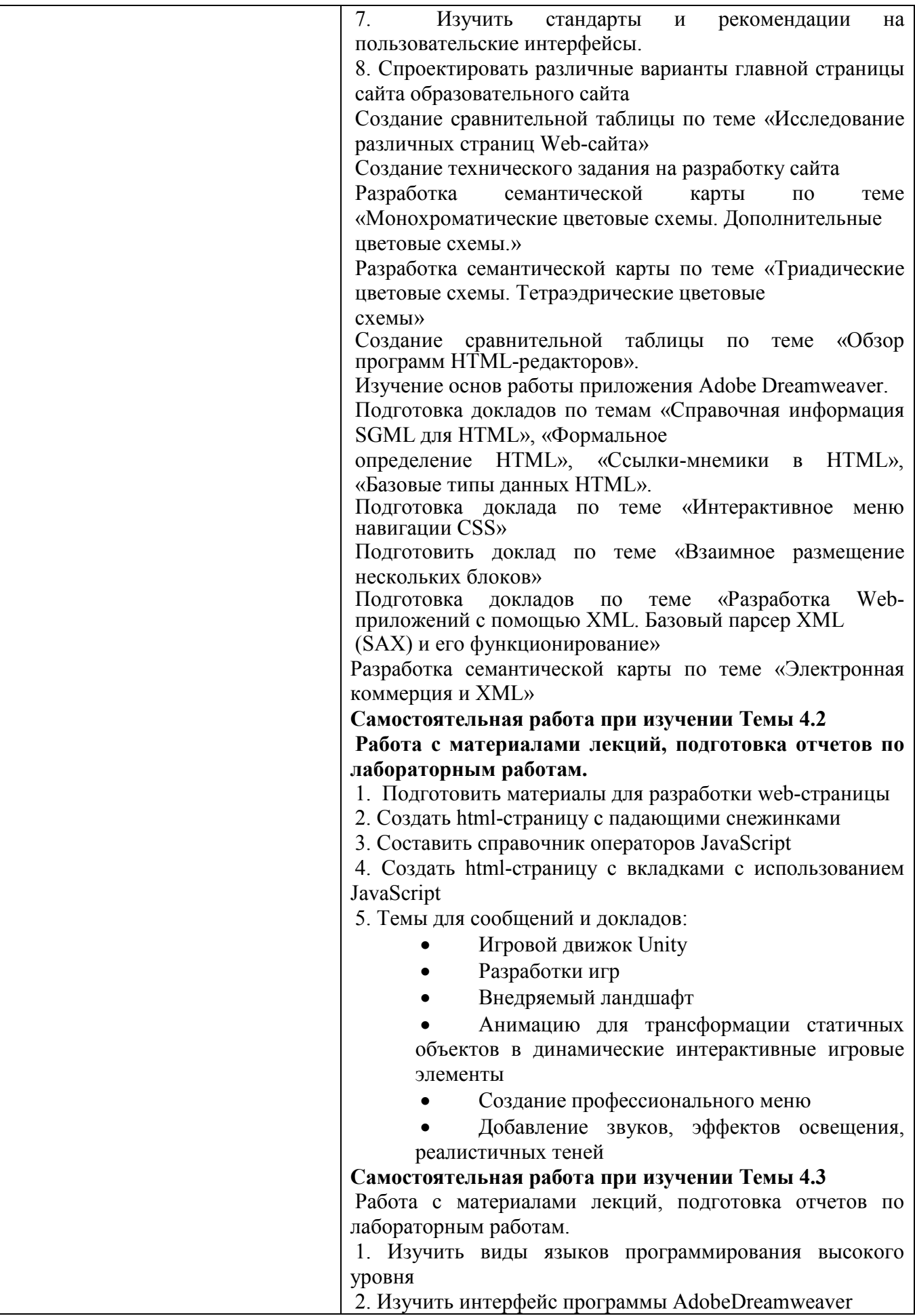

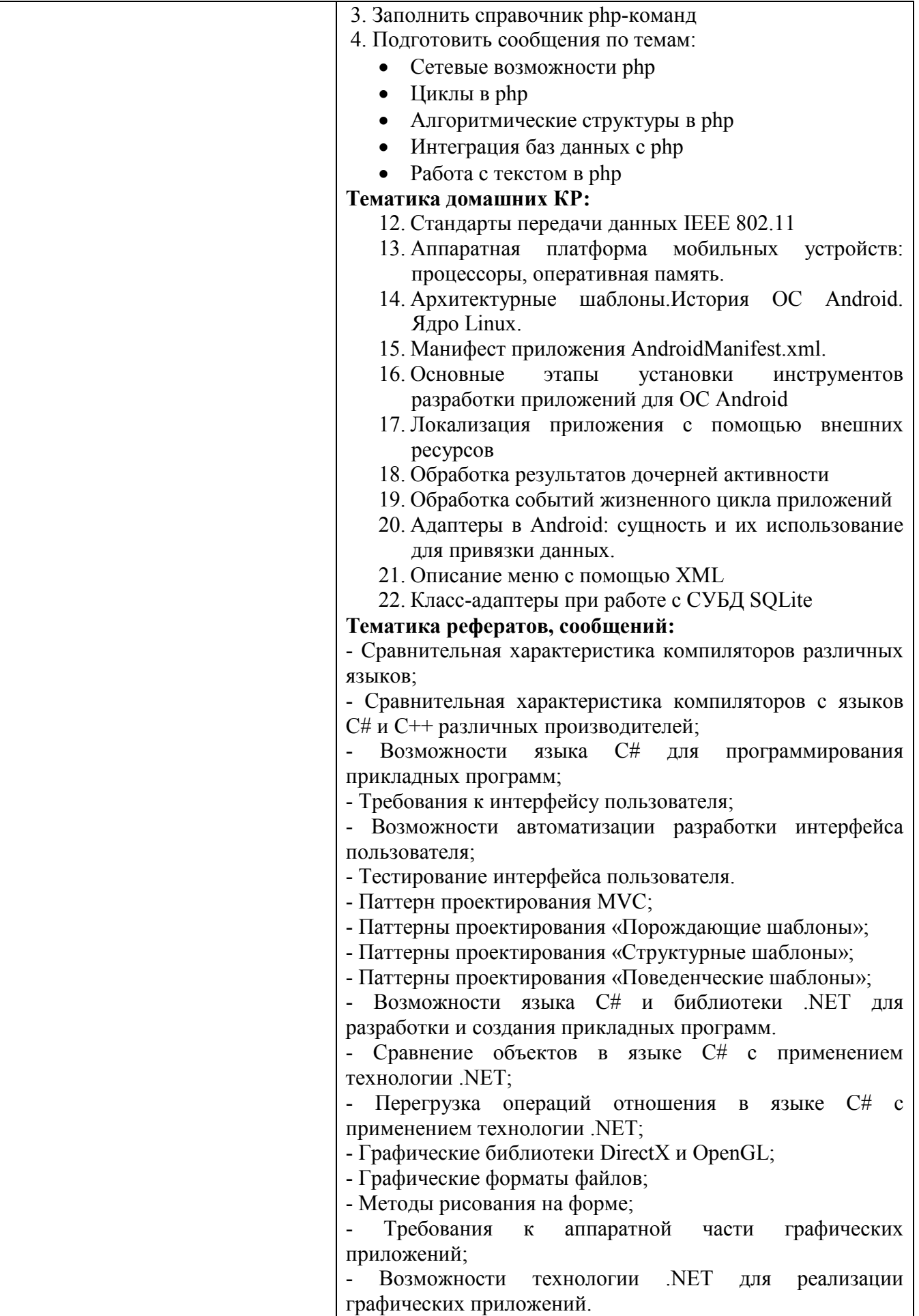

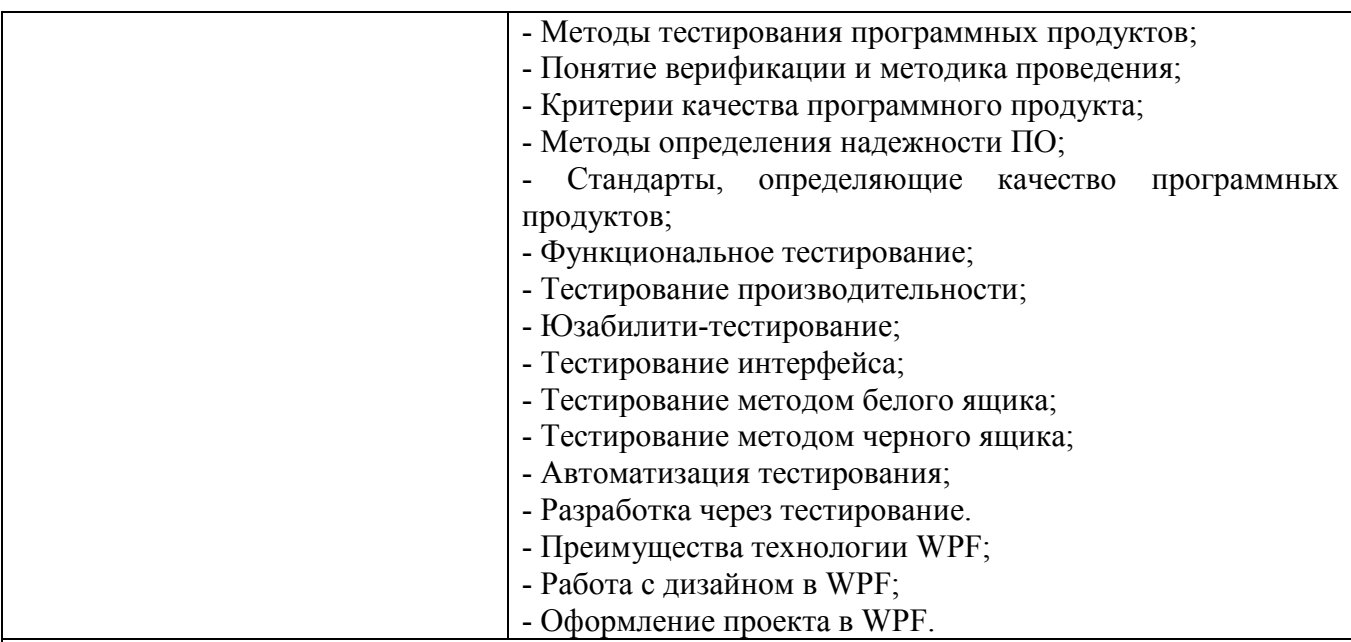

**ПК 2.3. Проводить отладку и тестирование программного обеспечения отраслевой** 

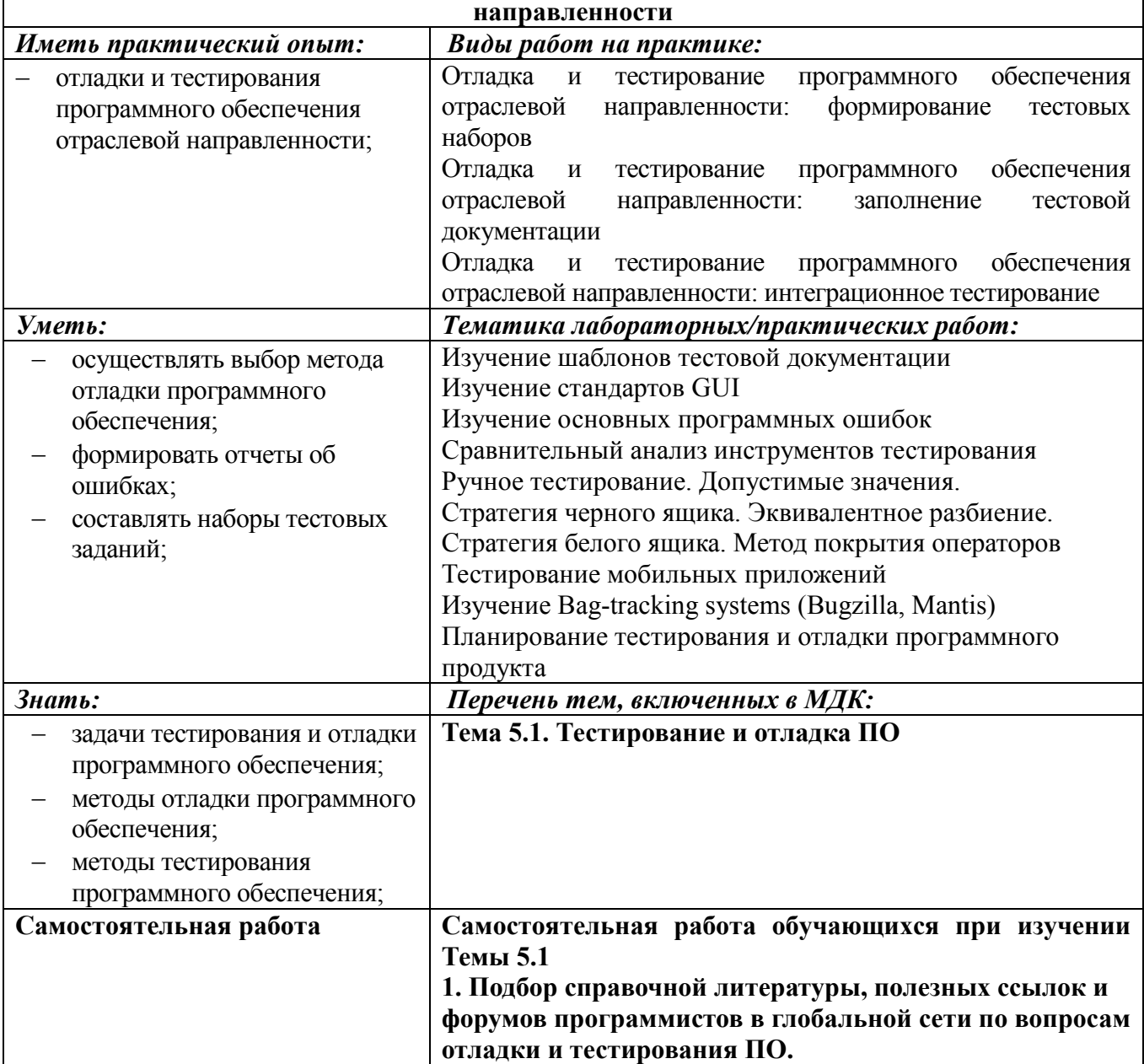

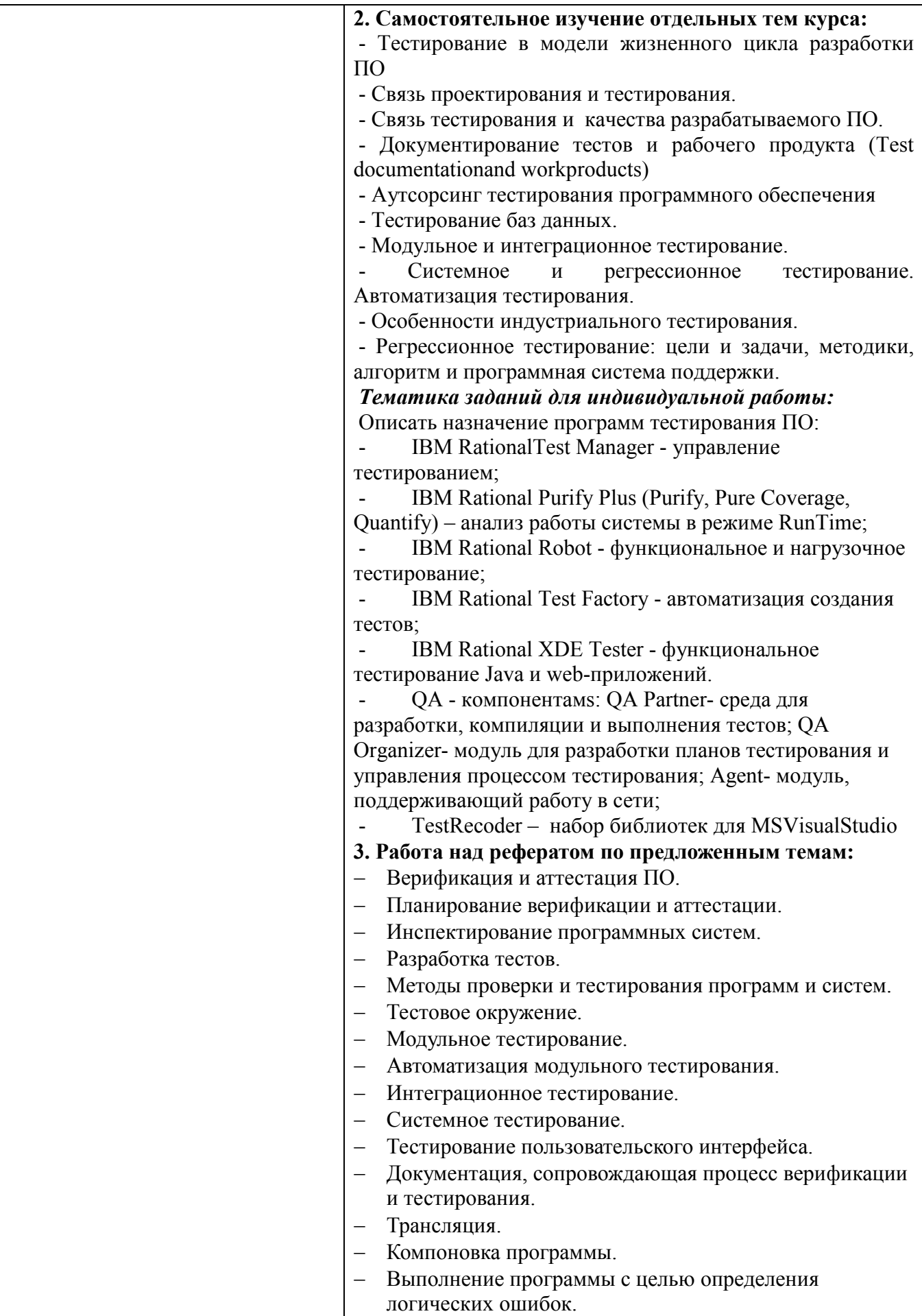

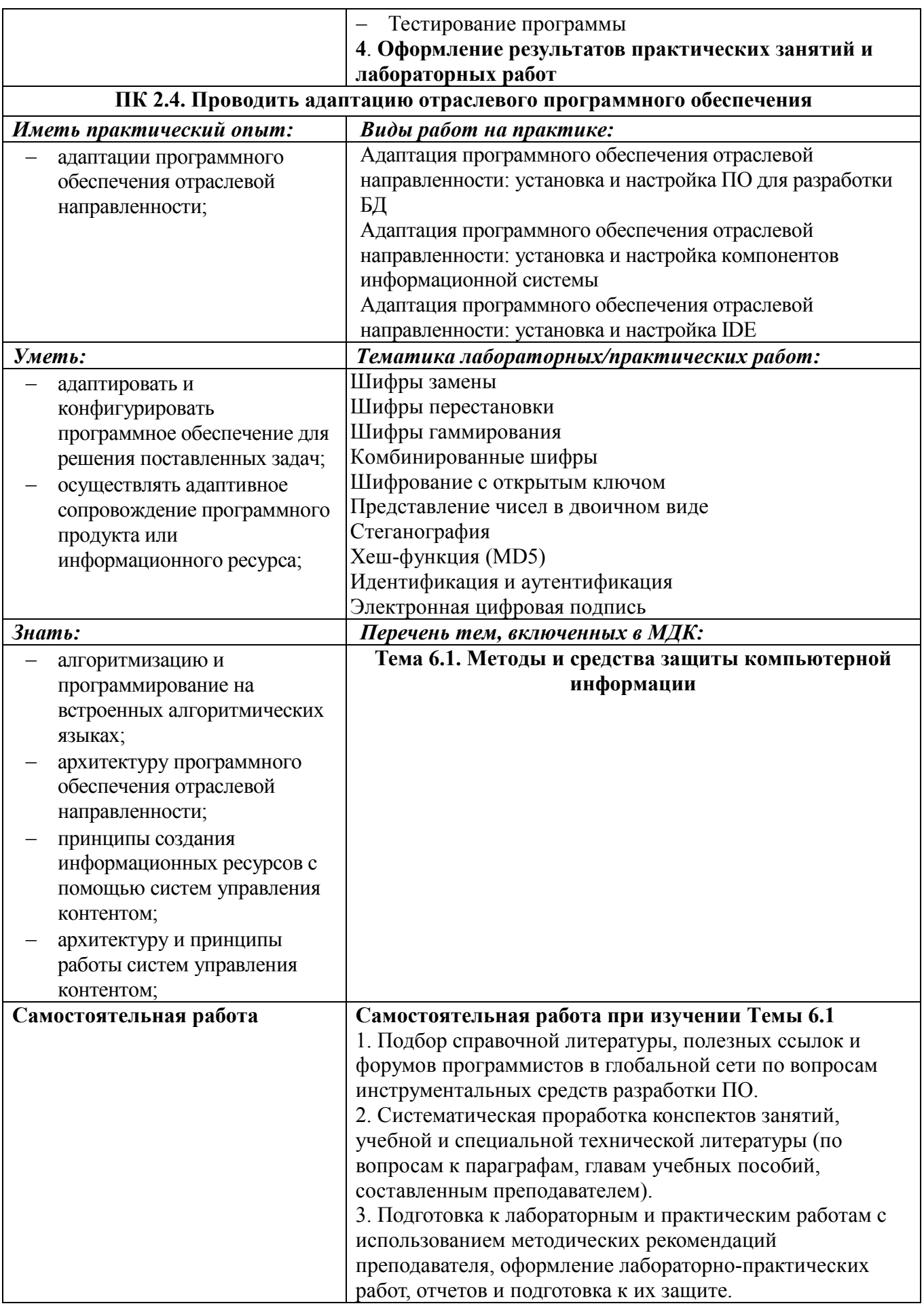

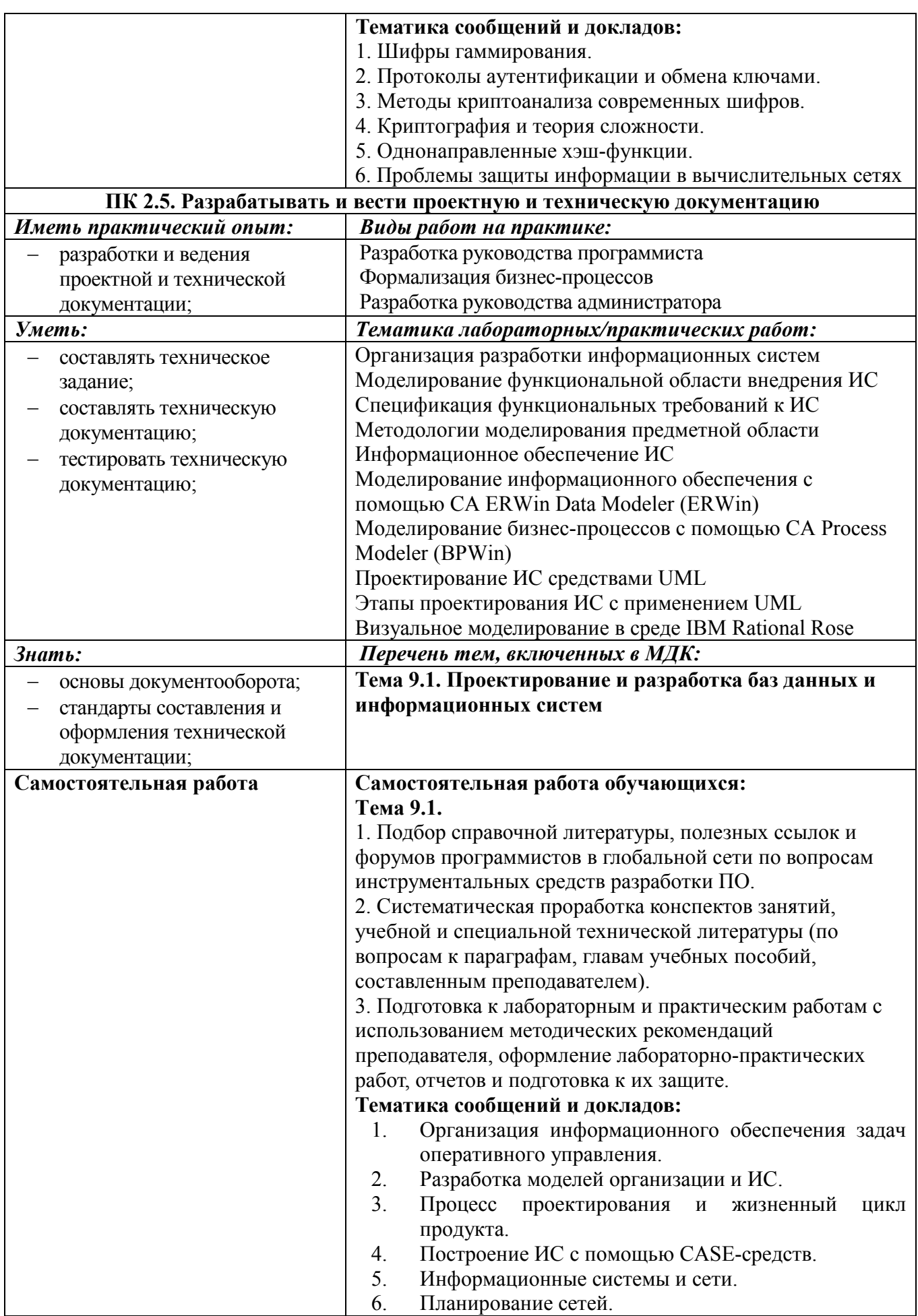

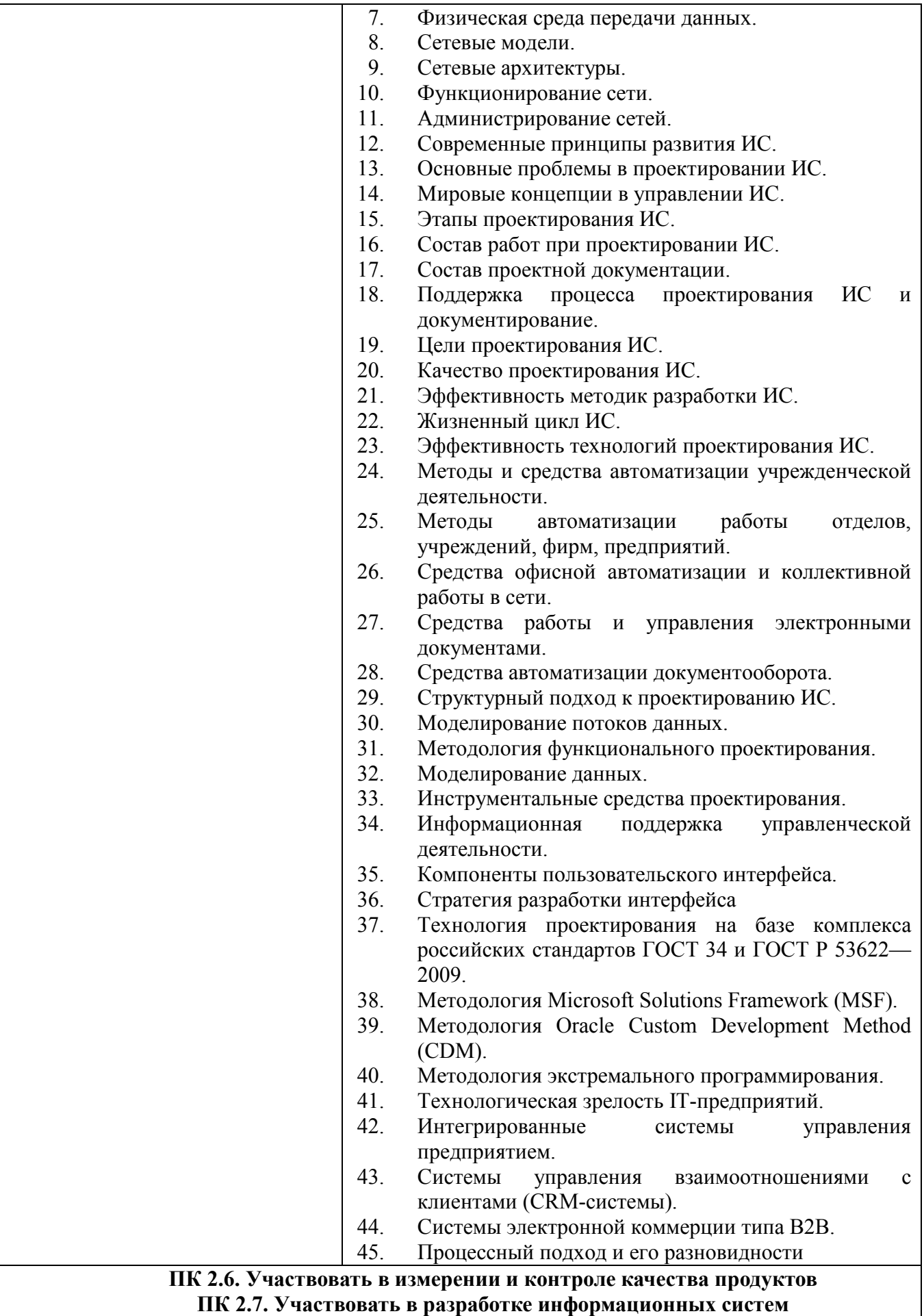

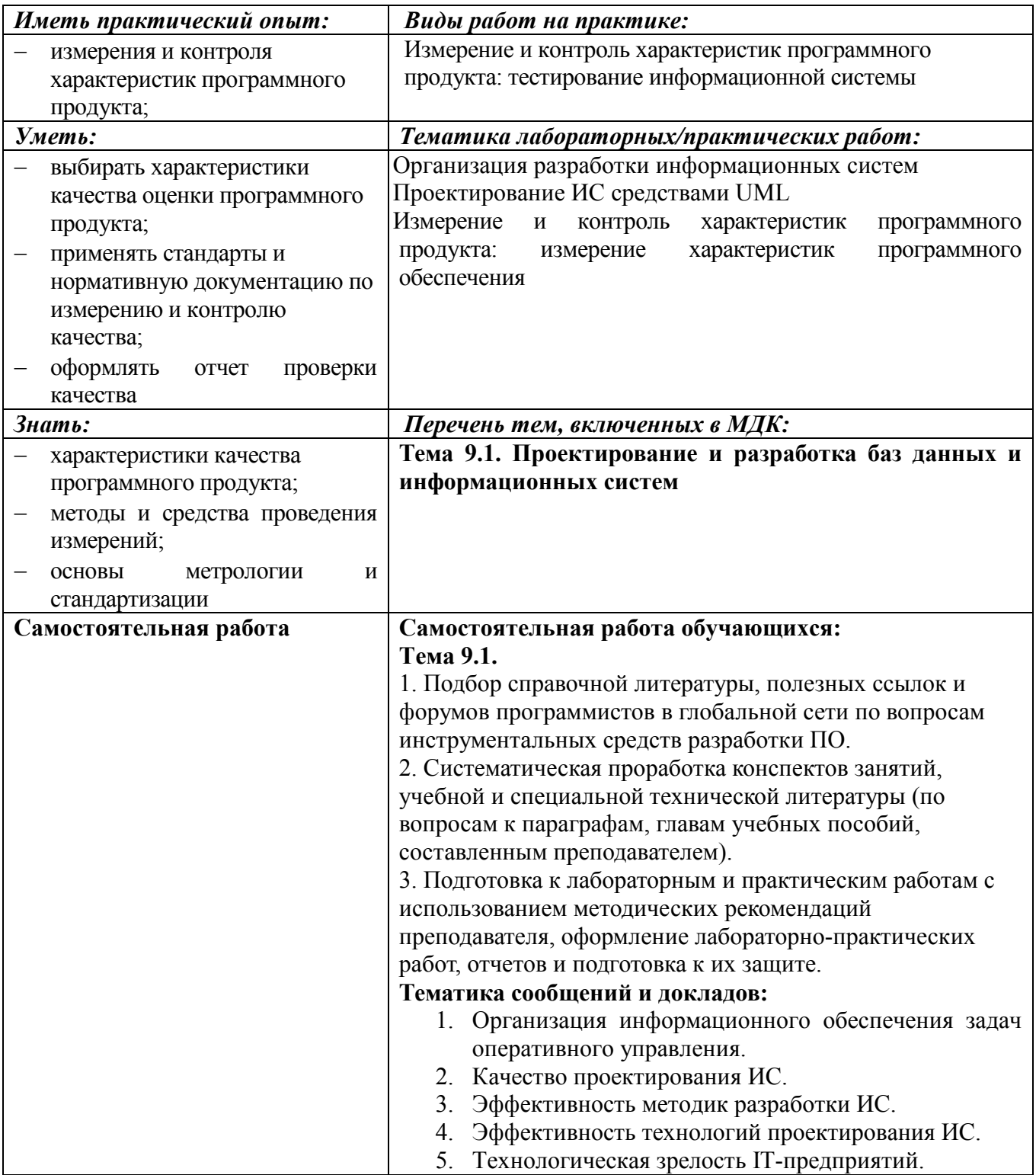

#### **Информационные ресурсы, используемые при выполнении самостоятельной работы**

\*рекомендуется пользоваться Интернет-ресурсами при самостоятельной работе по всем разделам дисциплины

| № занятия    | Рекомендуемые учебные издания                                                  |
|--------------|--------------------------------------------------------------------------------|
| Занятие № 1  | [8] c.c. 5-32; [9] c.c. 6-14; [14] c.c. 17-20                                  |
| Занятие № 2  | [4] c.c.24-56; [5] c.c.144-186; [7] c.c.8-13; [8] c.c.60-78; [13] c.c.88-116   |
| Занятие № 3  | [9] c.c.26-33; 185-195; [13] c.c.117-129; 269-278; [14] 437-438                |
| Занятие № 4  | [3] c.c. $44-53$                                                               |
| Занятие № 5  | $[1]$ c.c.69-159; [4] c.c.279-308                                              |
| Занятие № 6  | [6] c.c.2-25; [8] c.c.79-82                                                    |
| Занятие № 7  | [12] c.c.15-25; [9] c.c.15-25                                                  |
| Занятие № 8  | [6] c.c.54-61; [8] c.c.70-72                                                   |
| Занятие № 9  | [4] c.c.162-189; [6] c. 442-453; c.210                                         |
| Занятие № 10 | $[8]$ c.c.46-59                                                                |
| Занятие № 11 | [8] c.c.134-144; [11] c.c.117-118; [13] c.c.228-233                            |
| Занятие № 12 | [8] c.c. 85-93                                                                 |
| Занятие № 13 | [4] c.c.157-193; [8] 159-170                                                   |
| Занятие № 14 | [6] c.c. 88-103; [8] 271-280                                                   |
| Занятие № 15 | [4] c.c. 212-223; [8] c.c.244-245; [14] c.c.193-210                            |
| Занятие № 16 | [2] c.c. 9-58; [12] c.c.17-76; [13] 219-240                                    |
| Занятие № 17 | [6] c.c. 165-189; 542-544                                                      |
| Занятие № 18 | [8] c.c.114-115; [14] c.c233-266                                               |
| Занятие № 19 | [14] c.c. $267-291$                                                            |
| Занятие № 20 | [12] c. c. $211-220$                                                           |
| Занятие № 21 | [2] c.c. 59-76; [8] c.c.145-157; 178-188                                       |
| Занятие № 22 | $[12]$ c.c. 31-42; 145-154                                                     |
| Занятие № 23 | $[13]$ c. 142-191                                                              |
| Занятие № 24 | $[8]$ c.c. 215-220                                                             |
| Занятие № 25 | $[8]$ c.c. 199-232; $[10]$ c.c. 11-33                                          |
| Занятие № 26 | [6] c. c. 80-81; [8] c.c.138-144                                               |
| Занятие № 27 | $[8]$ c. c. 64-69                                                              |
| Занятие № 28 | [13] c. 154-158                                                                |
| Занятие № 29 | [6] c.c. 188-189; [8] c.c. 79-80; [13] c.c. 156-158                            |
| Занятие № 30 | $[8]$ c.c. 5-32; [9] c.c. 6-14; [14] c.c. 17-20; c.c. 176-186; [15] c.c. 21-22 |
| Занятие № 31 | $[8]$ c.c. 81-82; $[13]$ c.c.169-170                                           |
| Занятие № 32 | [6] c. c. 58-59; 212-223; [13] c.c.199-203                                     |
| Занятие № 33 | [6] c. c. 58-59; 212-223; [13] c.c.199-203                                     |
| Занятие № 34 | [6] c. c. 104-105; 520-521                                                     |
| Занятие № 35 | [14] c.c. 156-157; [8] c. 122-132                                              |
| Занятие № 36 | $[8]$ c.c. 122-132                                                             |
| Занятие № 37 | $[3]$ c.c. 54-61                                                               |
| Занятие № 38 | [14] c.c. 218-266                                                              |

**Раздел 1. Технология разработки программного обеспечения**

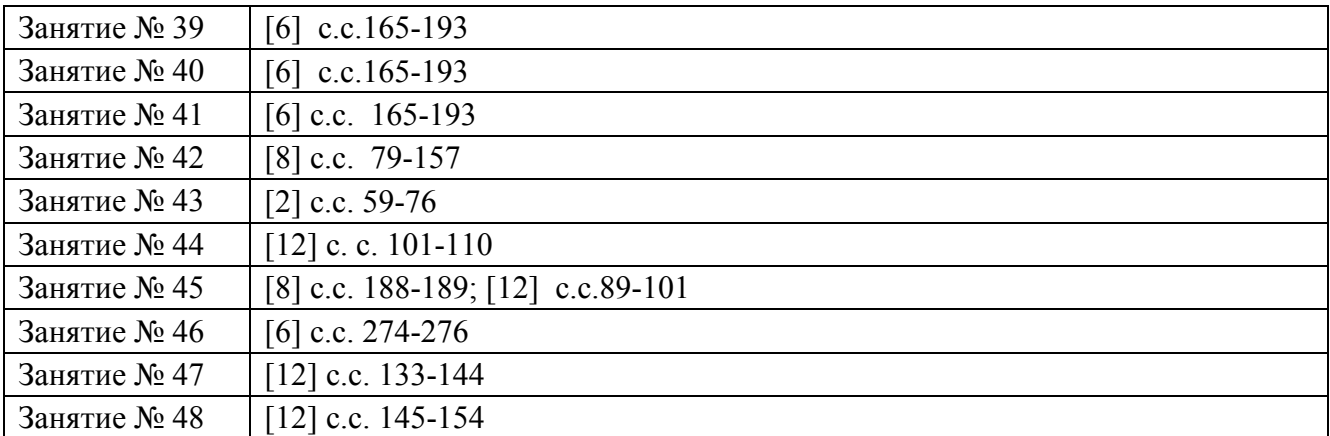

## **Раздел 2. Основы сетевых технологий**

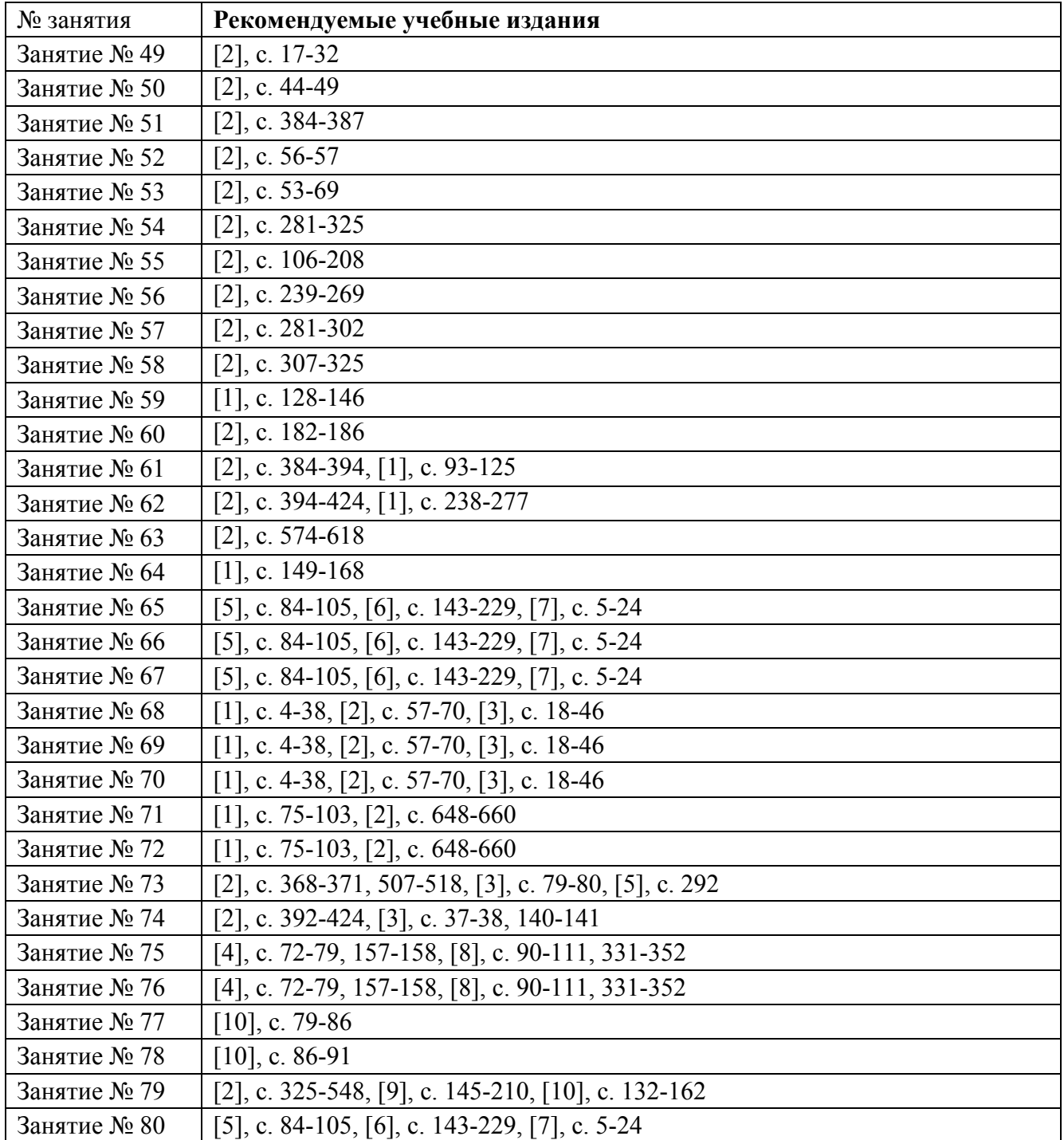

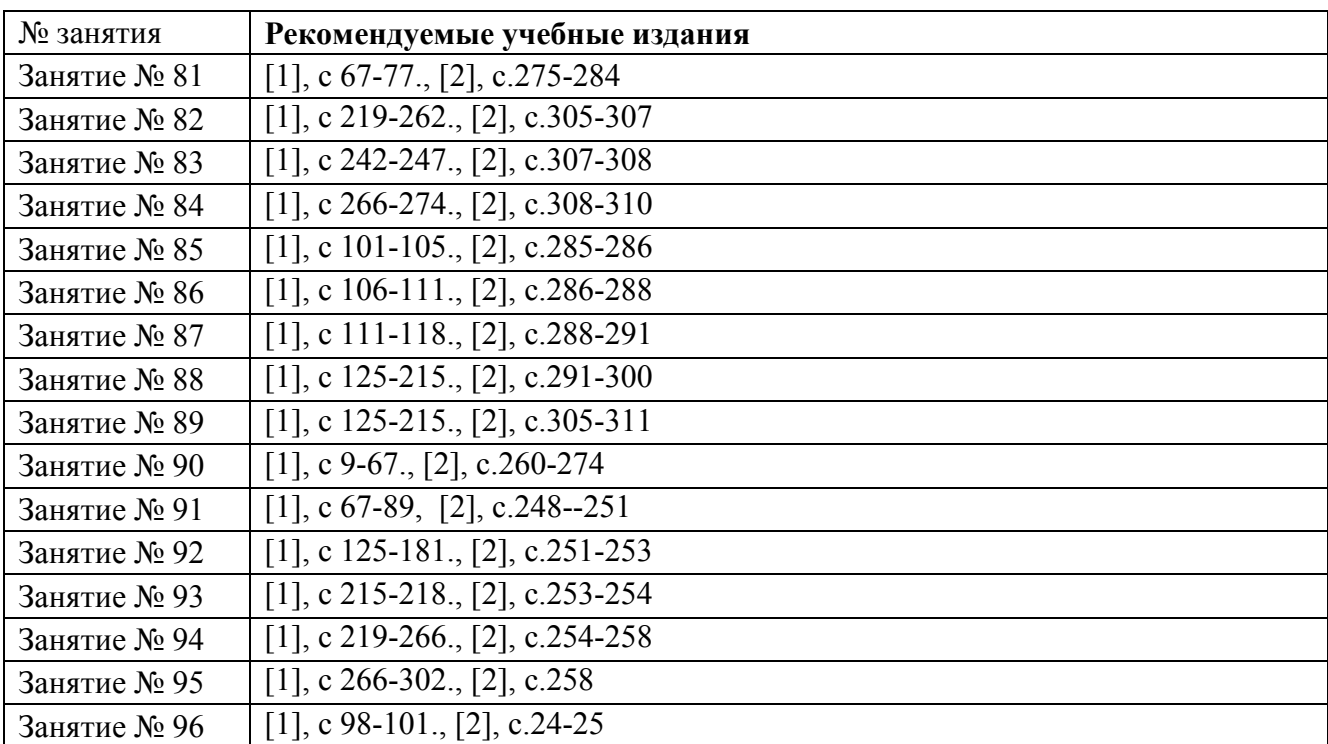

#### **Раздел 3. Проектирование интерфейса прикладного программного обеспечения**

### **Раздел 4. Веб-программирование**

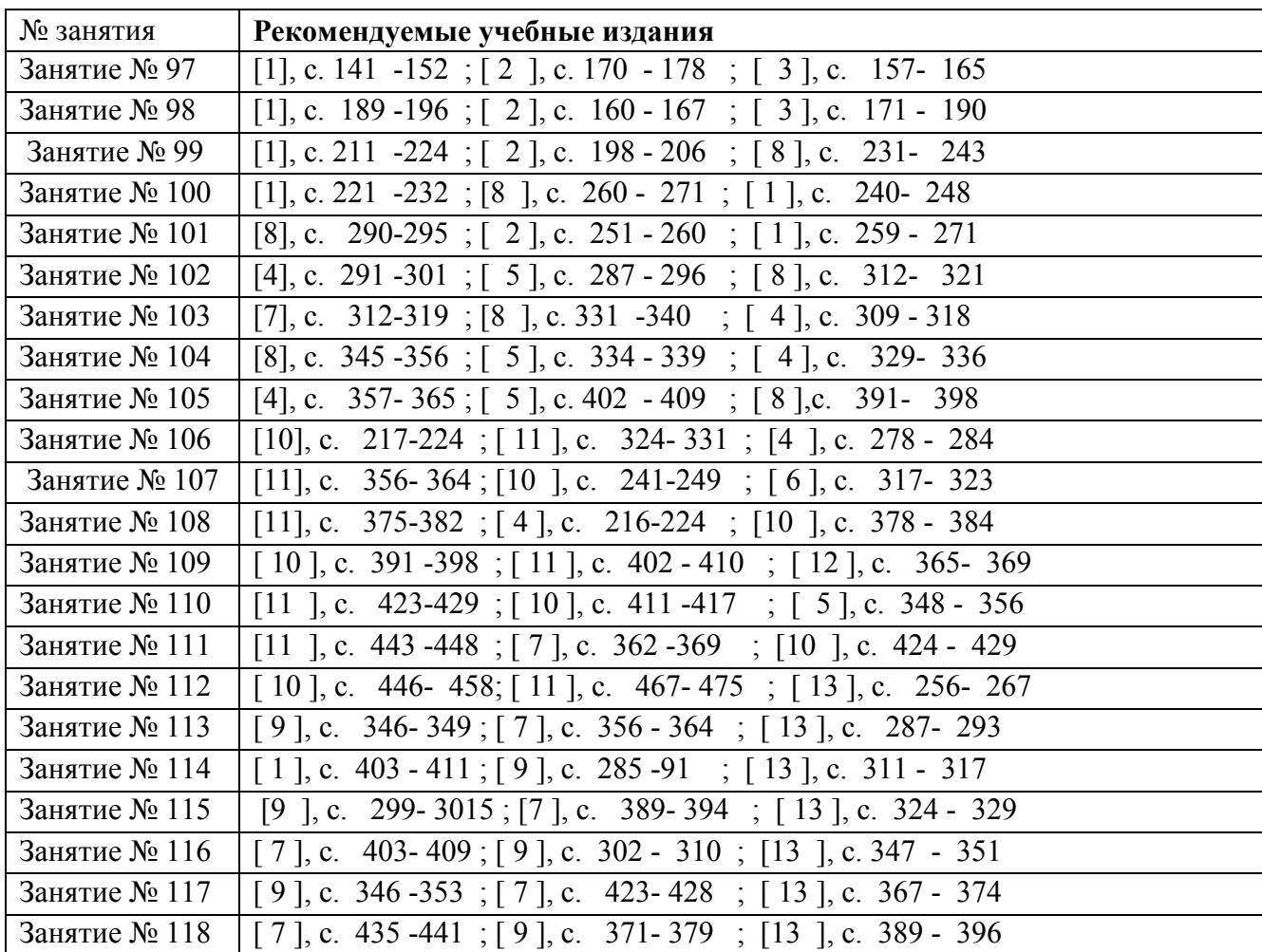

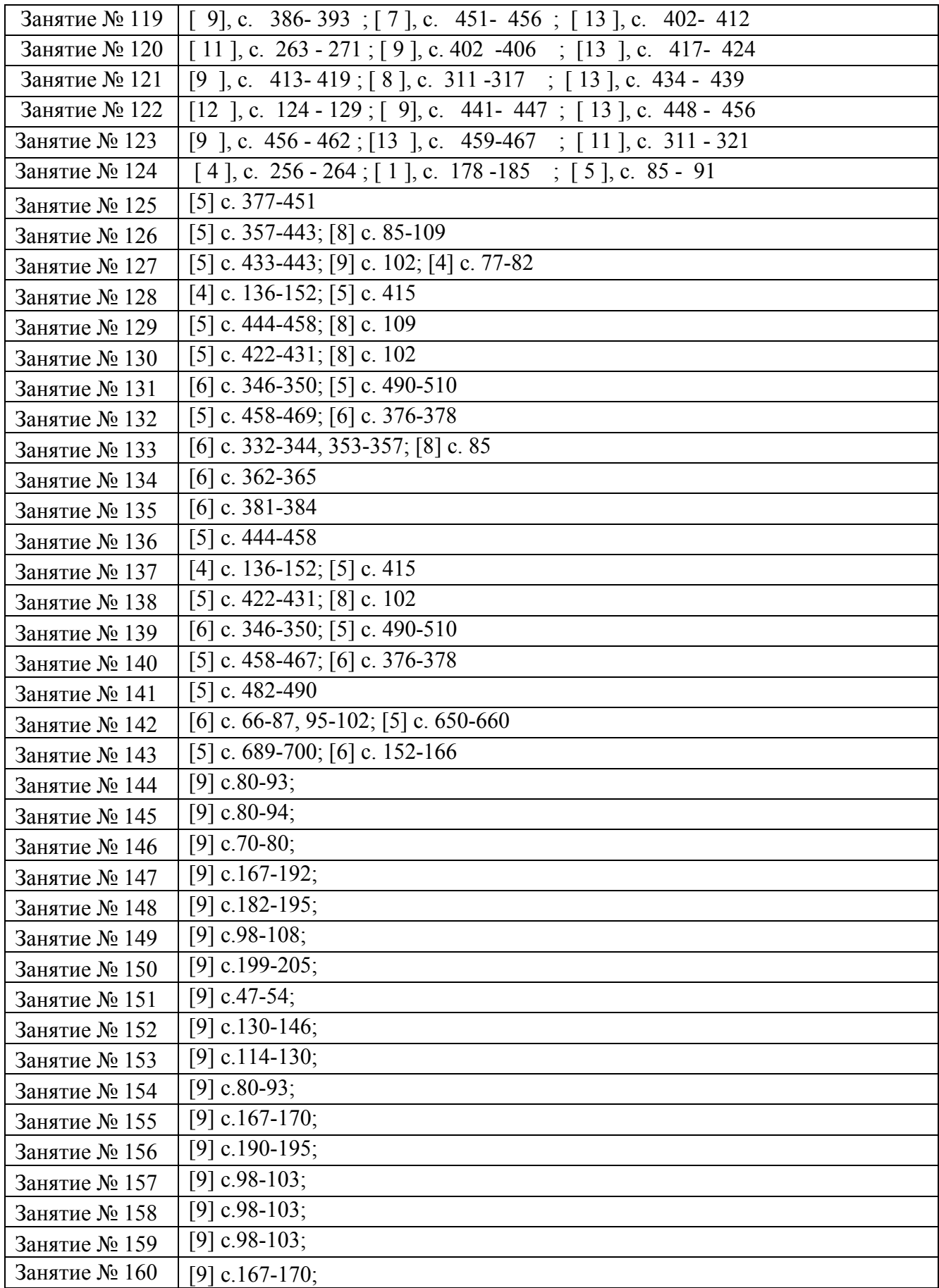

| № занятия     | Рекомендуемые учебные издания             |
|---------------|-------------------------------------------|
| Занятие № 161 | [2] c.c. 27-39; [5] c.c. 234-478          |
| Занятие № 162 | $[4]$ c. c. 4-33                          |
| Занятие № 163 | [1] c.c. 238-252; [4] c. 34-49            |
| Занятие № 164 | $[4]$ c. 34-49                            |
| Занятие № 165 | [2] c. 203-204; [5] 443-472               |
| Занятие № 166 | $[4]$ c. 112-115                          |
| Занятие № 167 | $[4]$ c. 122-132                          |
| Занятие № 168 | $[4]$ c. 122-132                          |
| Занятие № 169 | $[2]$ c. 206-215                          |
| Занятие № 170 | [4] c.c. $34-49$ ; [5] c.c. $514-515$     |
| Занятие № 171 | [3] c.c.185-196                           |
| Занятие № 172 | $[5]$ c.c.254-257                         |
| Занятие № 173 | $[1]$ c. 57-119                           |
| Занятие № 174 | [2] c. 34-35; [4] c.c.11-33               |
| Занятие № 175 | [2] c.c 259-270                           |
| Занятие № 176 | [3] c.c $241-261$                         |
| Занятие № 177 | [2] c.c 203-204; [5] c.c.443-444; 472-473 |
| Занятие № 178 | [2] c.c 203-204; 289-296; [5] 443-445     |
| Занятие № 179 | [2] c.c 199-232                           |
| Занятие № 180 | $[1]$ c.c.237-238                         |

**Раздел 5. Тестирование программного обеспечения**

## **Раздел 6. Безопасность программного обеспечения**

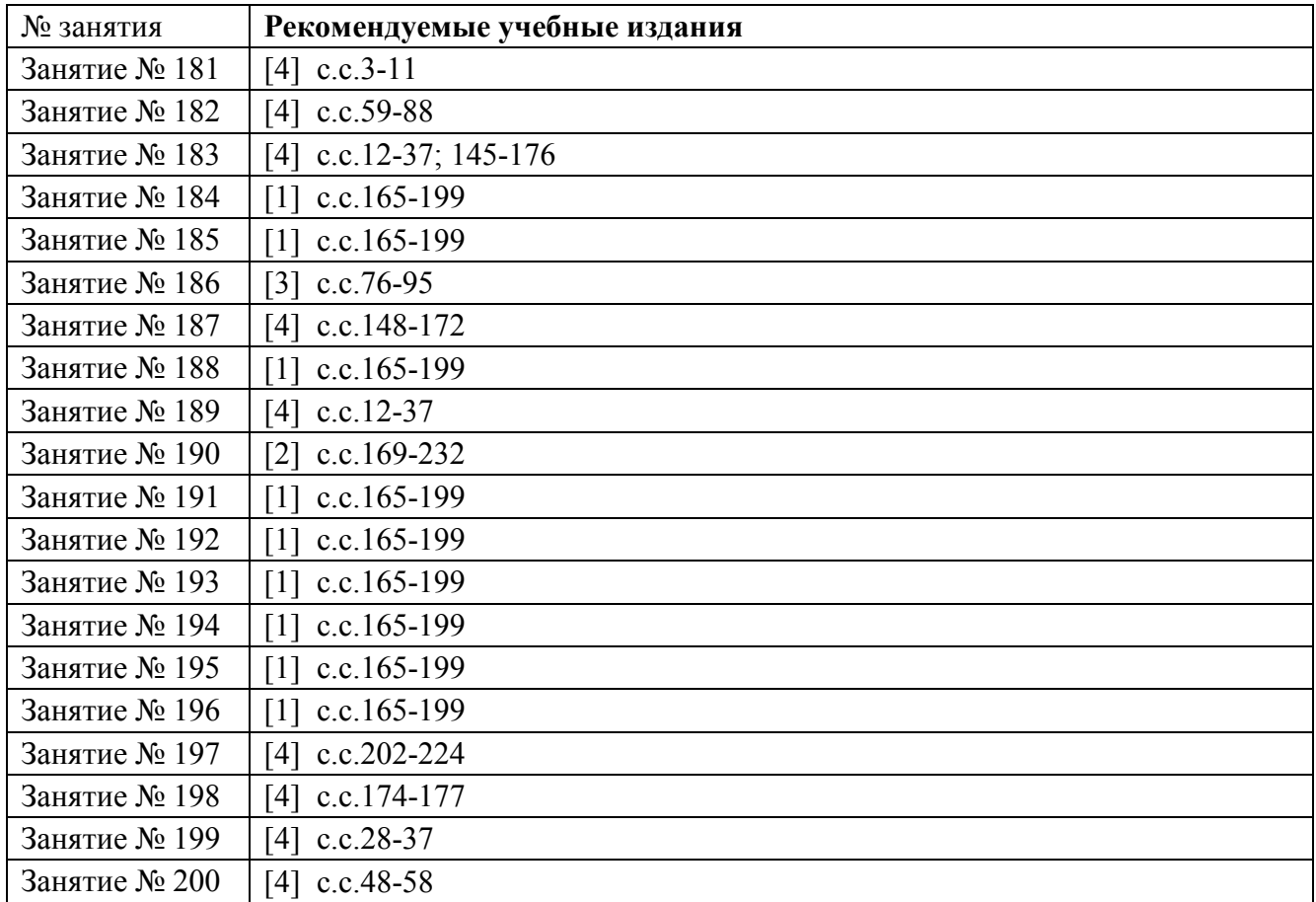

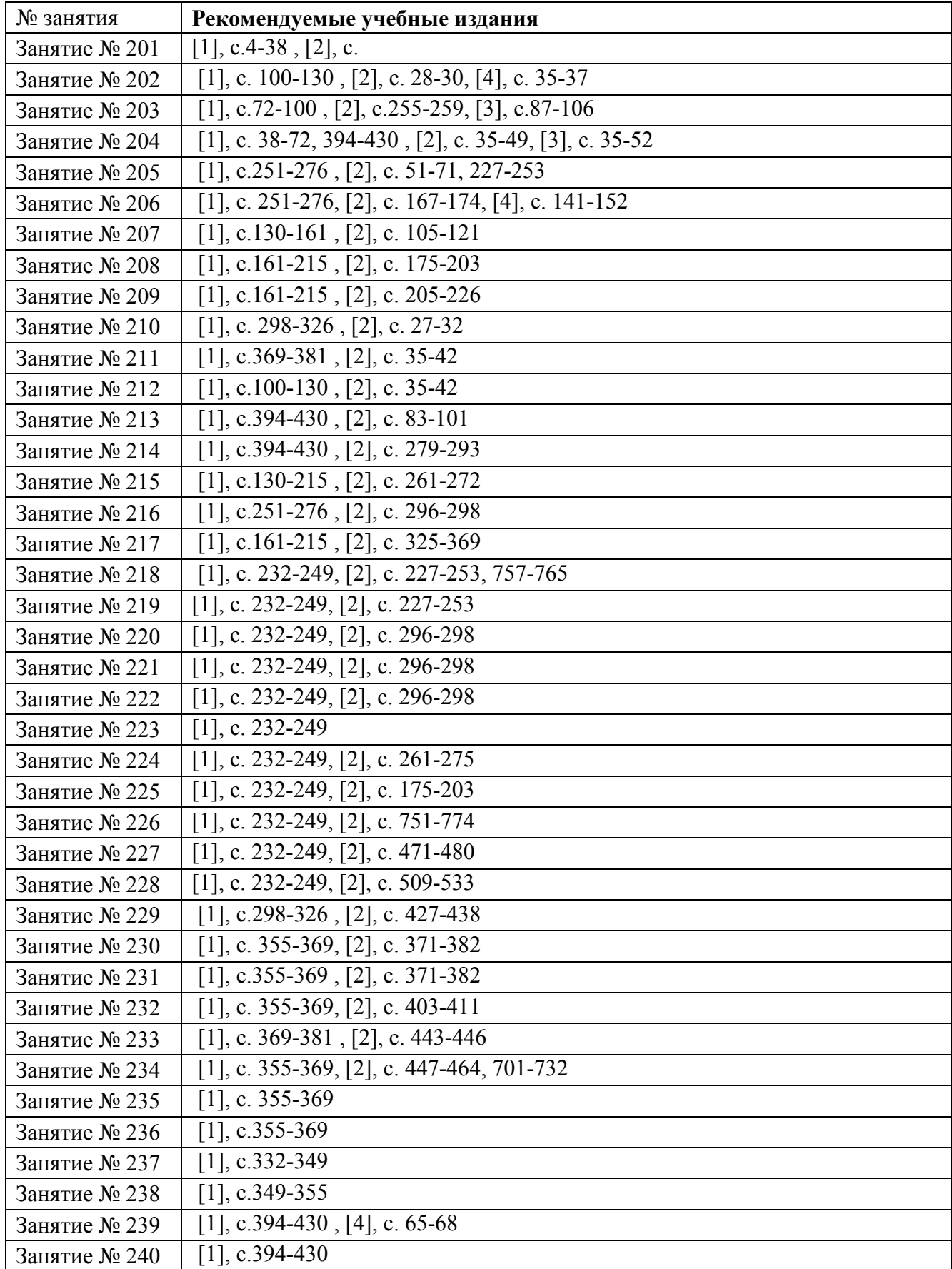

# **Раздел 7. Разработка мобильных приложений**

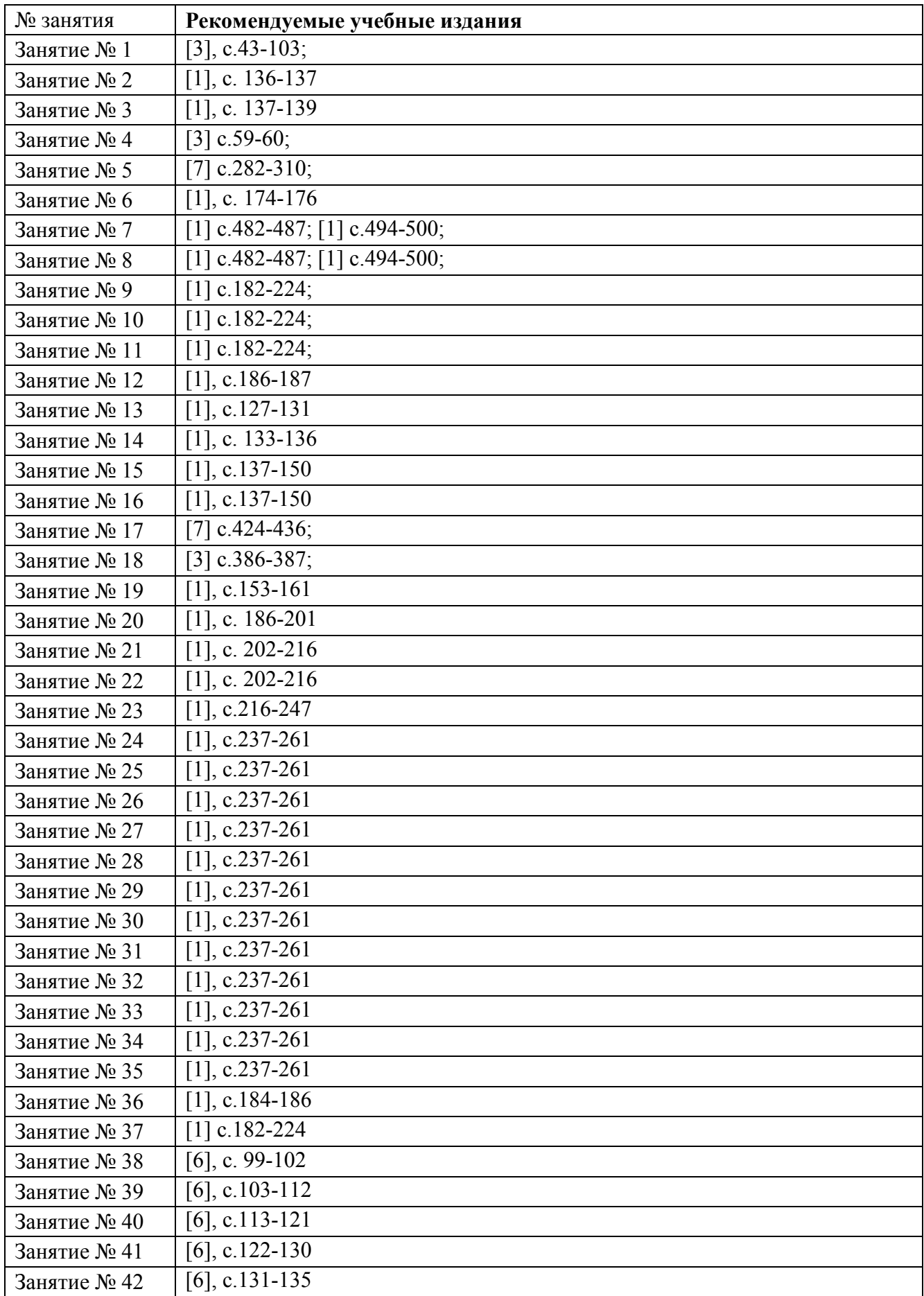

# **Раздел 8. Прикладное программирование**

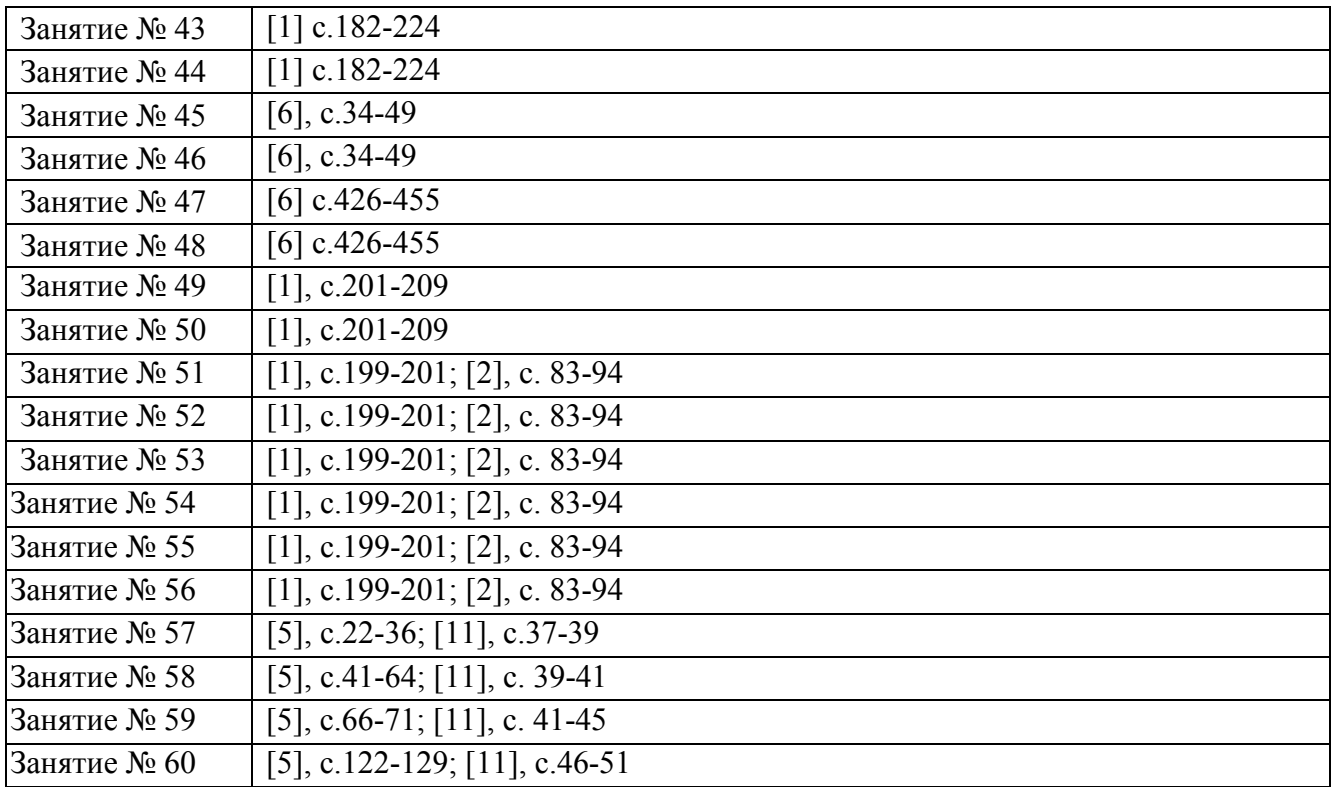

#### **Раздел 9. Проектирование и разработка информационных систем**

![](_page_98_Picture_368.jpeg)

![](_page_99_Picture_87.jpeg)